#### Thursday, July 6th, 2017

Programming Abstractions Summer 2017 Stanford University Computer Science Department

Lecturer: Chris Gregg

reading: Programming Abstractions in C++, Chapter 5.4-5.6

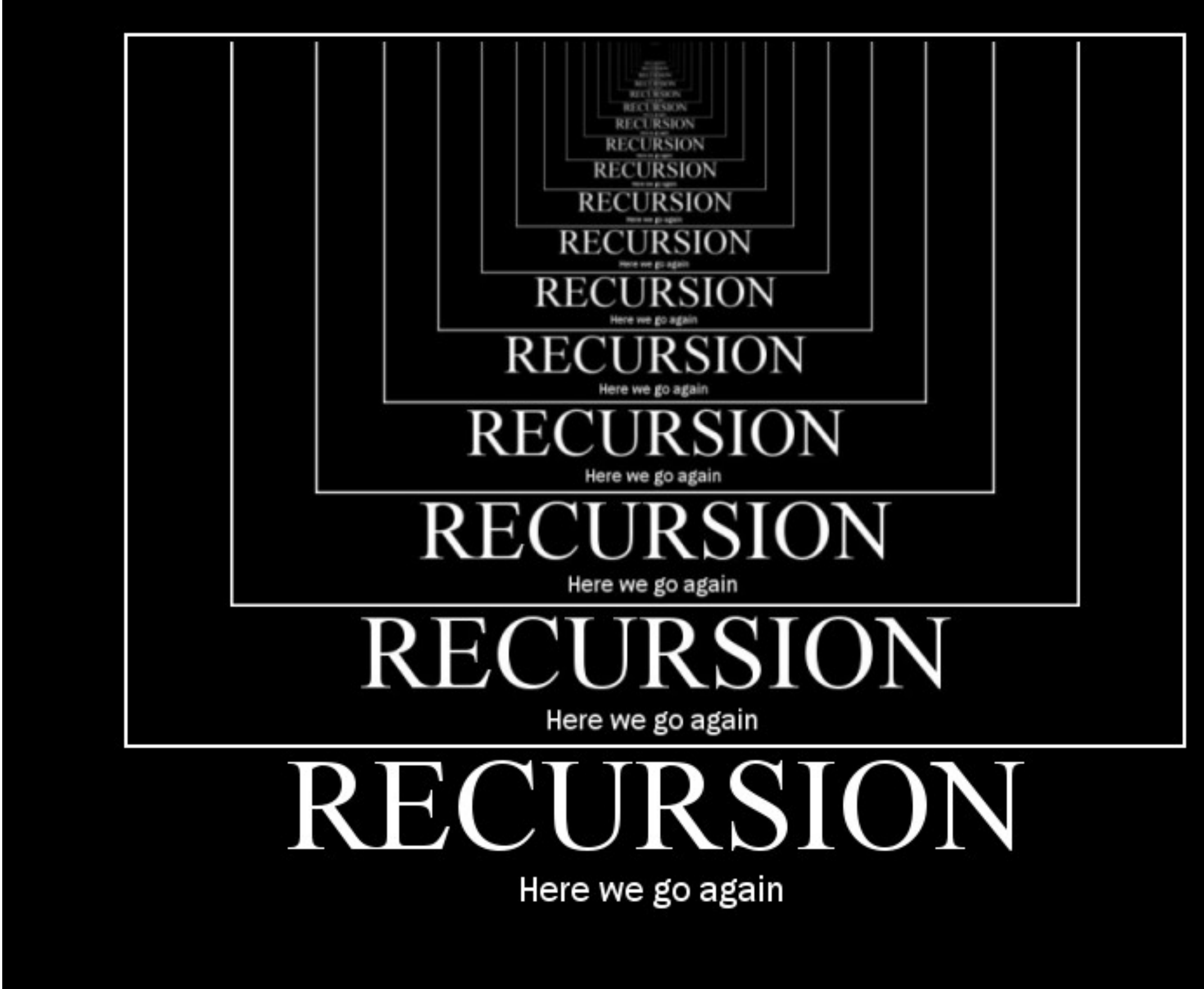

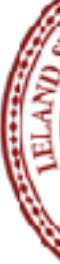

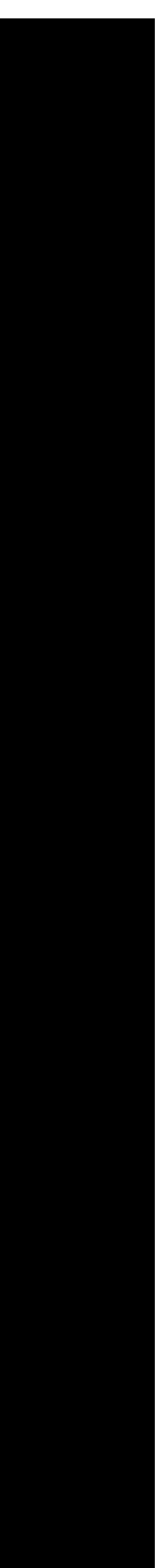

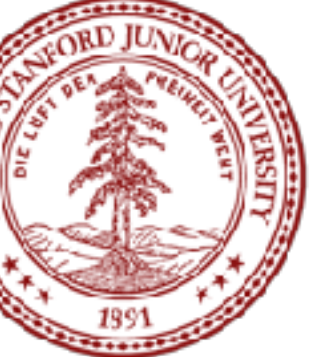

#### CS 106B Lecture 7: Introduction to Recursion

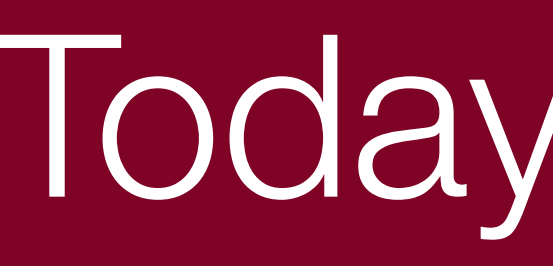

## Today's Topics

- Logistics:
- Handout in class: [http://web.stanford.edu/class/cs106b//lectures/7-](http://web.stanford.edu/class/cs106b//lectures/7-IntroToRecursion/code/handout.pdf) [IntroToRecursion/code/handout.pdf](http://web.stanford.edu/class/cs106b//lectures/7-IntroToRecursion/code/handout.pdf)
- Writing a simple program all by yourself
- Serafini Due Wednesday, July 12th, noon
	- One submission of two files (wordLadder, Ngrams)
- Recursion!

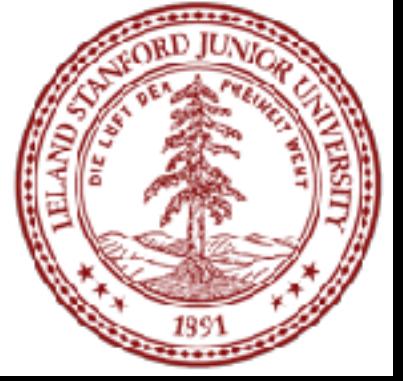

#### Today's Topics

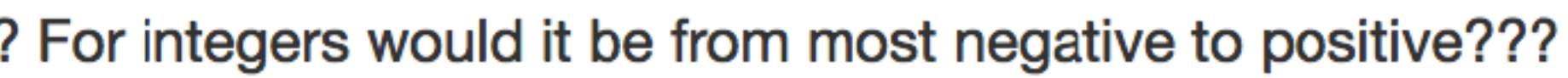

Updated 9 hours ago by

(anon. to classmates)

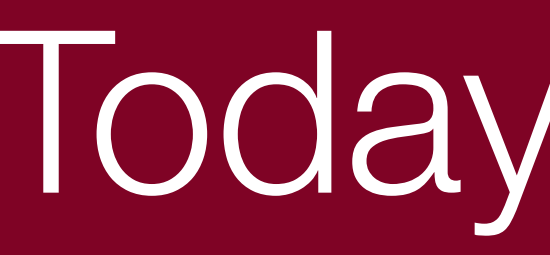

#### • There was a question last quarter on Piazza:

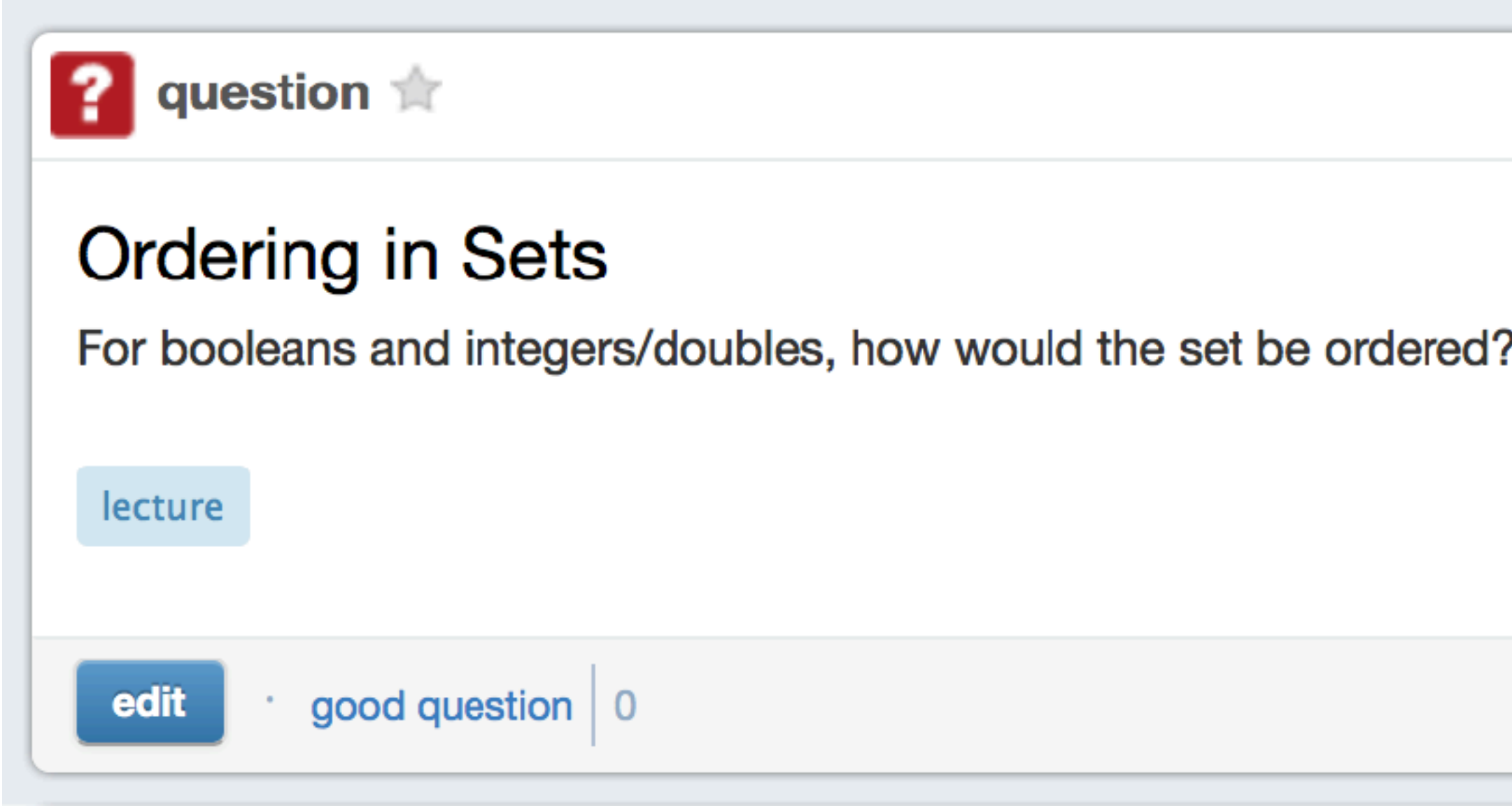

#### • This is a *great* opportunity to write a quick program to test this yourself! Let's

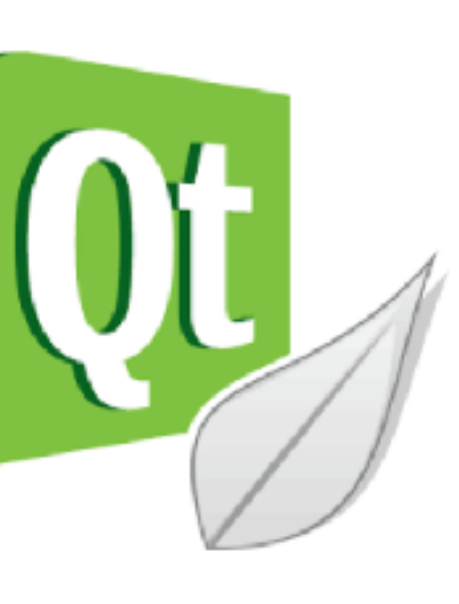

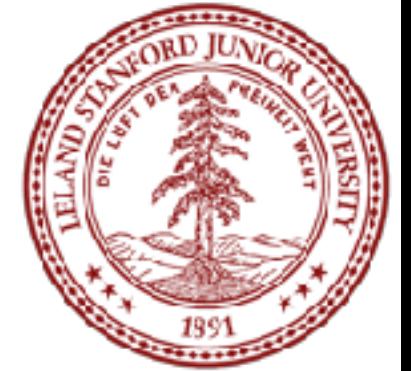

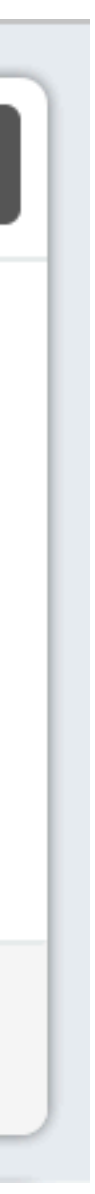

8 views

see how we might do that!

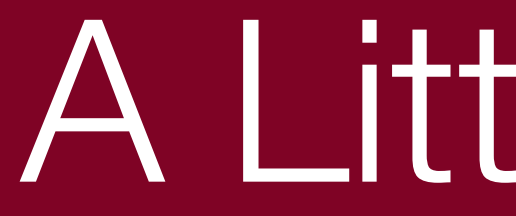

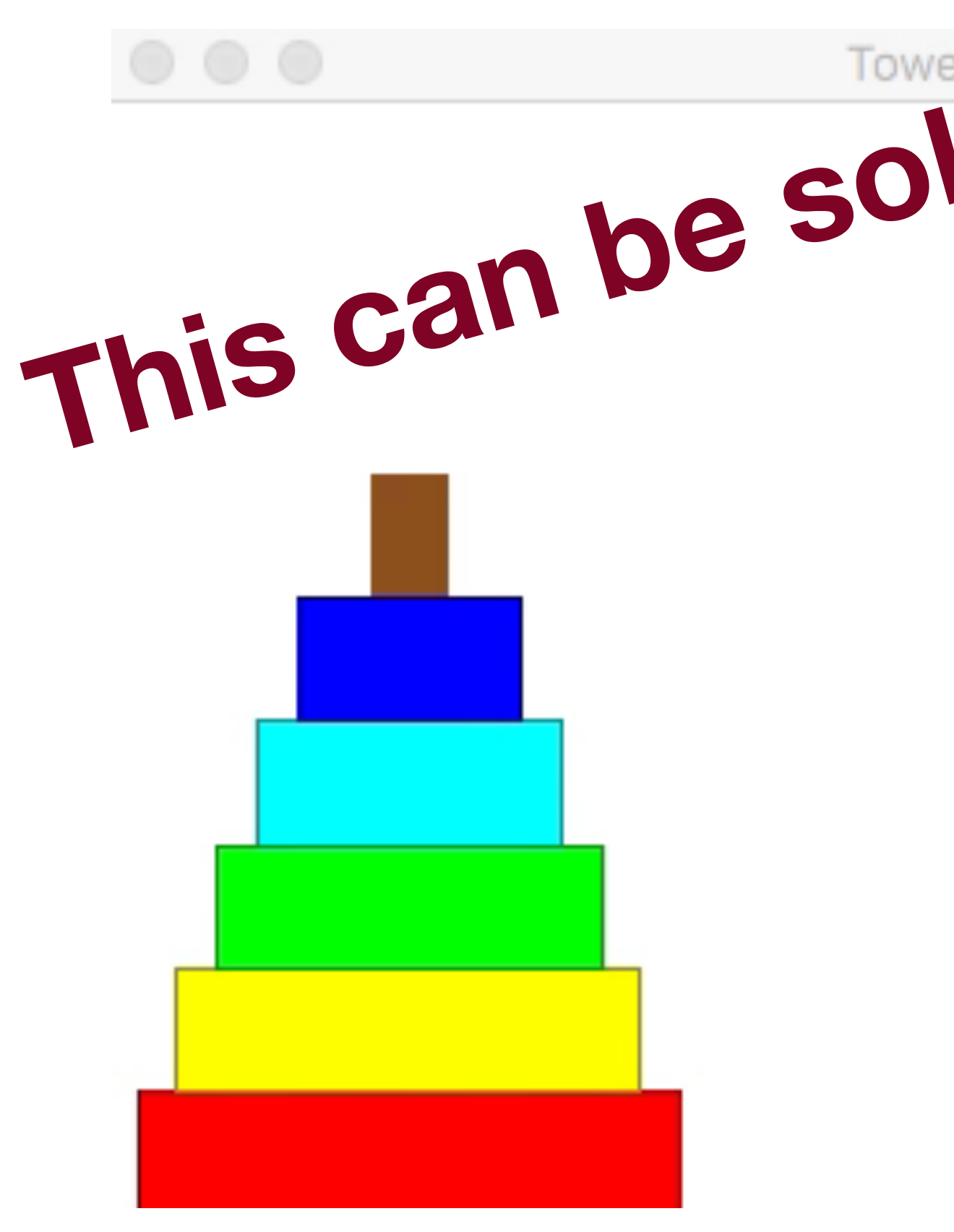

## A Little Demo

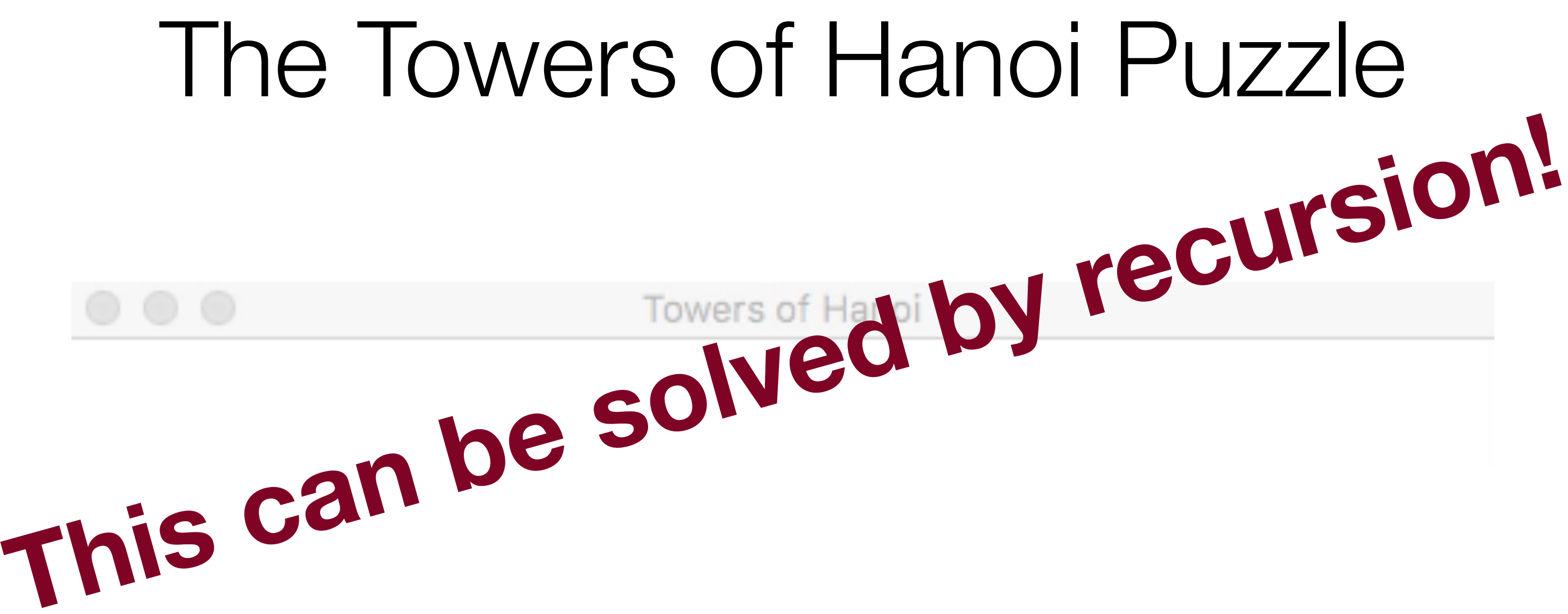

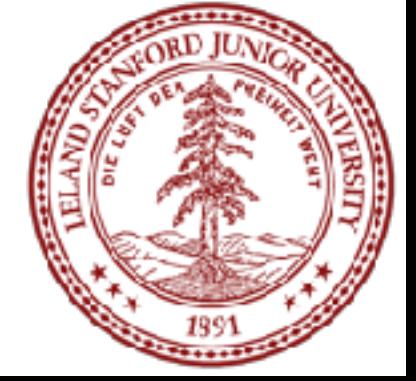

## A Little Demo

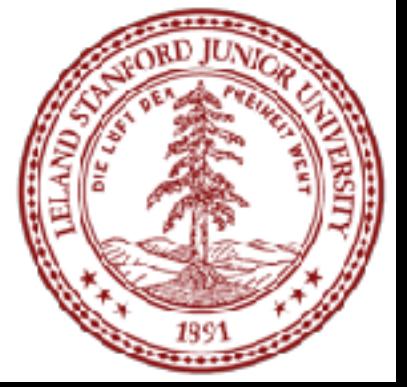

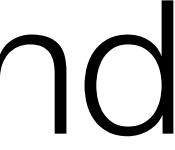

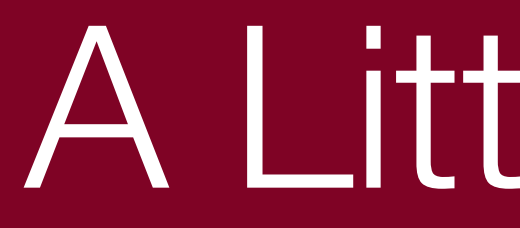

#### By the end of today, we will be able to write this program, and you may talk about the algorithm in section

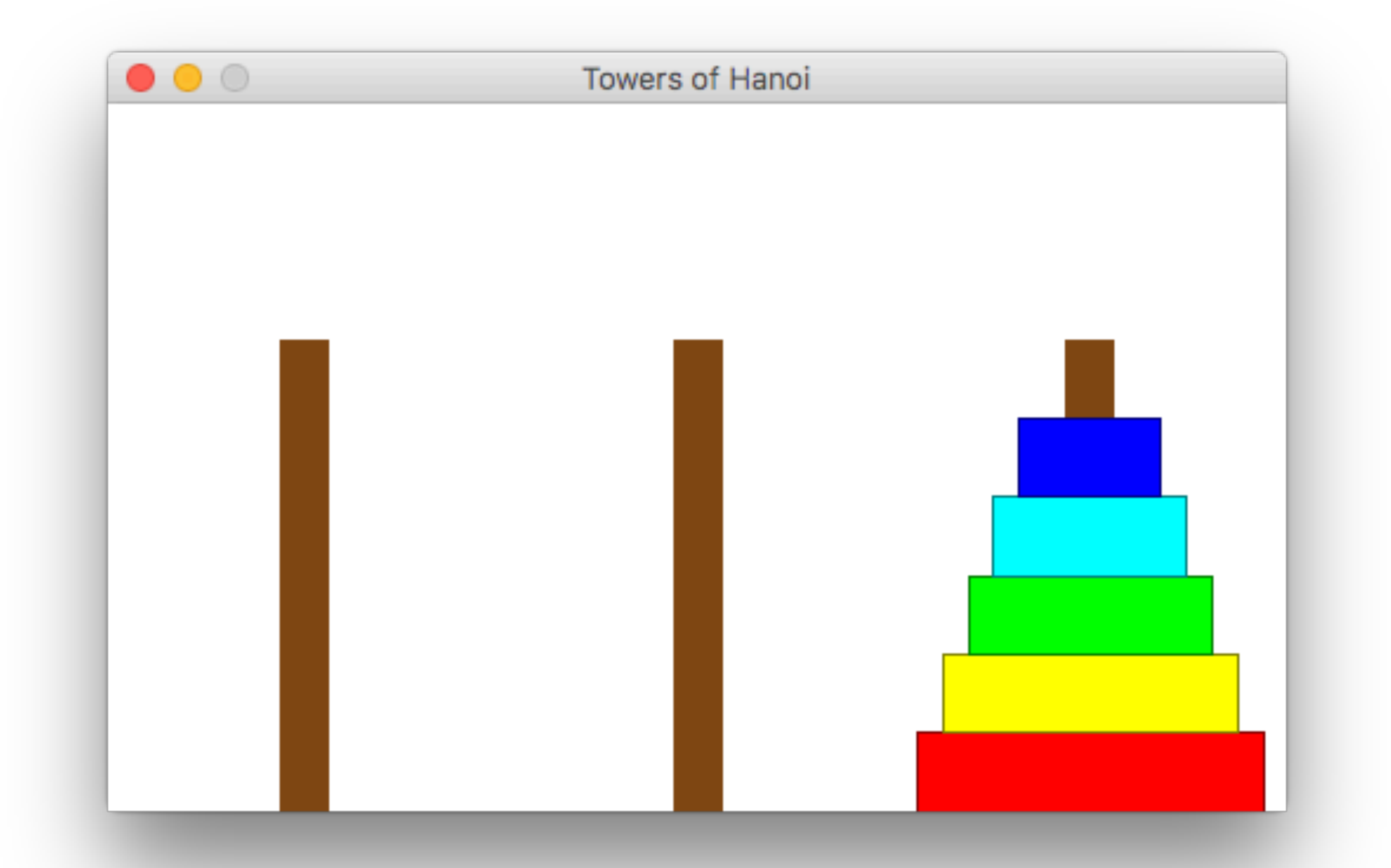

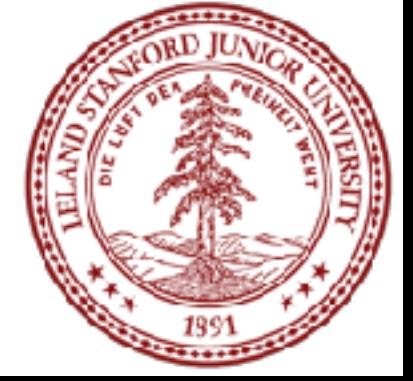

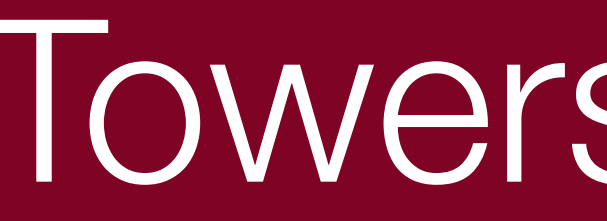

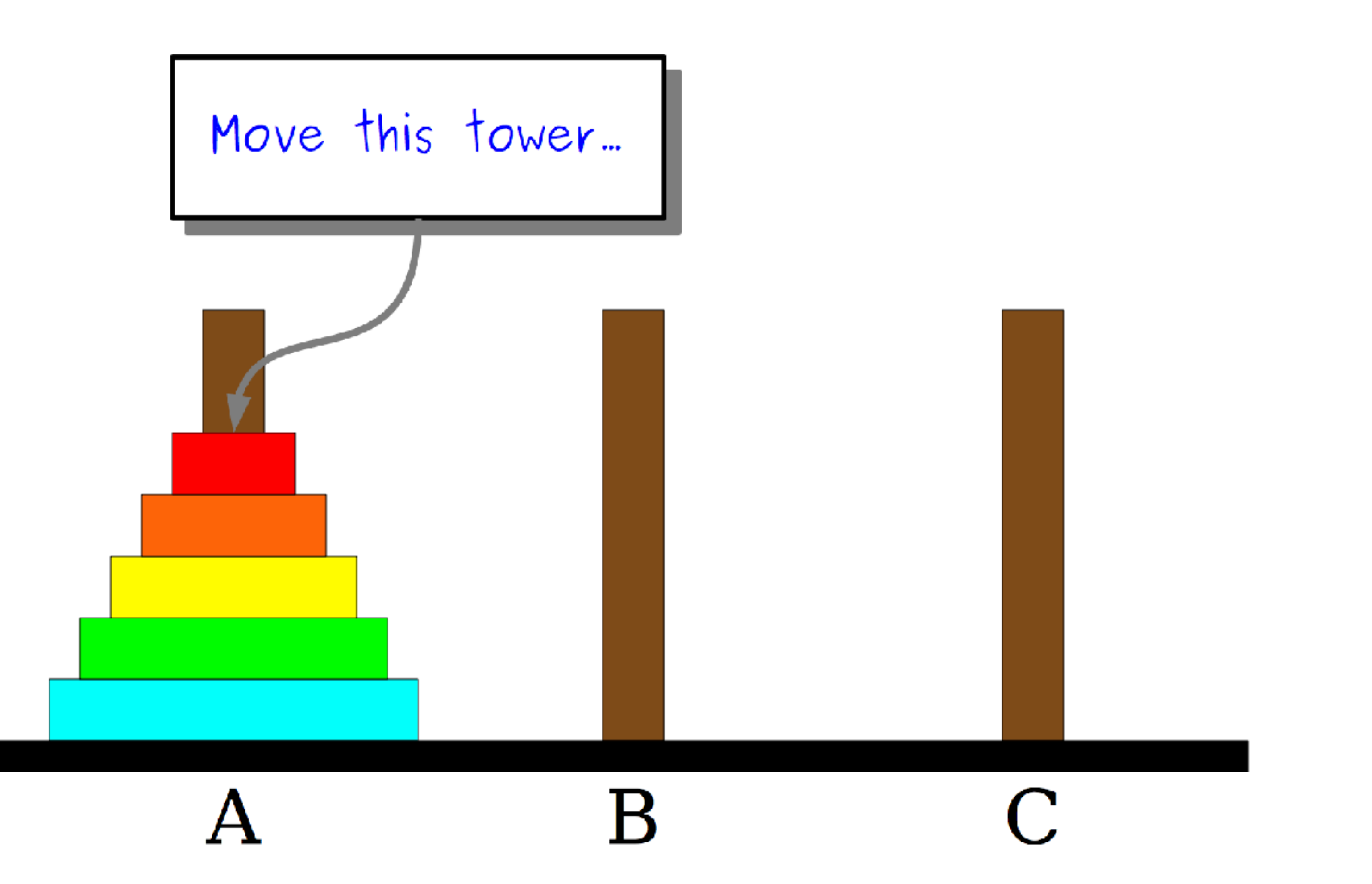

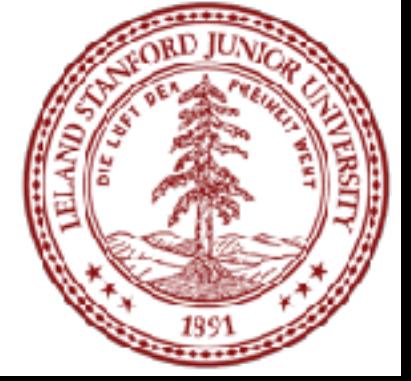

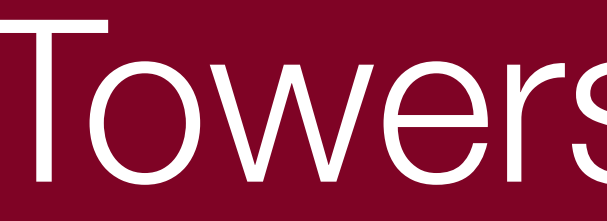

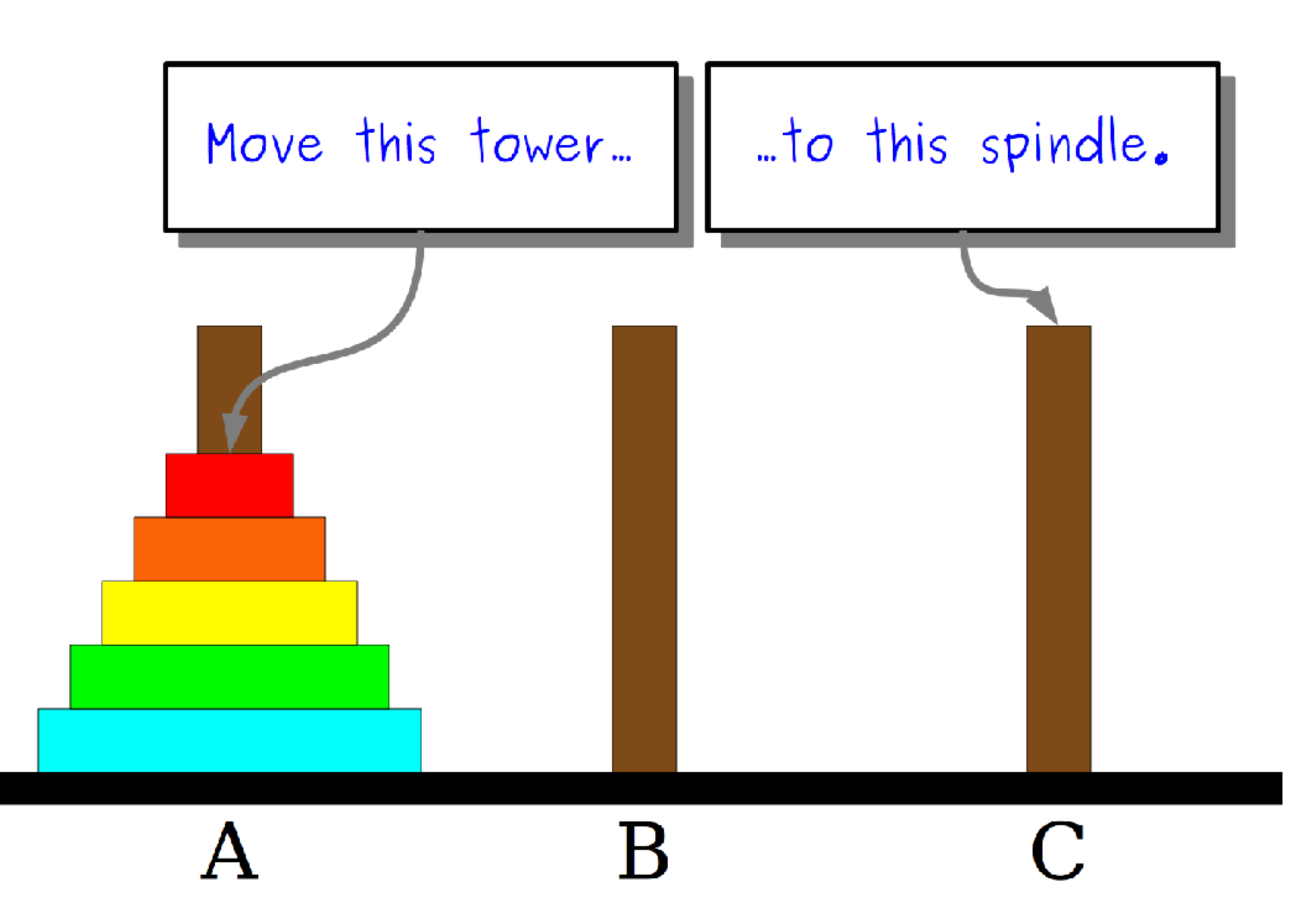

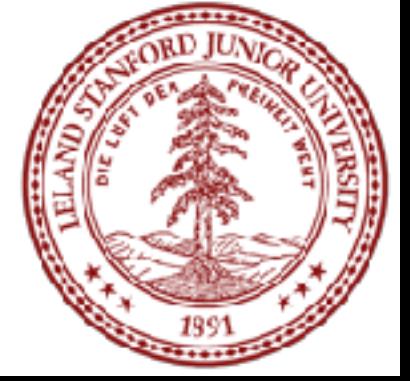

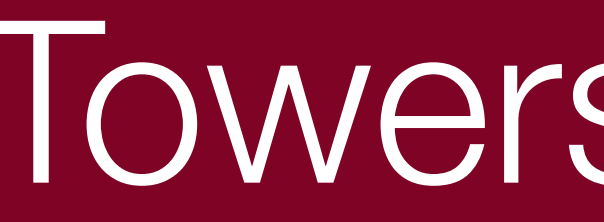

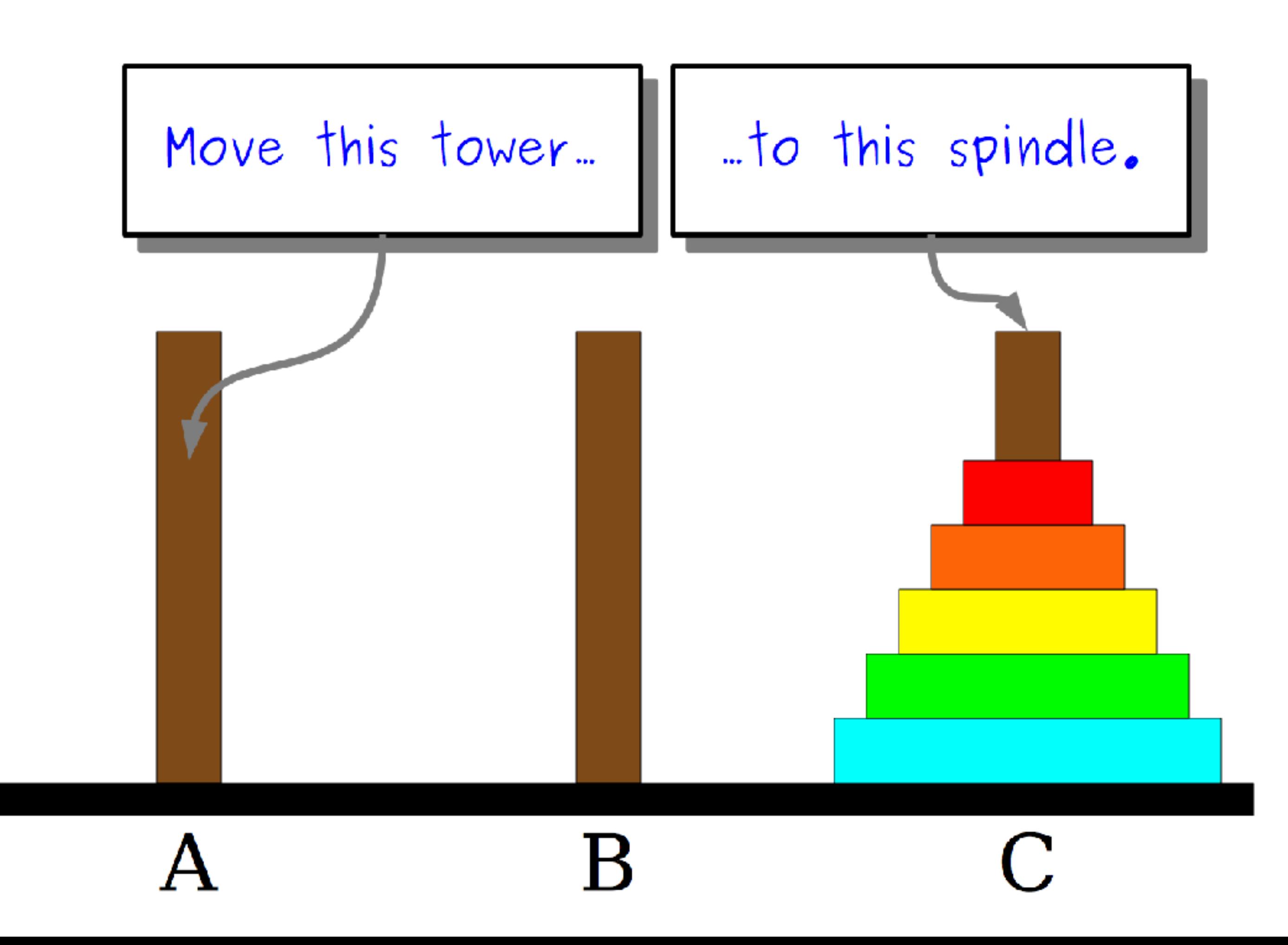

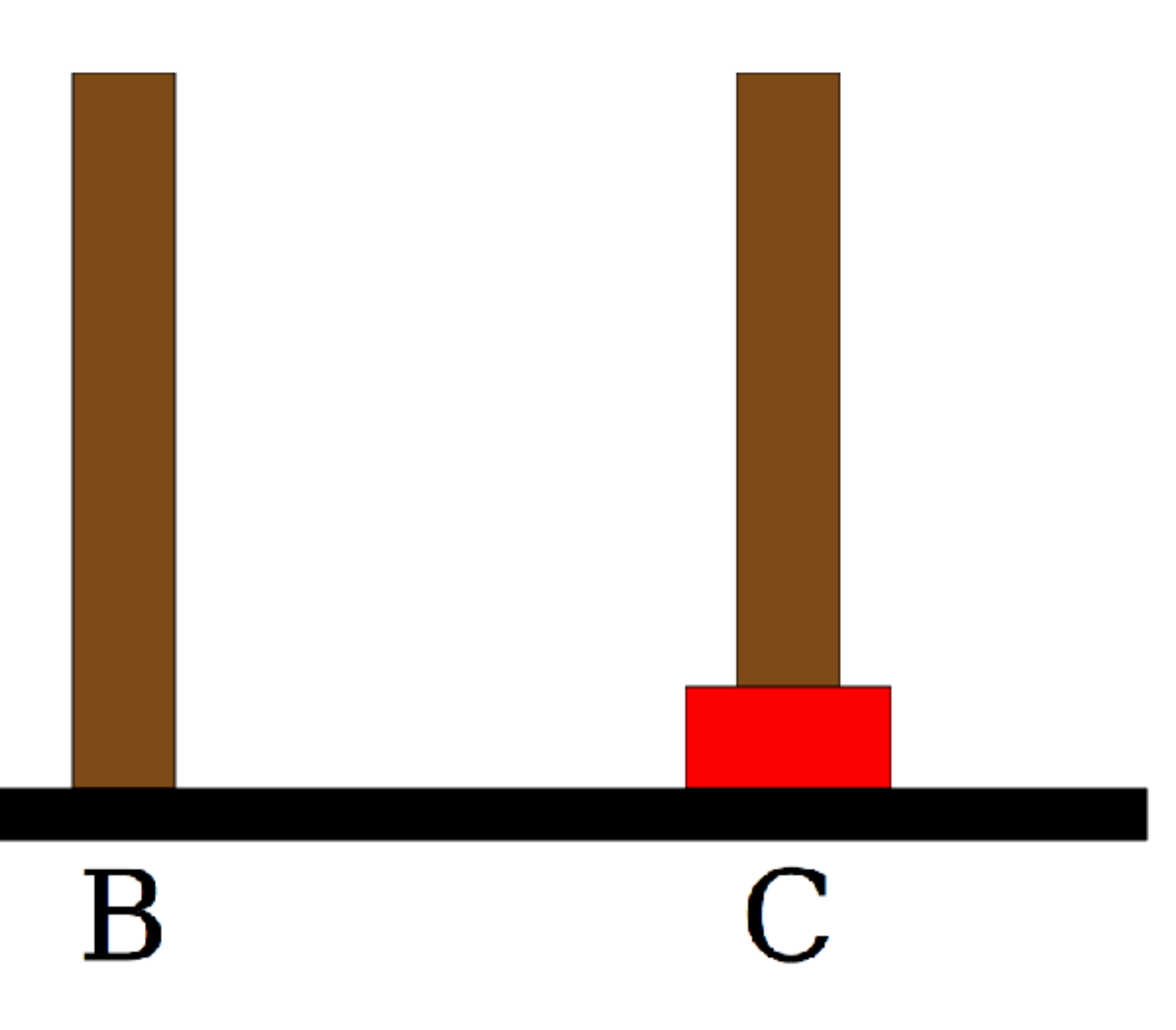

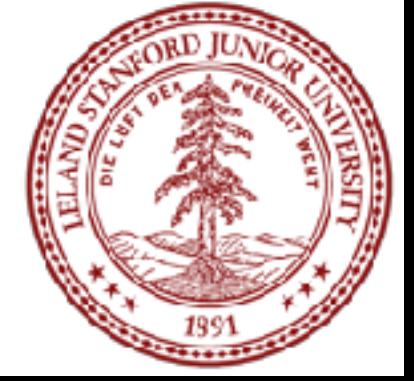

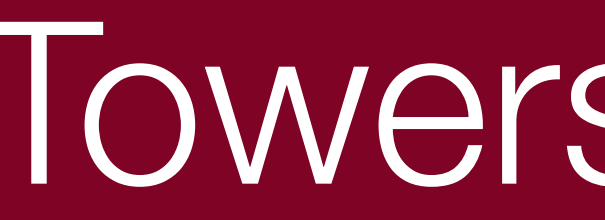

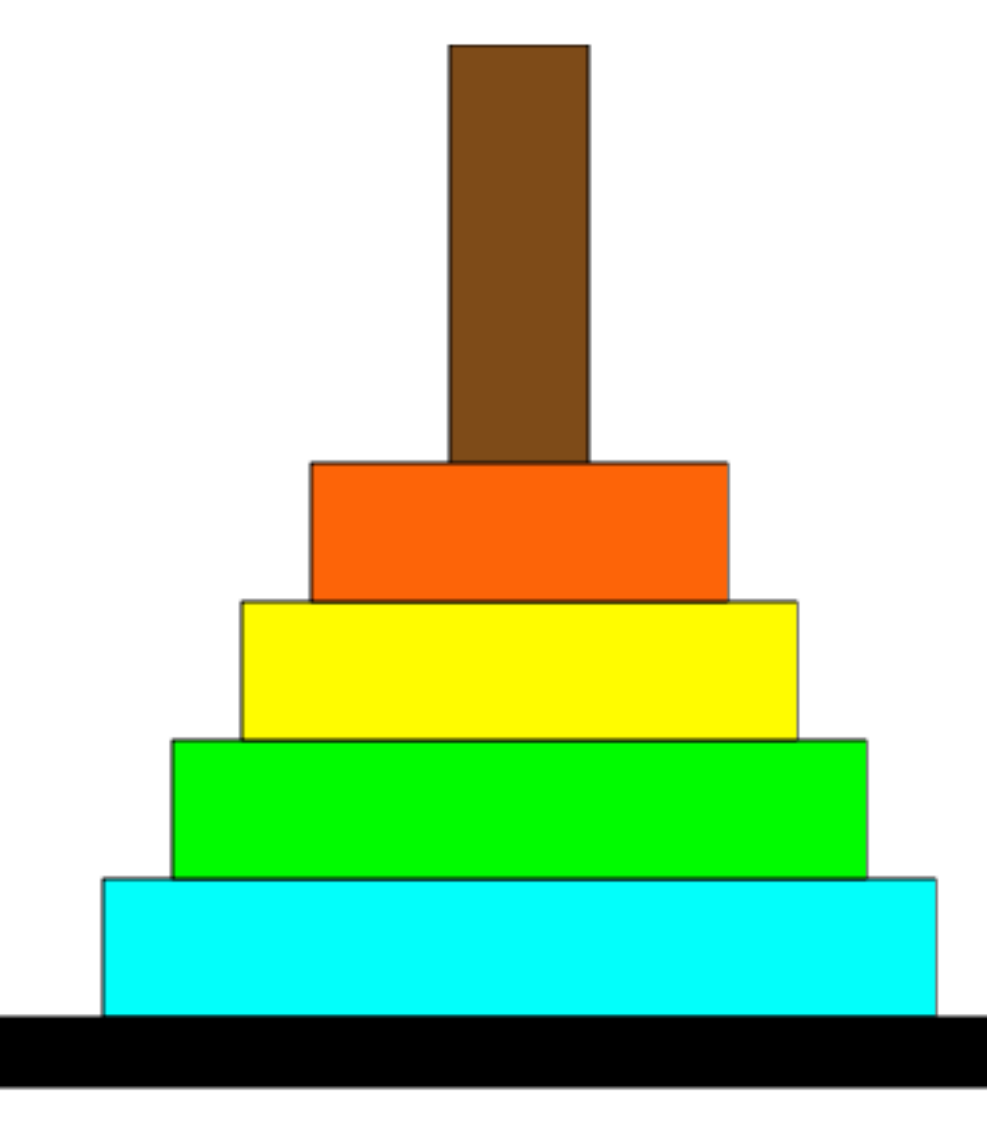

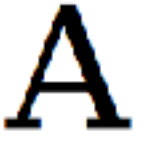

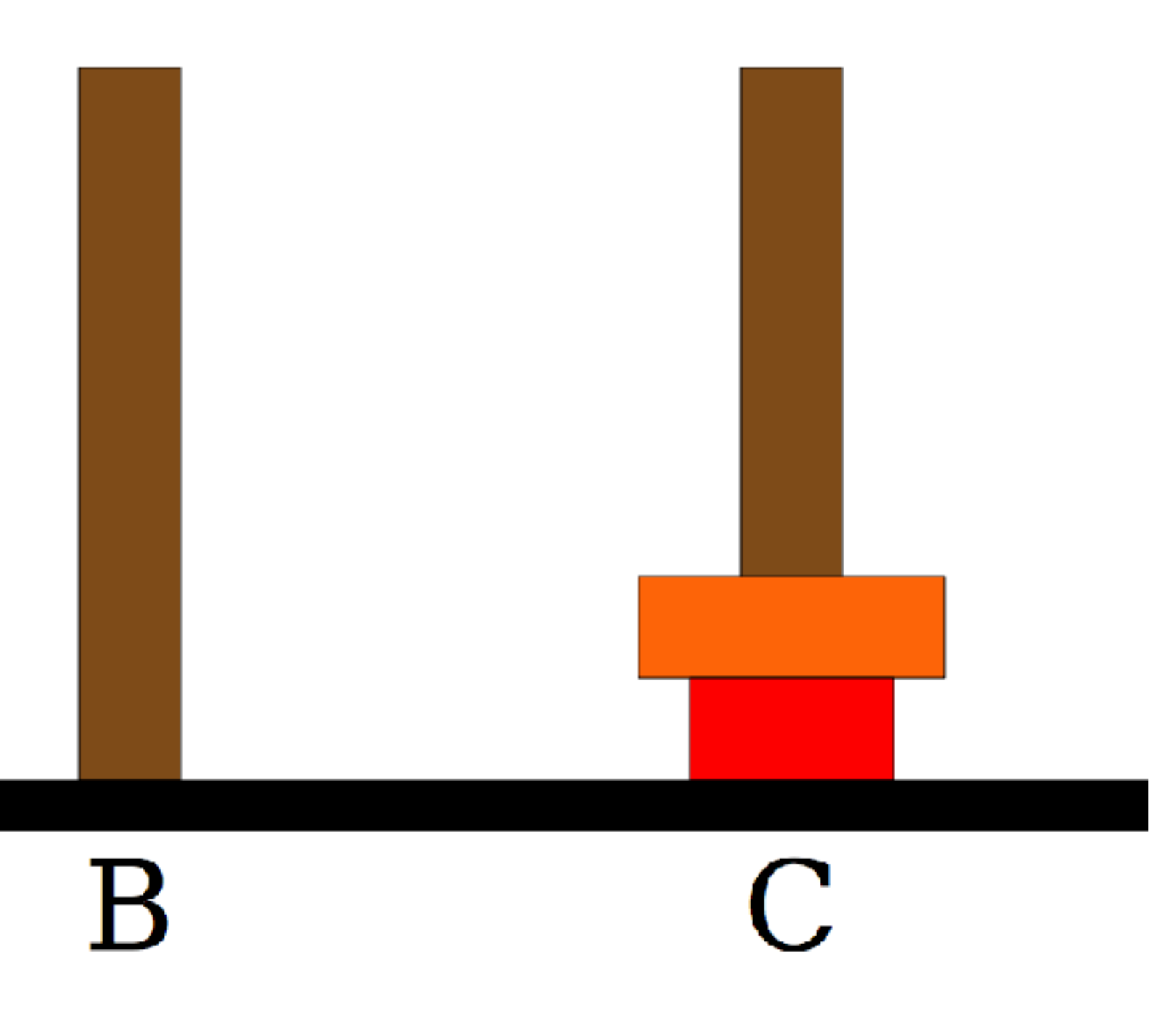

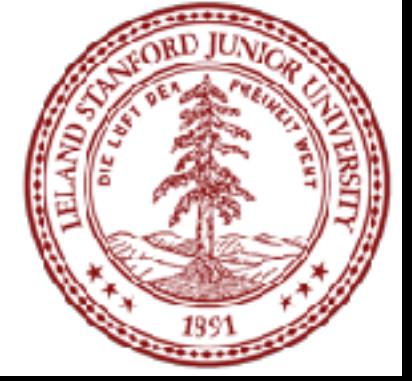

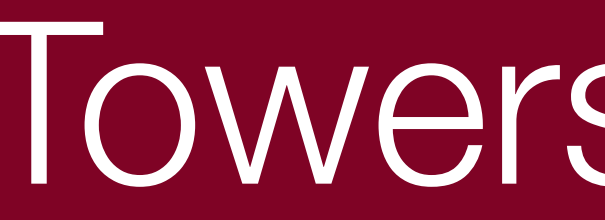

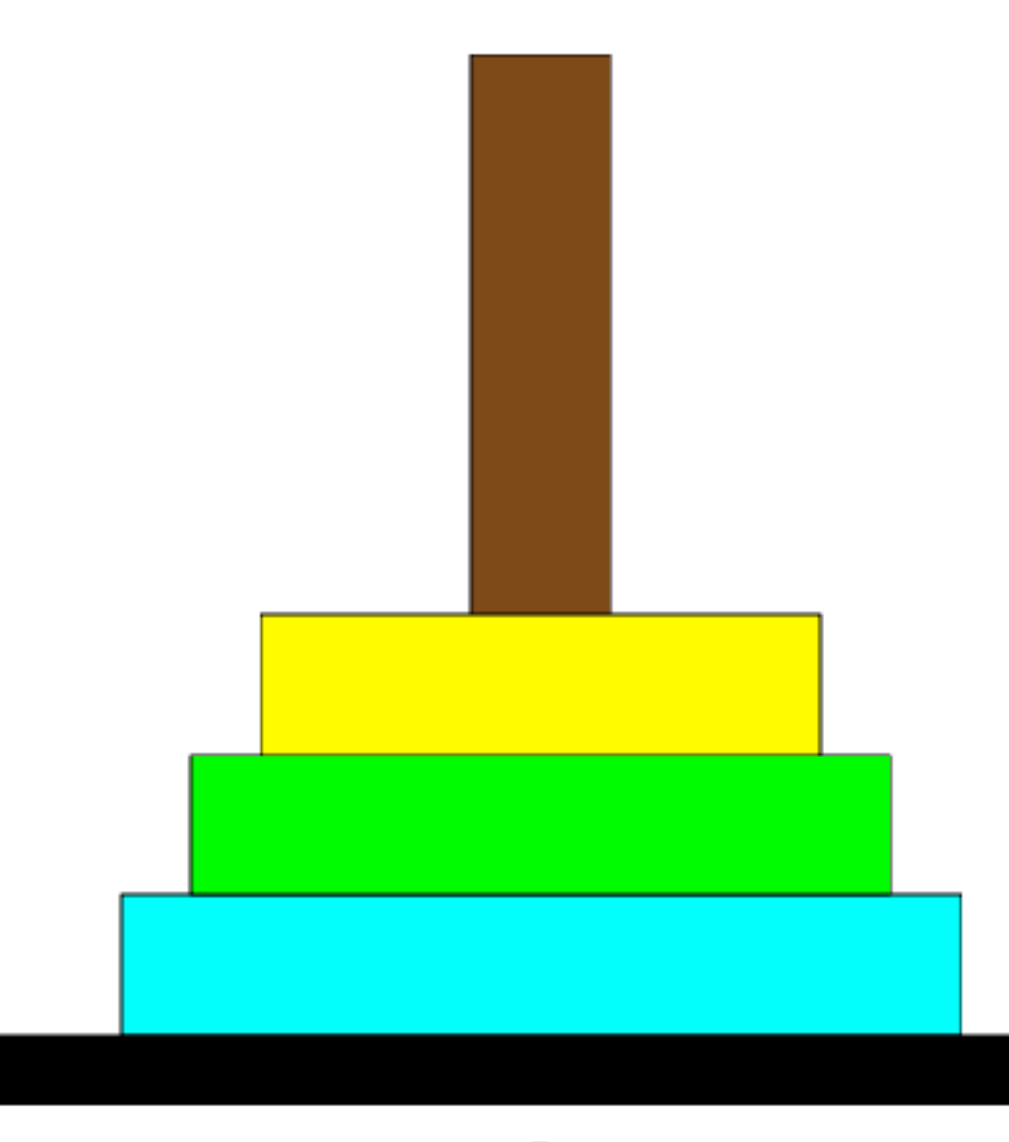

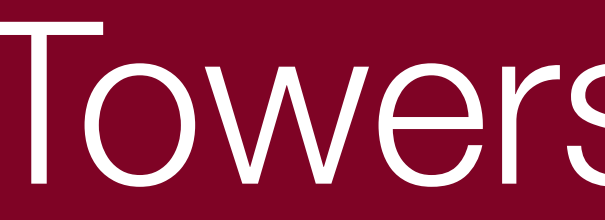

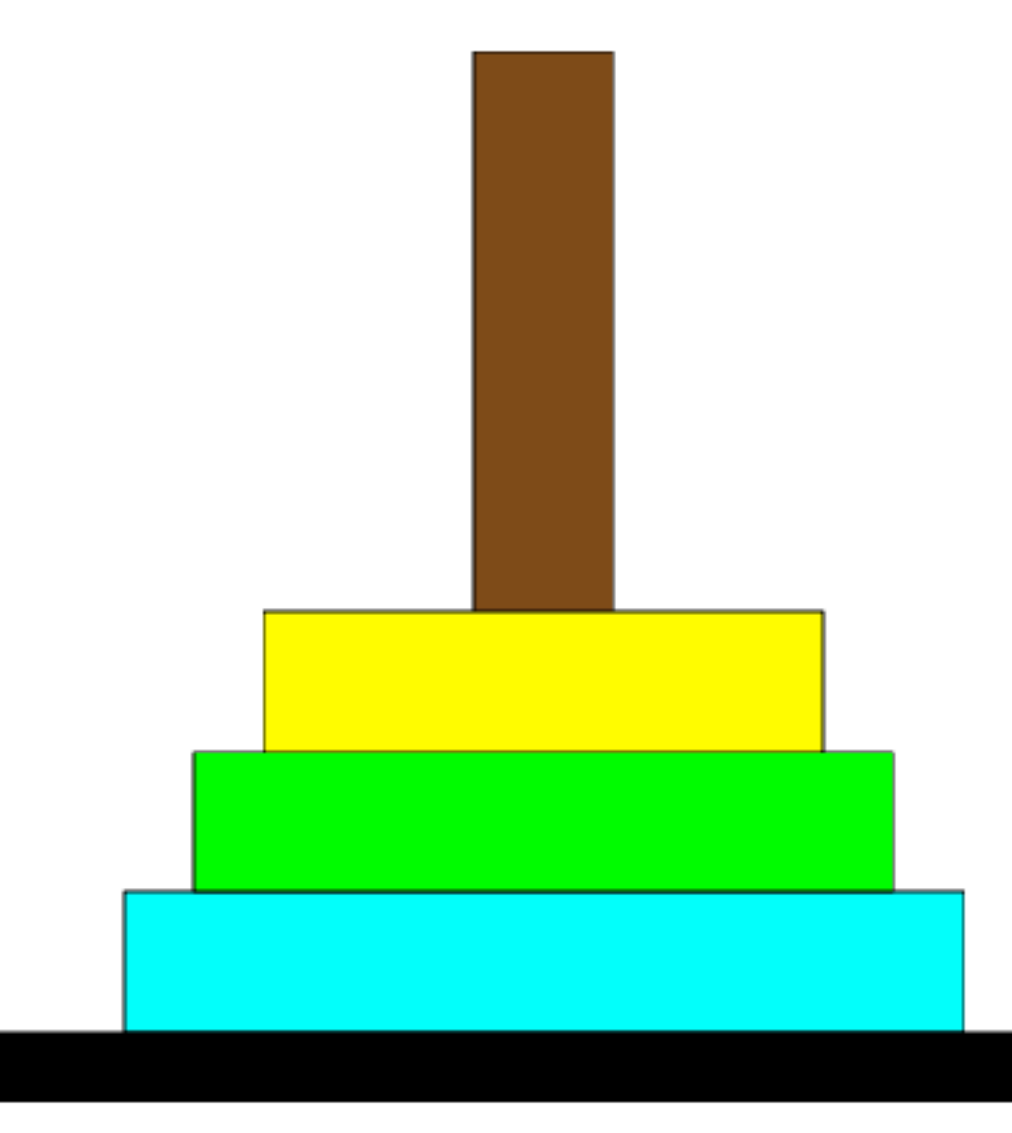

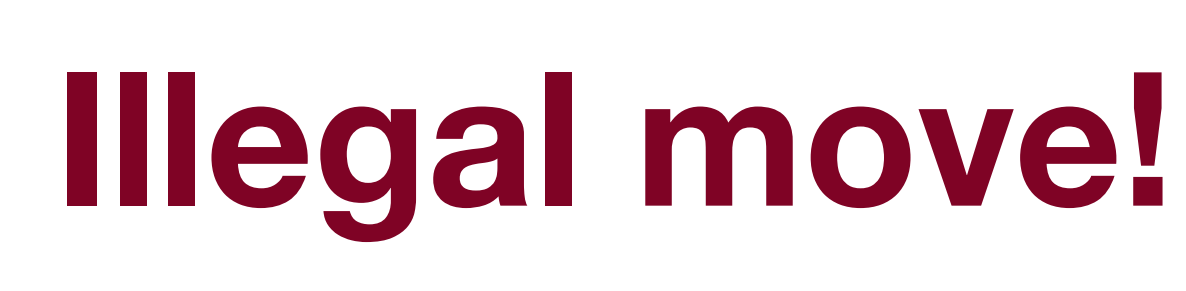

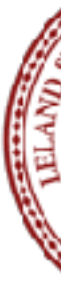

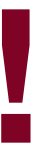

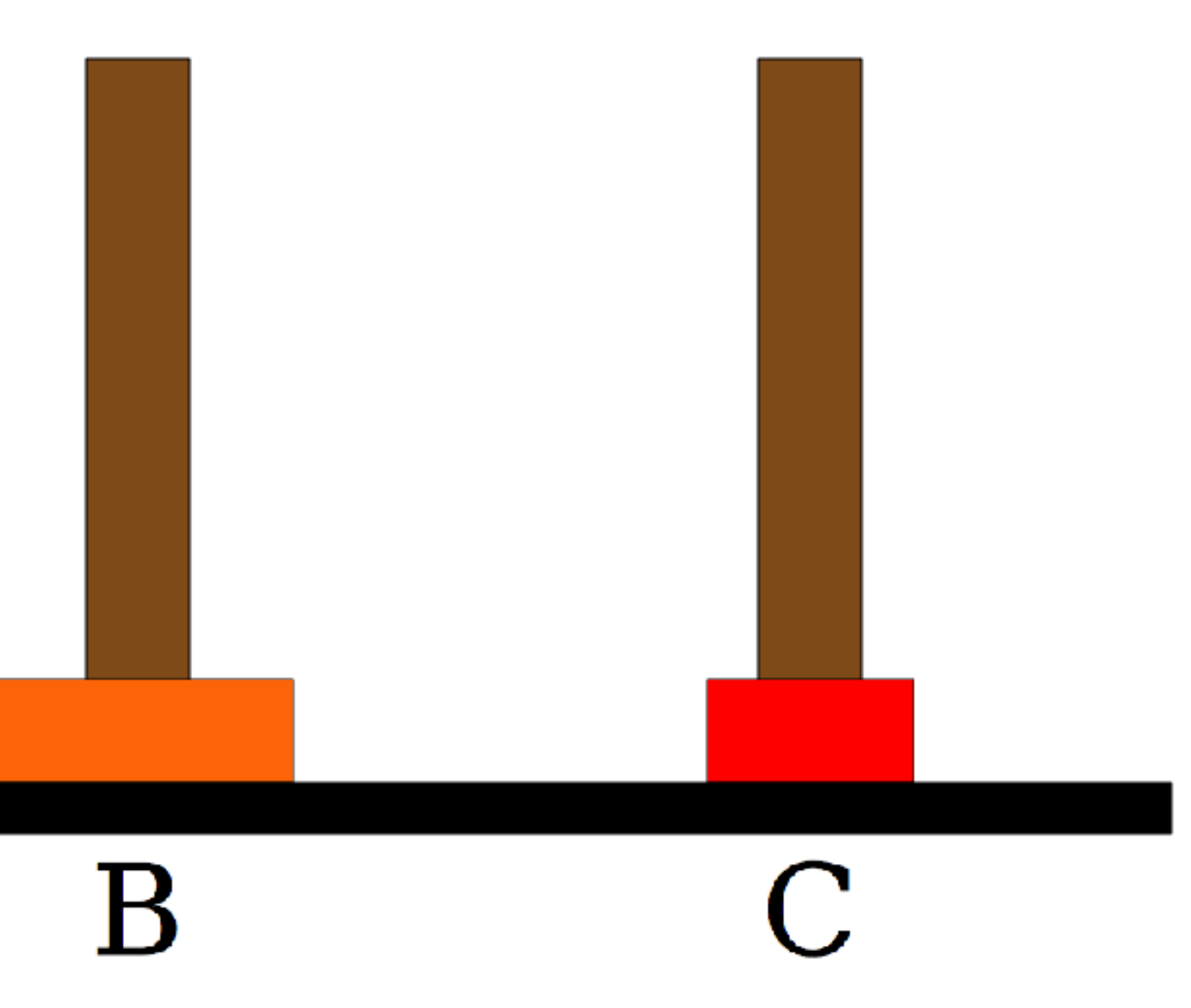

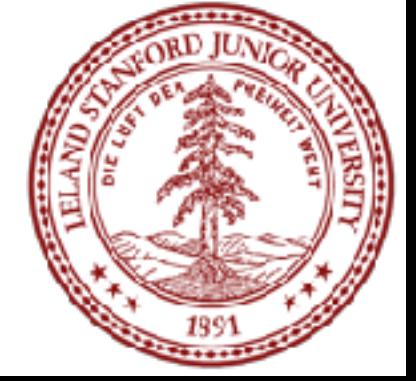

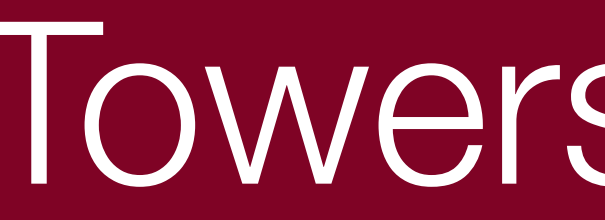

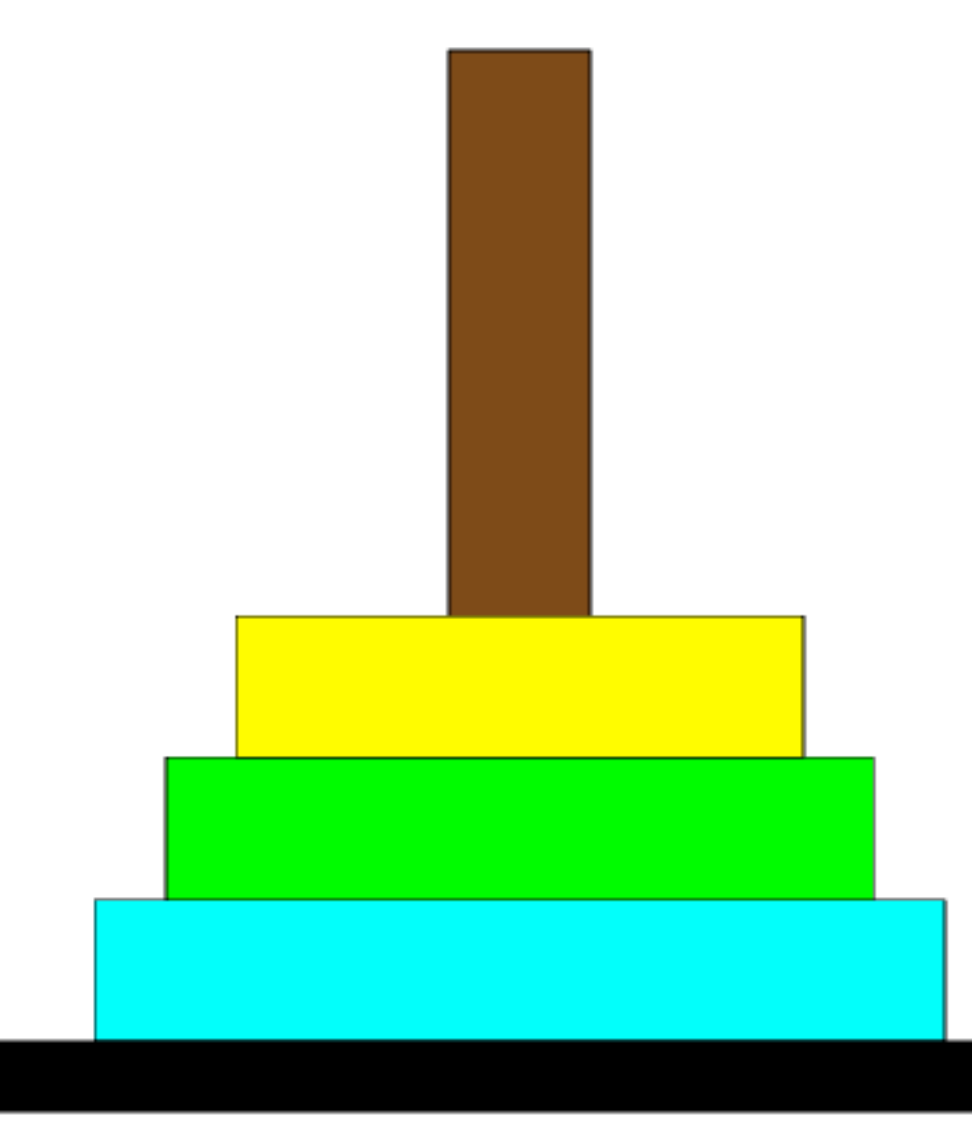

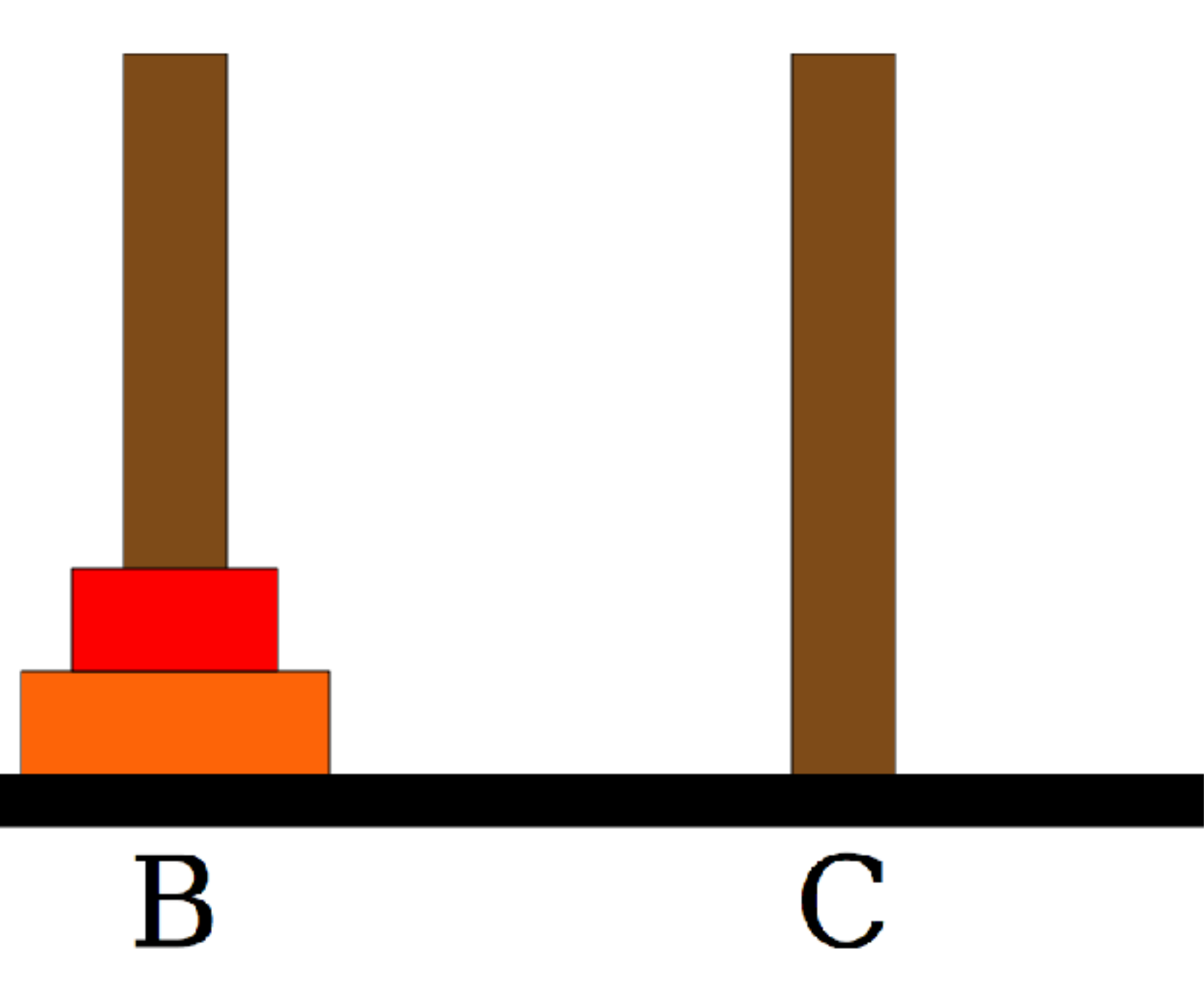

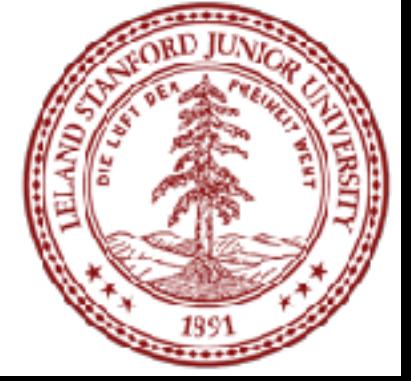

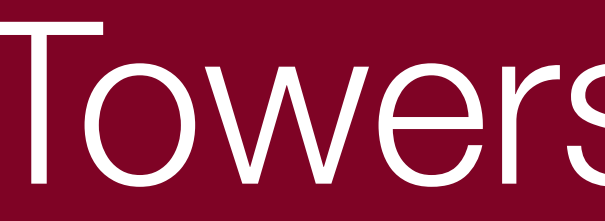

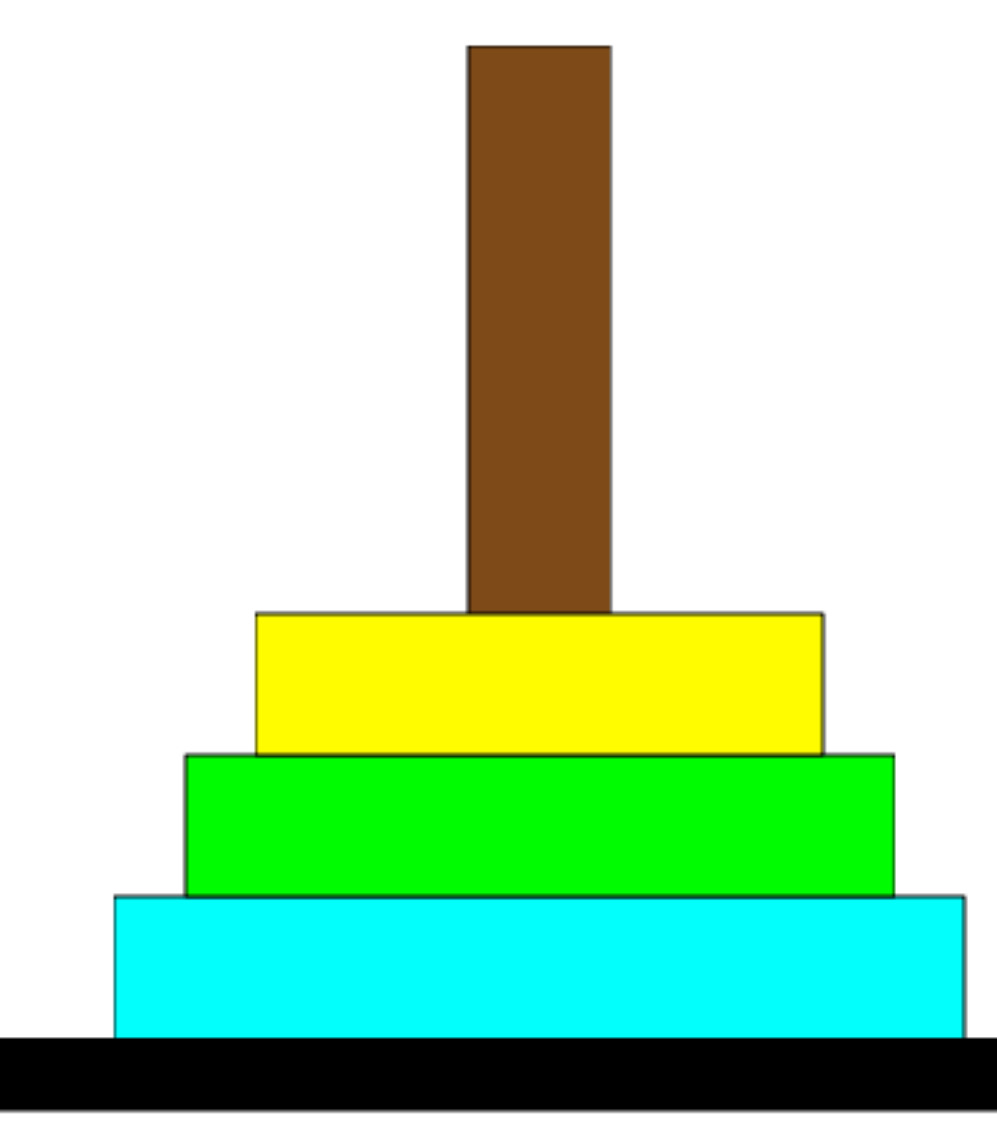

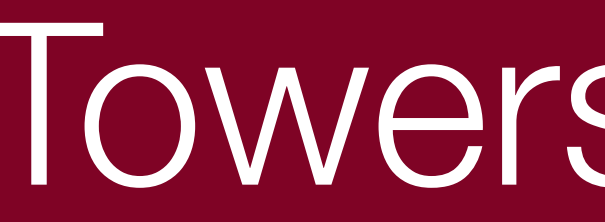

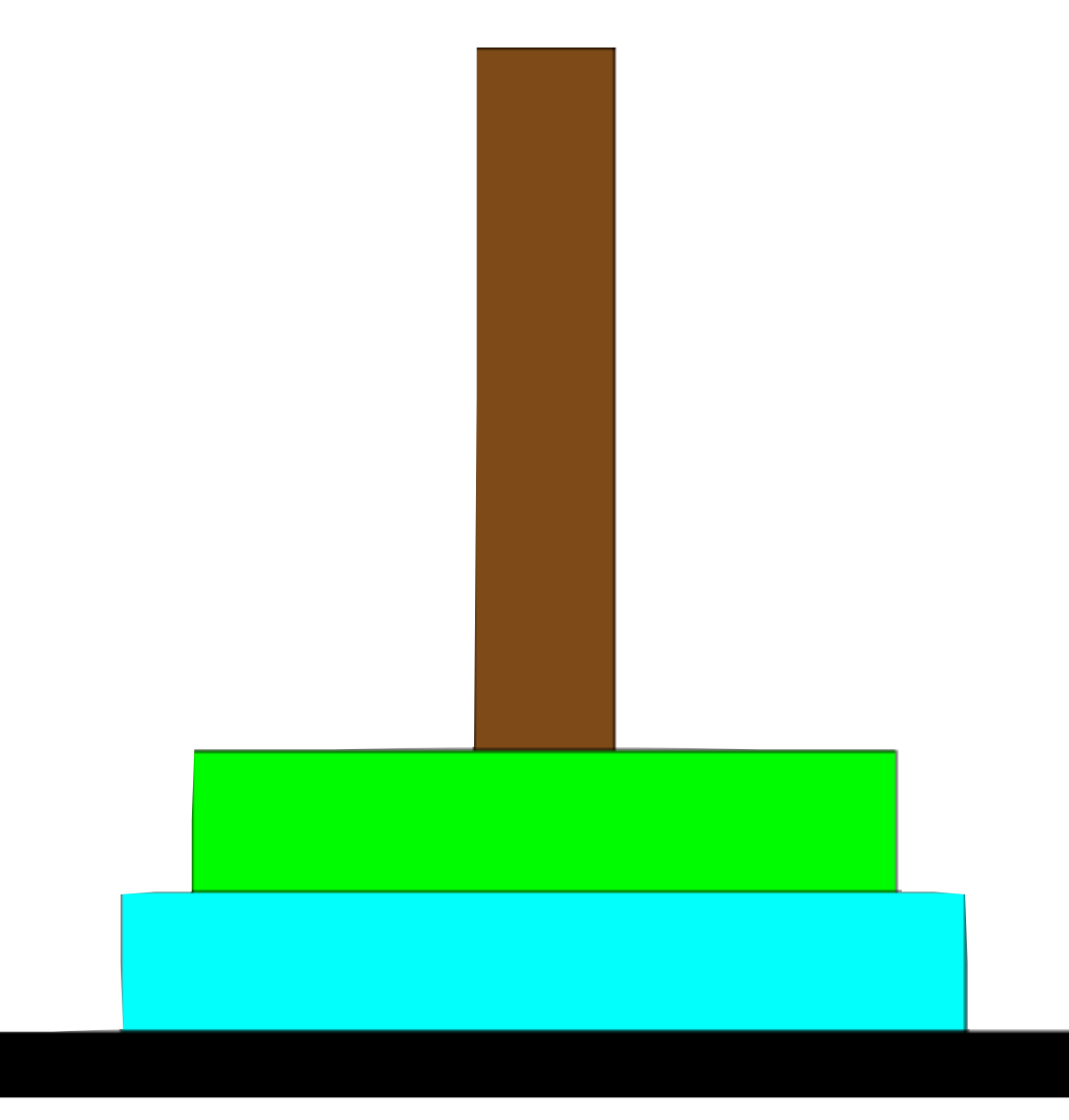

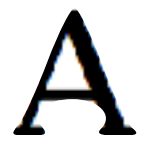

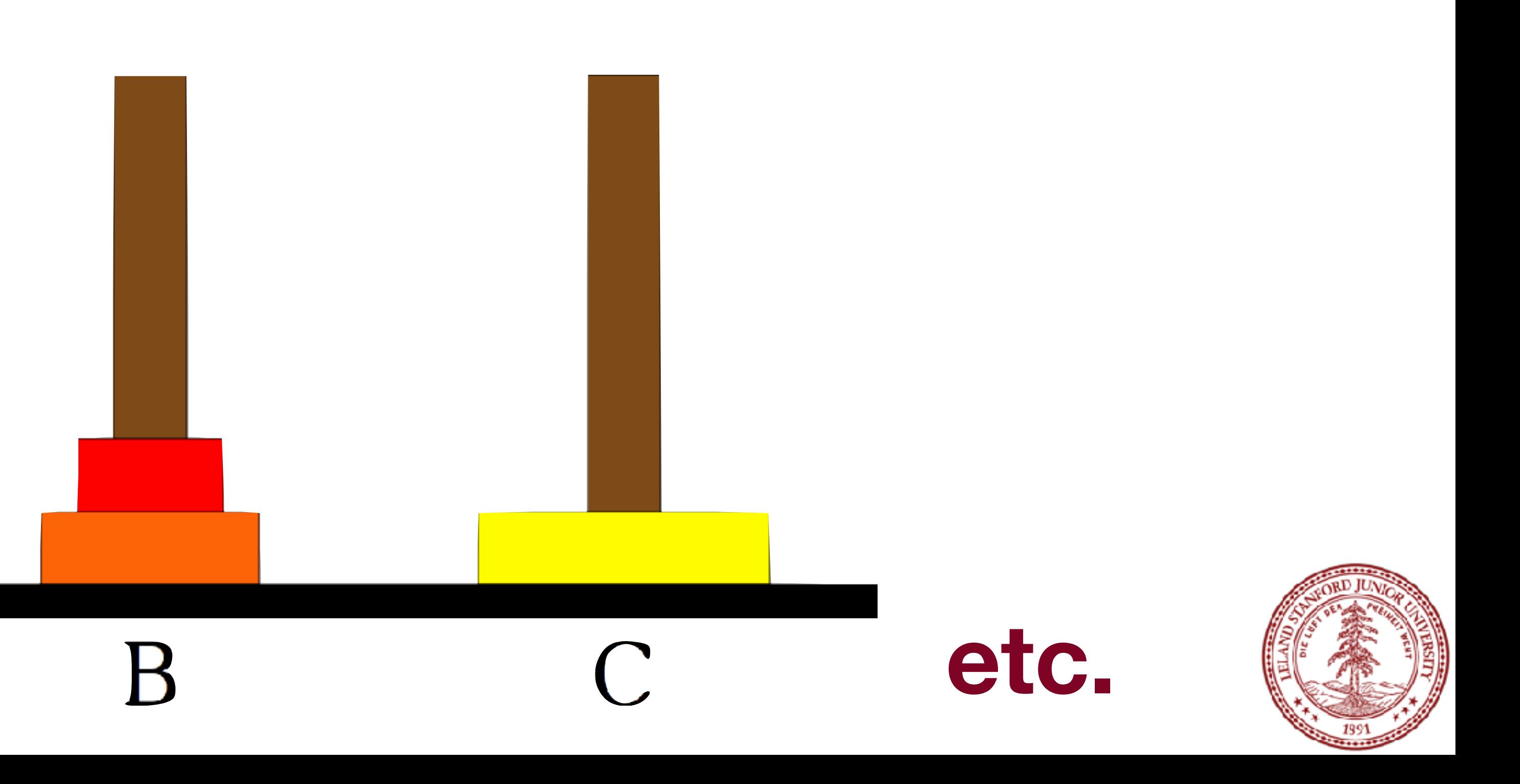

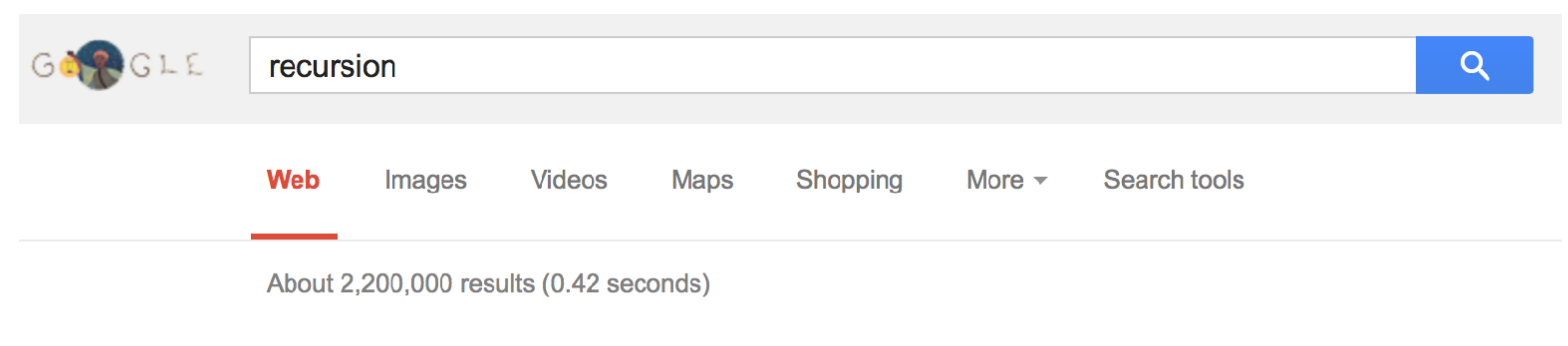

#### Did you mean: recursion

**Recursion** - Wikipedia, the free encyclopedia en.wikipedia.org/wiki/Recursion ▼ Wikipedia ▼ Recursion is the process of repeating items in a self-similar way. For instance, when the surfaces of two mirrors are exactly parallel with each other the nested ...

Recursion (computer science) **Category: Recursion** Wikimedia Commons has media Recursion in computer science is a للمناجية ومتعاطف بالمتملح والمستقل والمتنا المتمر والخنقوس estated to Decumber The media

#### What is Recursion?

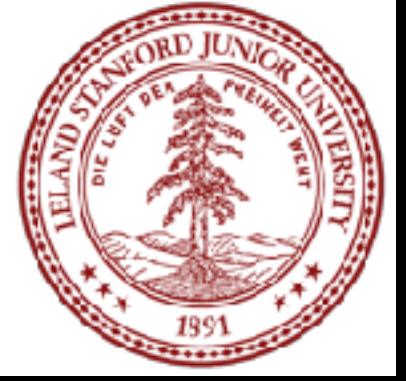

#### What is Recursion?

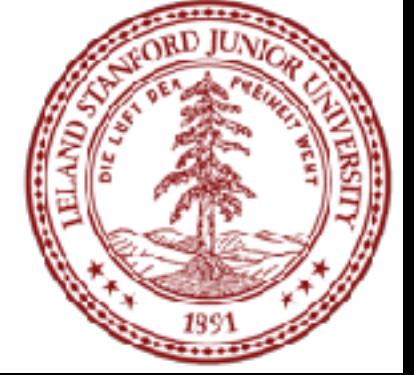

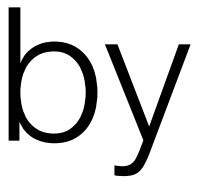

#### **Recursion**:

#### A problem solving technique in which problems are solved by reducing them to smaller problems *of the same form.*

#### Why Recursion?

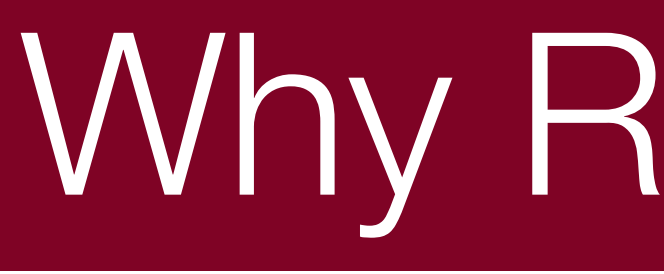

## 1. Great style 2. Powerful tool

3. Master of control flow

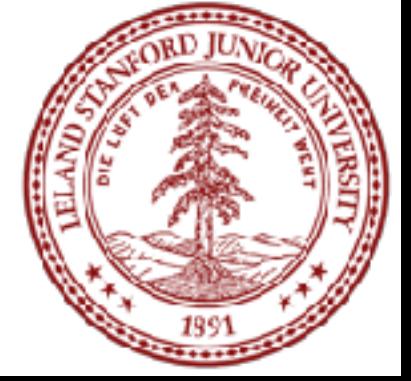

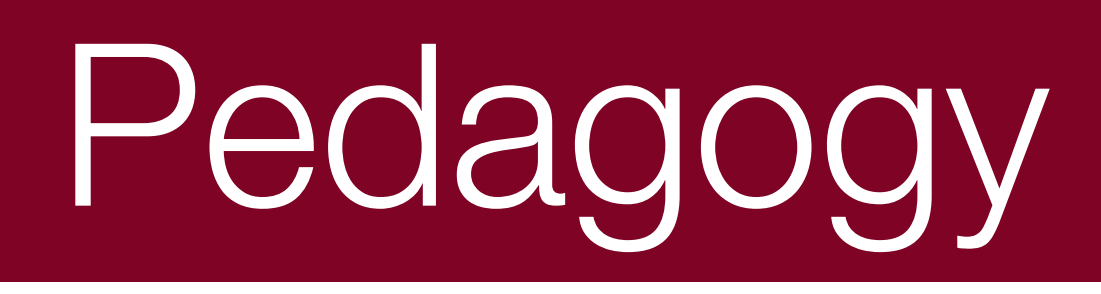

#### Many simple examples

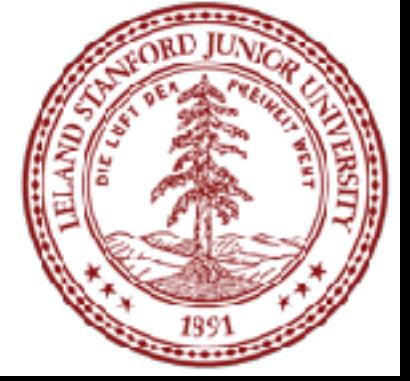

## Recursion In Programming

#### int main() { main(); return 0; } SEG FAULT!

In programming, recursion simply means that a function will call itself:

(this is a terrible example, and will crash!)

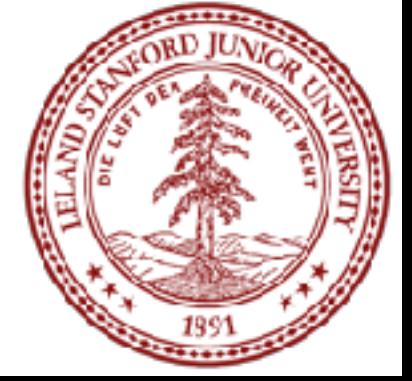

main() isn't supposed to call itself, but if we do write this program, what happens? We'll get back to programming in a minute...

## Recursion In Real Life

#### **Recursion**

- How to solve a jigsaw puzzle recursively ("solve the puzzle")
	- Is the puzzle finished? If so, stop.
	- Find a correct puzzle piece and place it.
	- Solve the puzzle

ridiculously hard puzzle

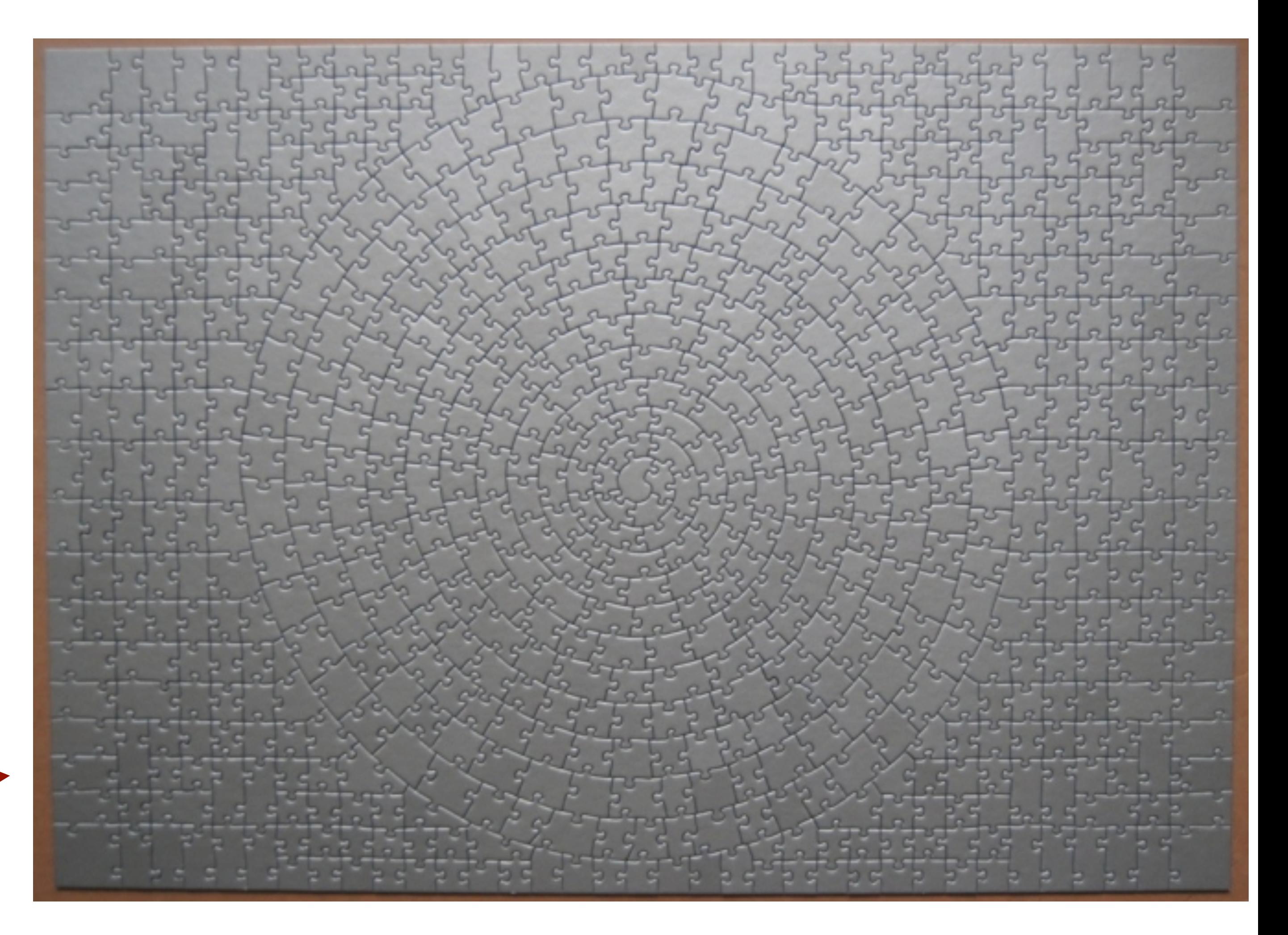

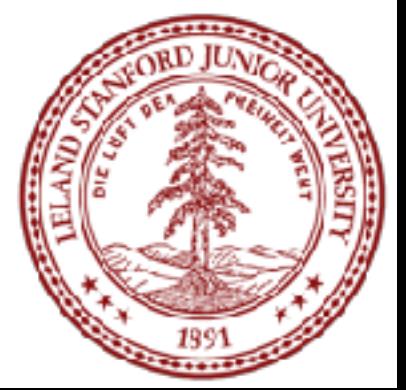

#### Let's recurse on *you*.

### How many students total are directly behind you in your "column" of the classroom?

Rules:

1. You can see only the people directly in front and behind you.

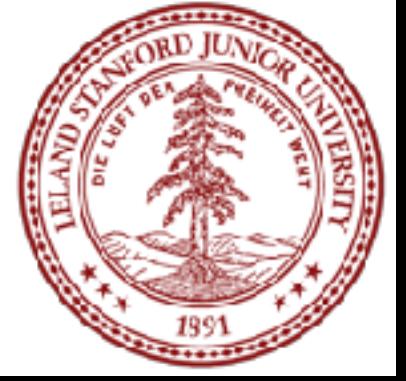

So, you can't just look back and count. 2. You *are* allowed to ask questions of the people in front / behind you.

How can we solve this problem *recursively*?

## Recursion In Real Life

Answer: 1. The first person looks behind them, and sees if there is a person there. If not, the person

2. If there is a person, repeat step 1, and wait for

responds "0". a response. 1 for the person behind them, and they

3. Once a person receives a response, they add respond to the person that asked them.

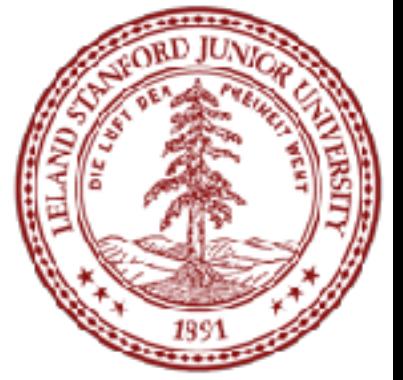

#### int numStudentsBehind(Student curr) { if (noOneBehind(curr)) { return 0; } else { Student personBehind = curr.getBehind(); return numStudentsBehind(personBehind) + 1 }

}

Recursive call!

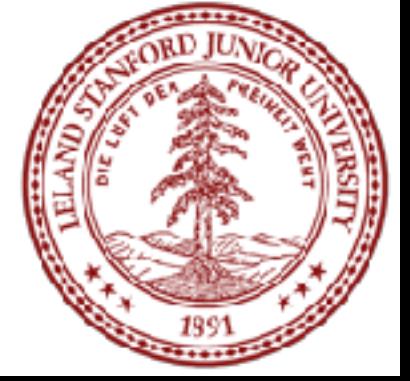

#### In C++:

#### The structure of recursive functions is typically like the following:

```
recursiveFunction() { 
    if (test for simple case) { 
        Compute the solution without recursion
    } else { 
}
```
#### Break the problem into subproblems of the same form Call recursiveFunction() on each subproblem Reassamble the results of the subproblems

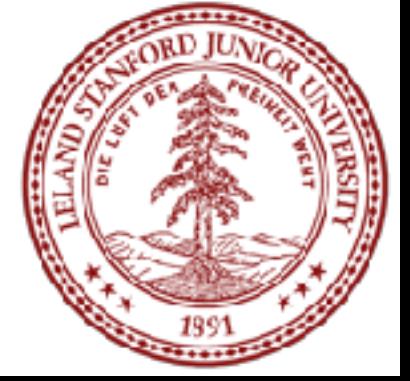

}

#### Every recursive algorithm involves at least **two** cases:

answered directly; the case that recursive calls reduce to.

• recursive case: a more complex occurrence of the problem that cannot be directly answered, but can be described in terms of

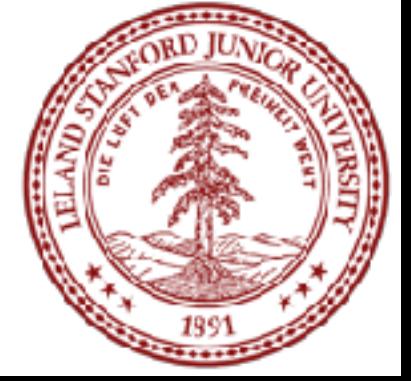

- base case: The simple case; an occurrence that can be
- smaller occurrences of the same problem.

#### In C++:

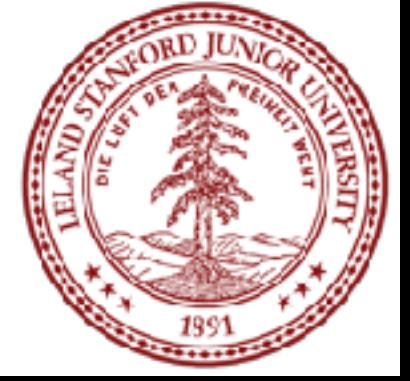

#### int numStudentsBehind(Student curr) { if (noOneBehind(curr)) { return 0; } else { Student personBehind = curr.getBehind(); return numStudentsBehind(personBehind) + 1 } **Base case**

}

#### In C++:

#### int numStudentsBehind(Student curr) { if (noOneBehind(curr)) { return 0; } else { Student personBehind = curr.getBehind(); return numStudentsBehind(personBehind) + 1 } **Base case**

}

**Recursive case**

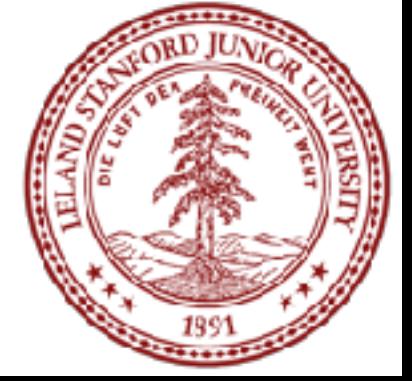

#### int numStudentsBehind(Student curr) { if (noOneBehind(curr)) { return 0; } else { Student personBehind = curr.getBehind(); return numStudentsBehind(personBehind) + 1 }

}

**Recursive call**

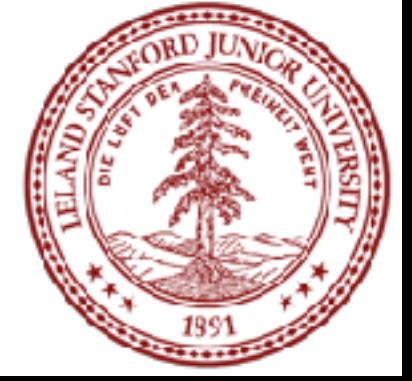

## Three Musts of Recursion

#### 1. Your code must have a case for all valid inputs

2. You must have a base case that makes no recursive calls

3. When you make a recursive call it should be to a simpler instance and make forward progress towards the base case.

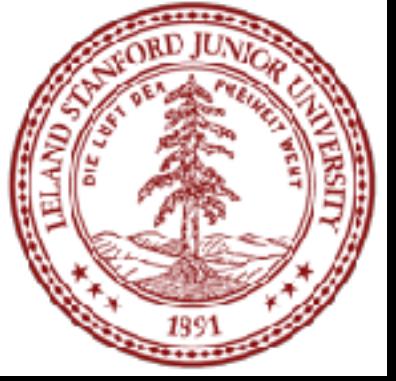

#### There is a "recursive leap of faith"

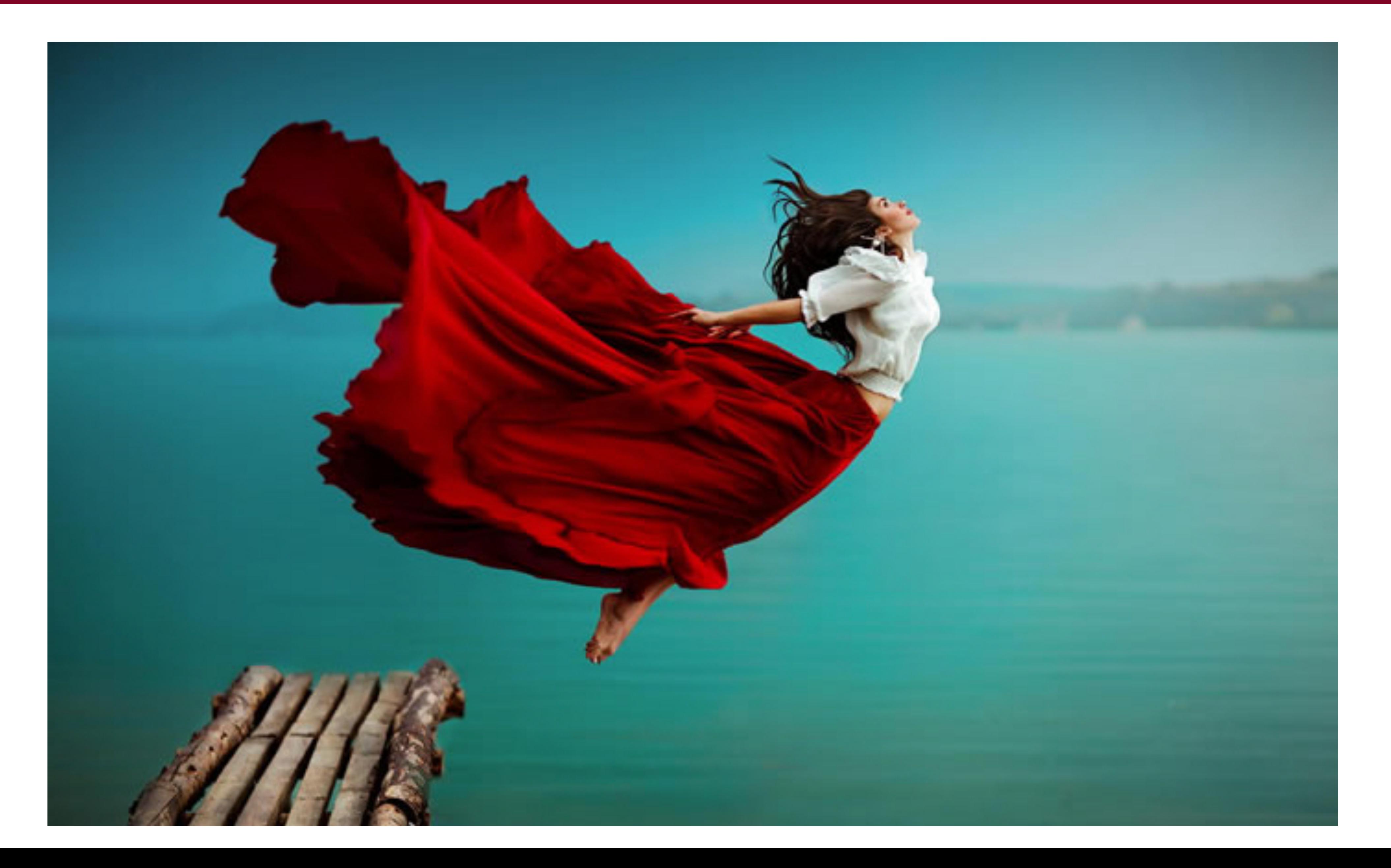

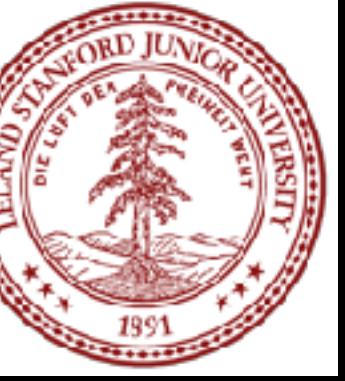

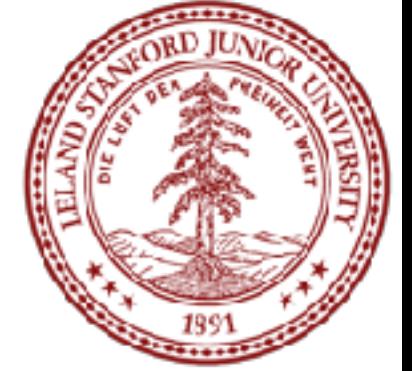

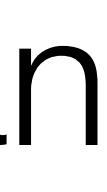

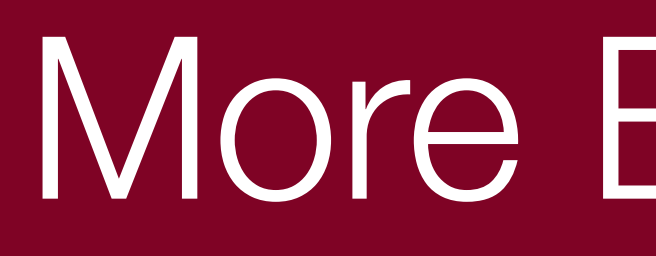

#### The power() function:

#### Write a recursive function that takes in a number (*x*) and an exponent (*n*) and returns the result of *xn*

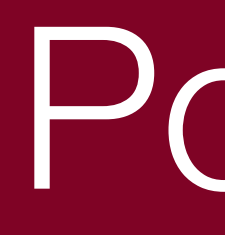

# $x^0 = 1$

#### Powers

# $x^n = x \cdot x^{n-1}$

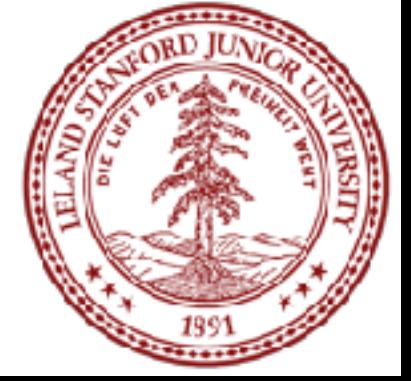

#### Powers

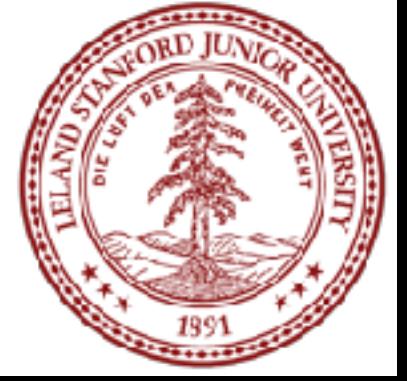

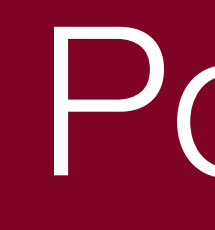

#### • Let's code it

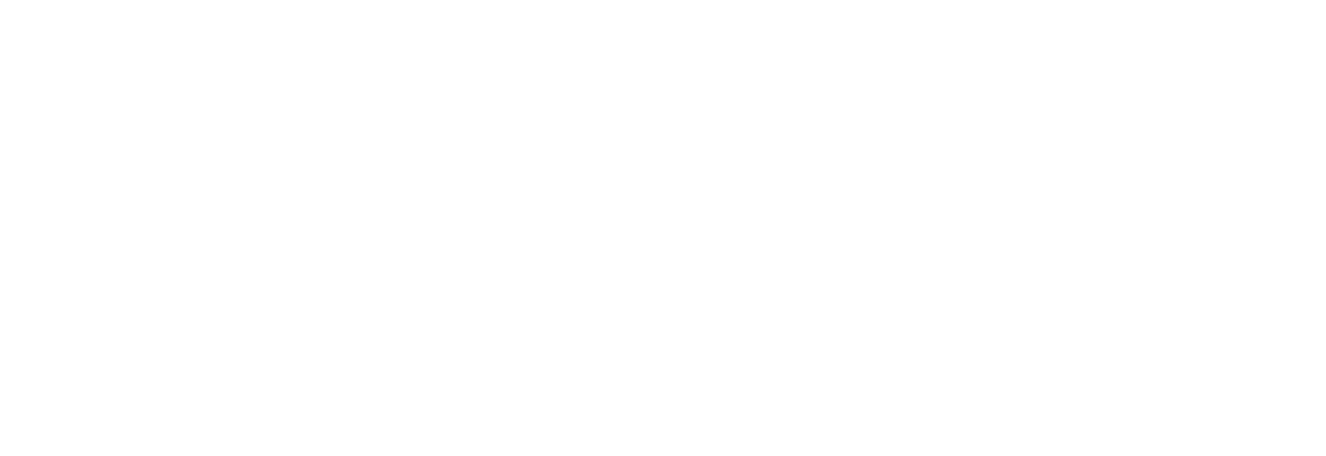

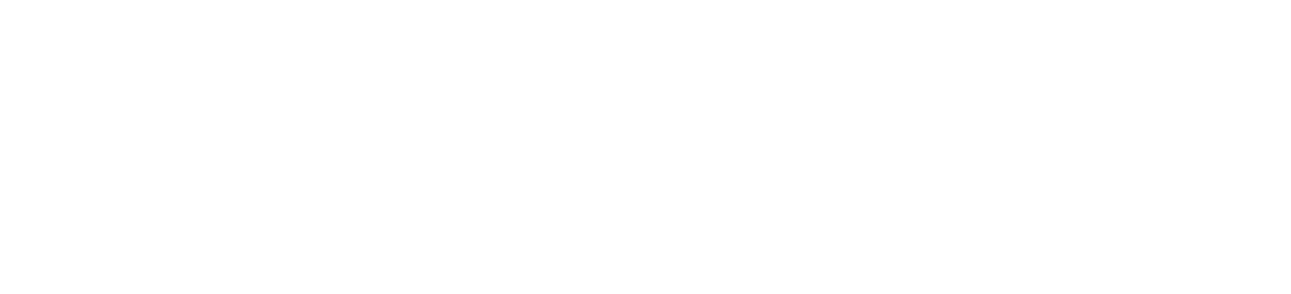

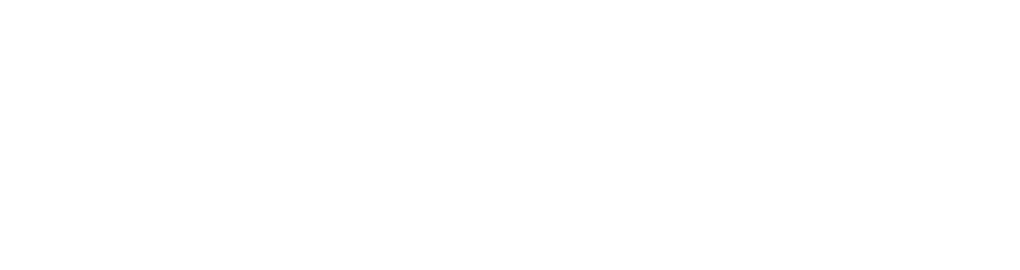

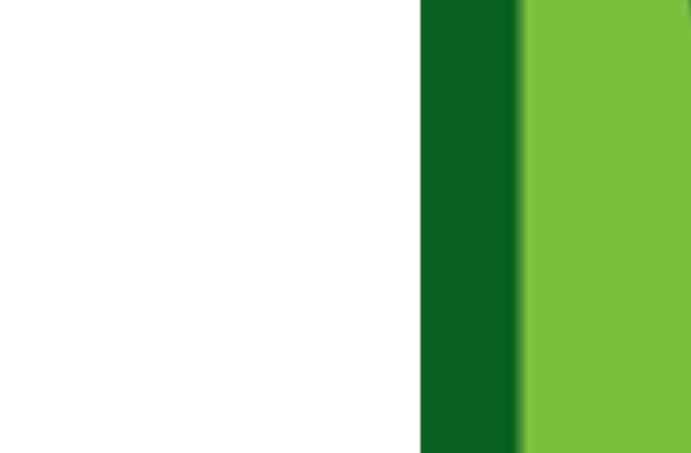

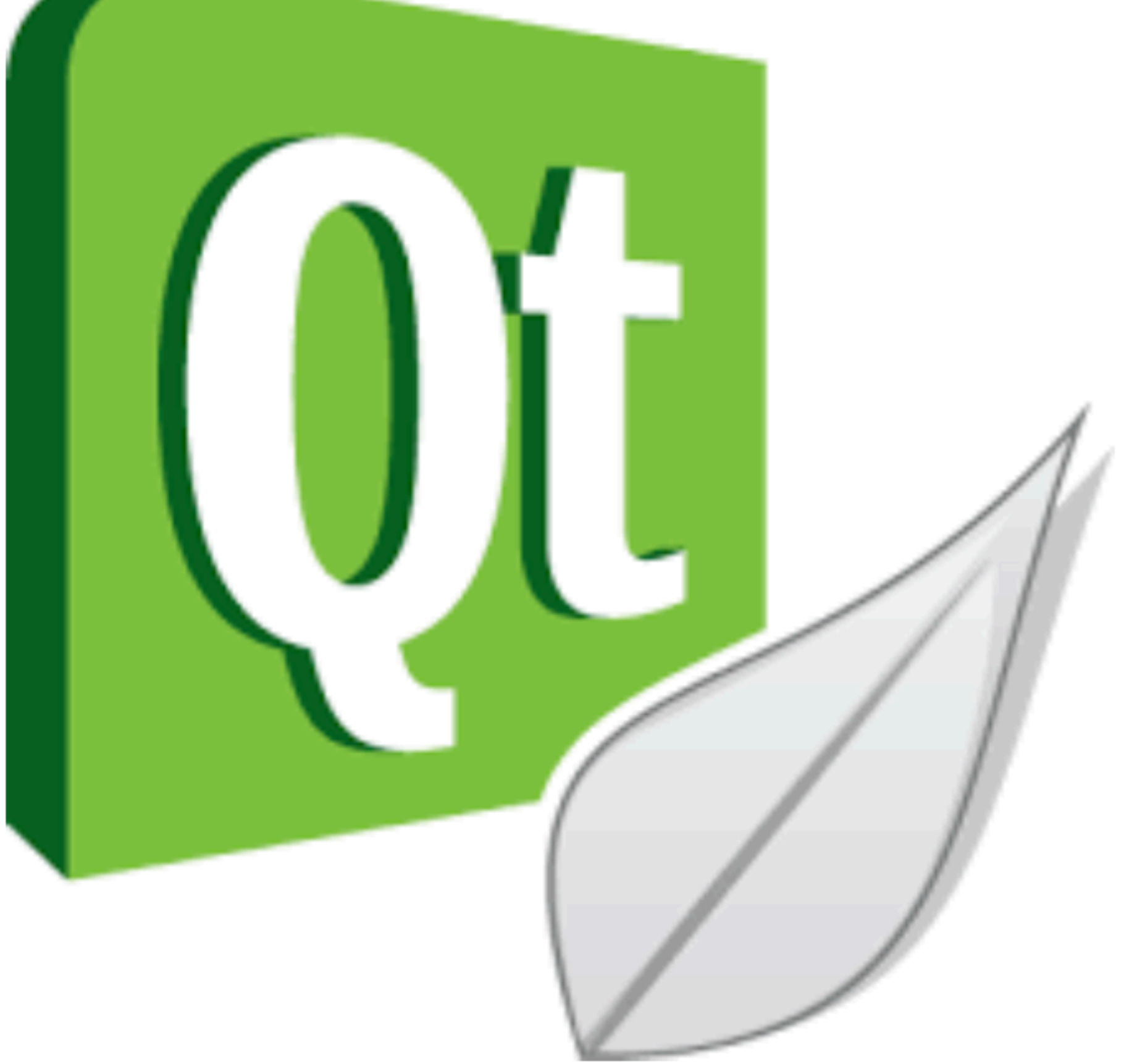

# $cut \ll power(5, 3) \ll end!$ ;

#### Powers

• Each previous call waits for the next call to finish (just like any function).

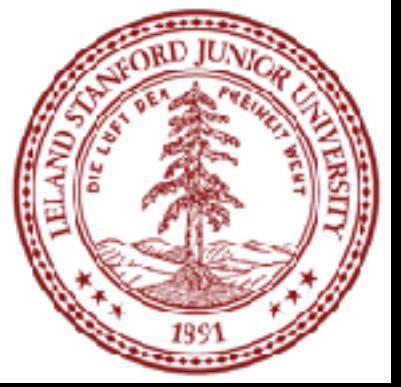

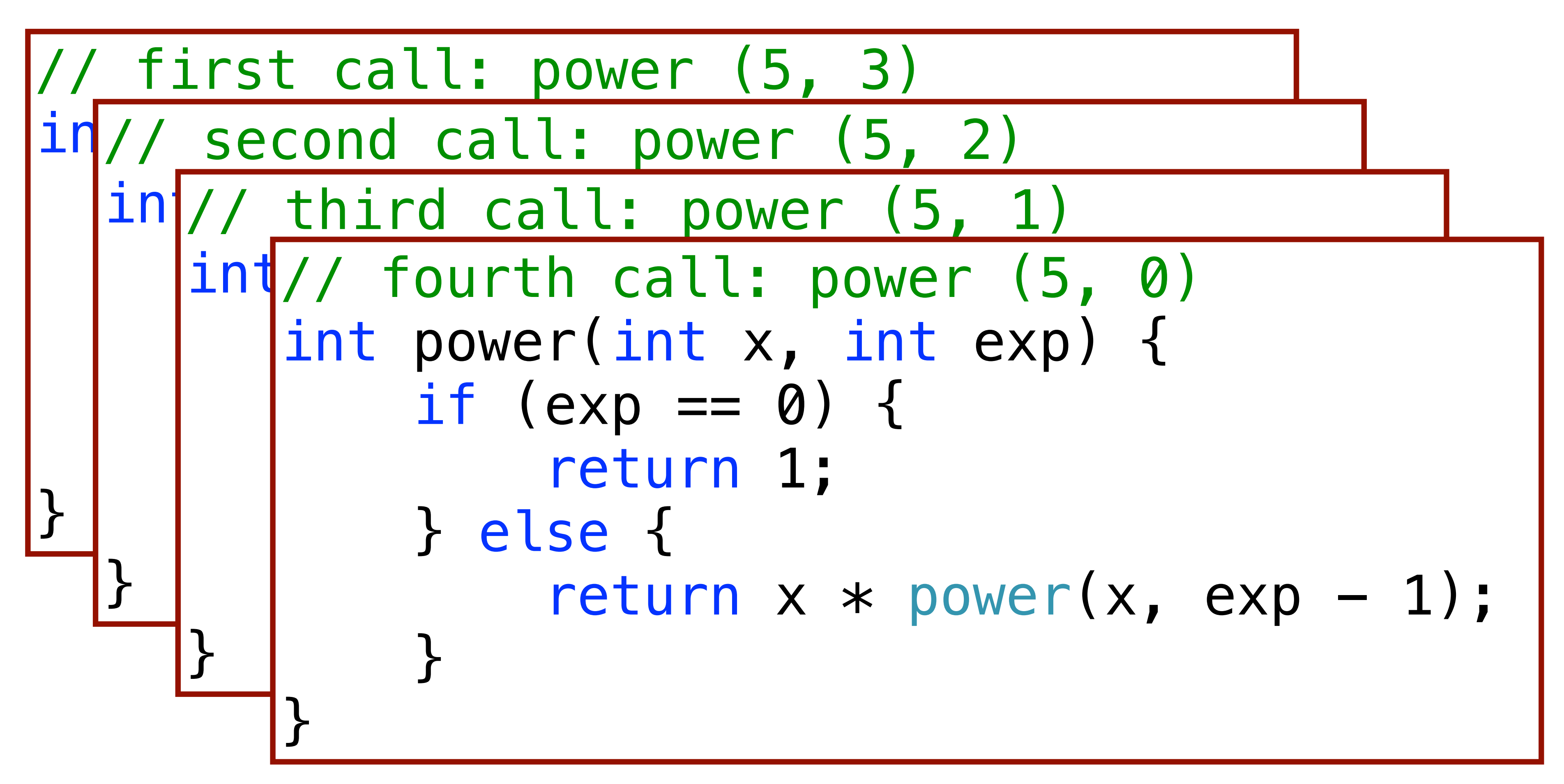

# $cut \ll power(5, 3) \ll end;$

#### Powers

• Each previous call waits for the next call to finish (just like any function).

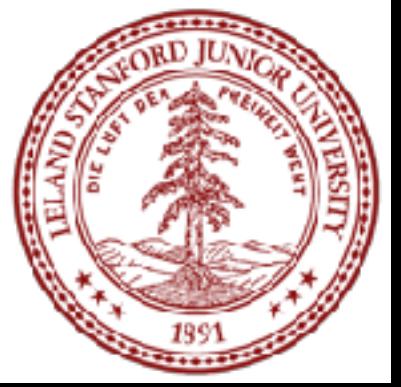

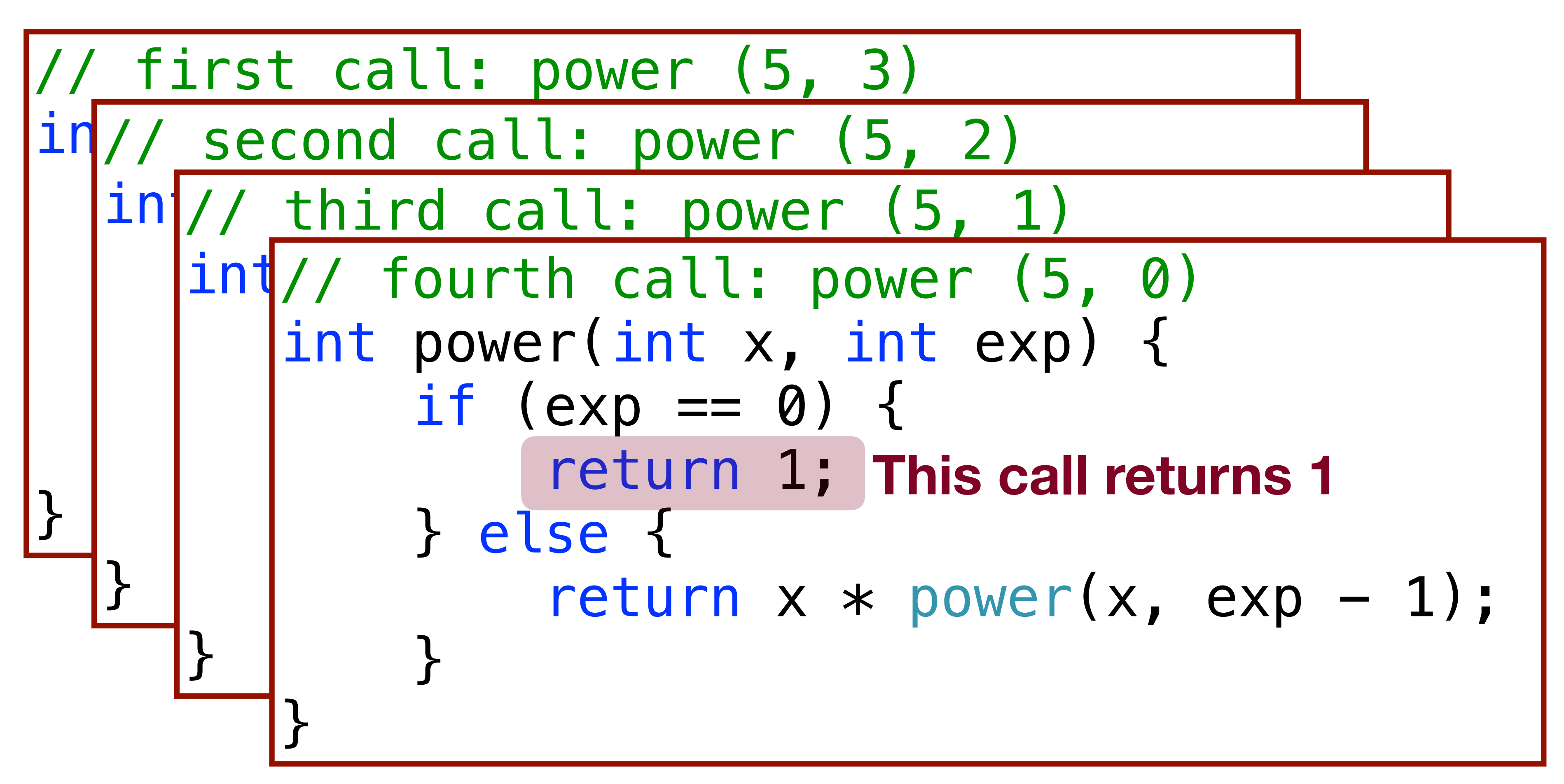

# cout  $\ll$  power(5, 3)  $\ll$  endl;

#### Powers

• Each previous call waits for the next call to finish (just like any function).

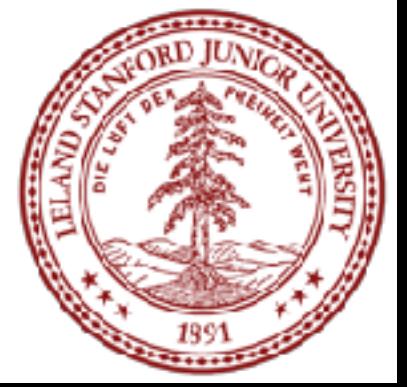

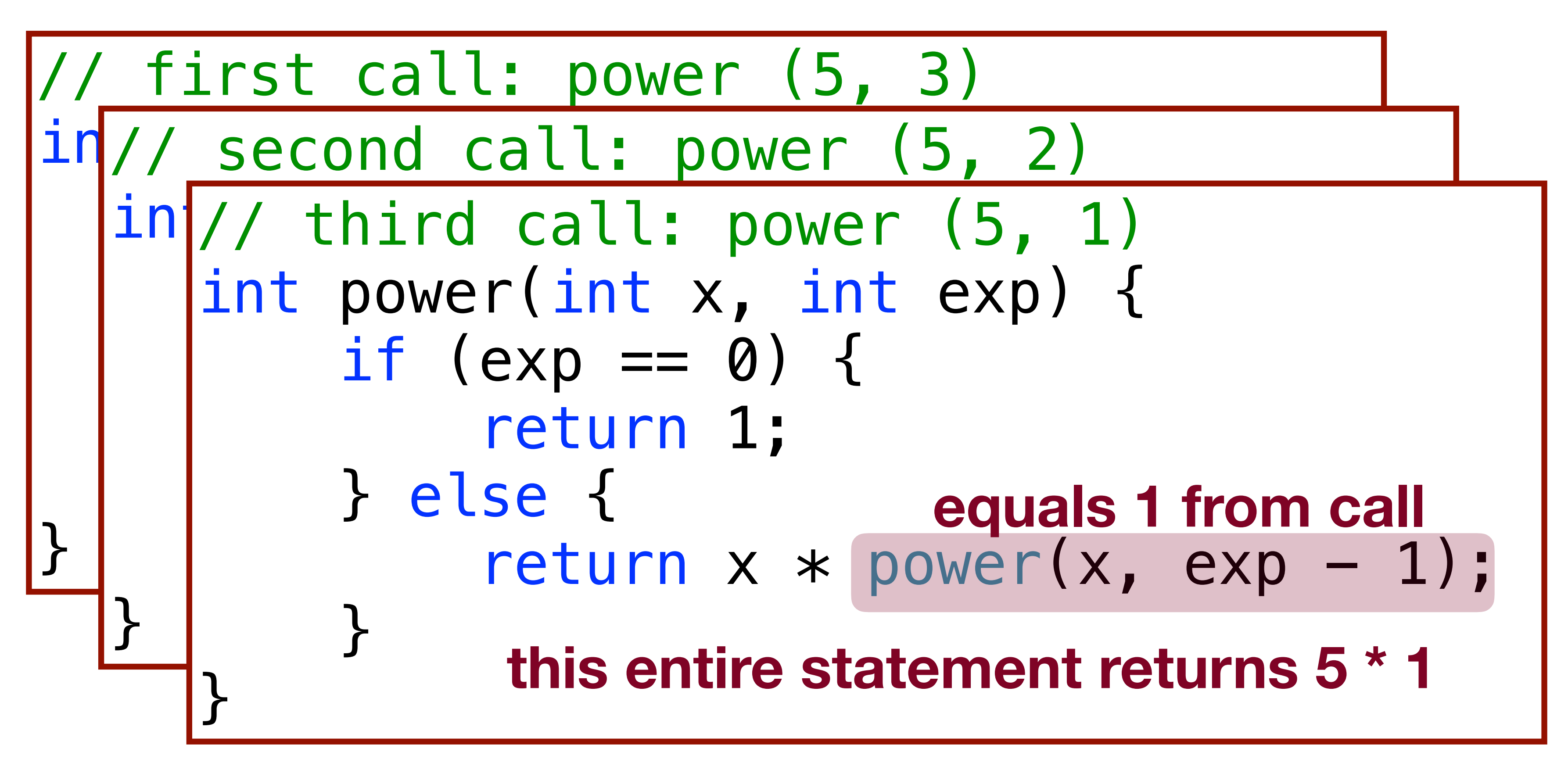
#### Powers

#### • Each previous call waits for the next call to finish (just like any function).  $cut \ll power(5, 3) \ll end!$ ;

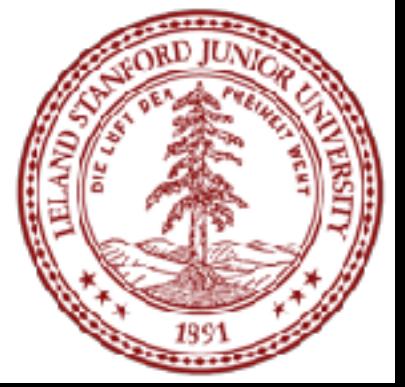

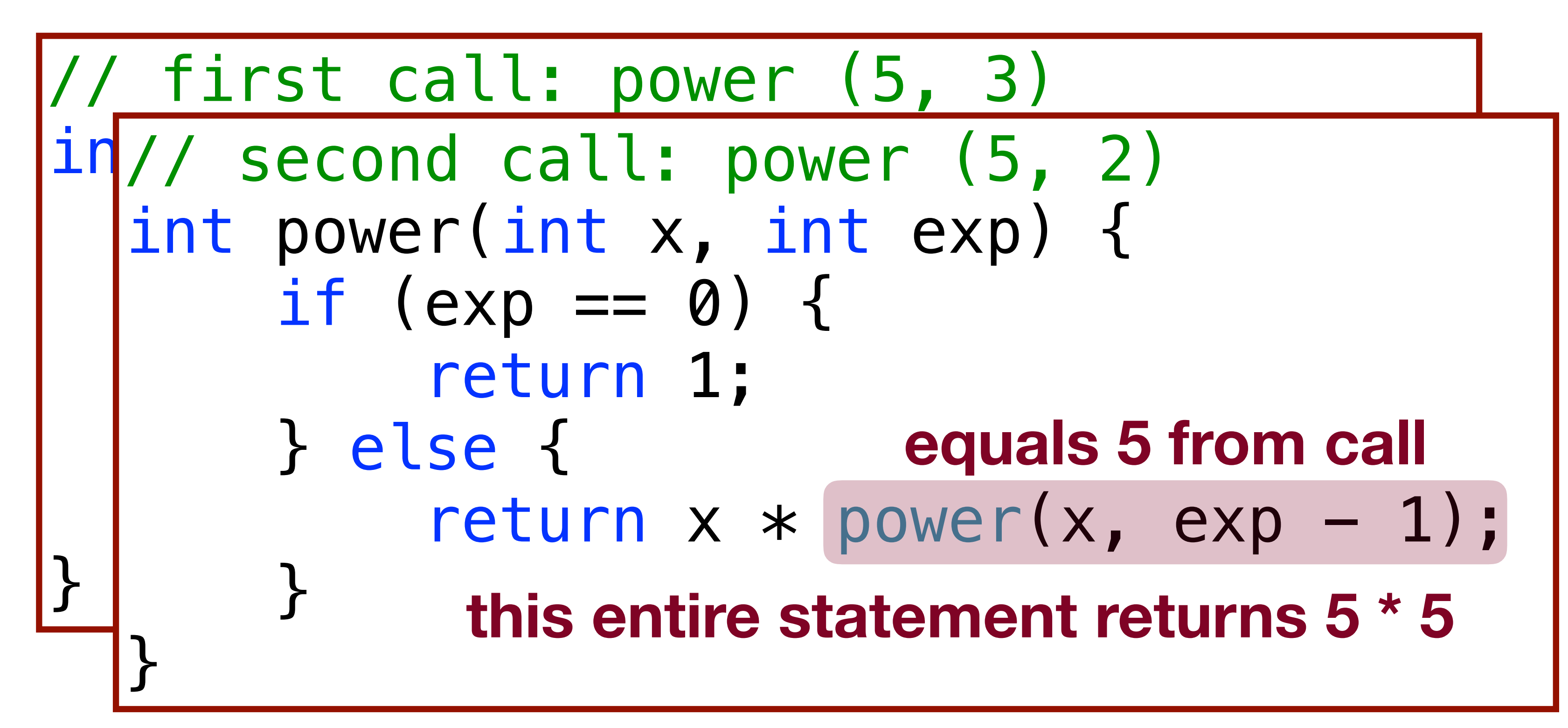

#### Powers

#### • Each previous call waits for the next call to finish (just like any function). cout  $\ll$  power(5, 3)  $\ll$  endl;

// first call: power (5, 3) int power(int x, int exp) { if  $(exp == 0)$  { return 1; } else { return  $x * power(x, exp - 1);$  } } **this entire statement returns 5 \* 25**

# **equals 25 from call**

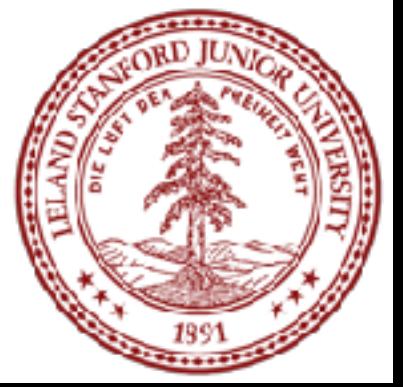

#### **the original function call was to this one, so it returns 125, which is 53**

- 
- 
- Faster Method!

#### int power(int x, int exp) {  $if(exp == 0)$  // base case return 1; } else { if (exp % 2 == 1) { // if exp is odd } else { return y \* y; } }

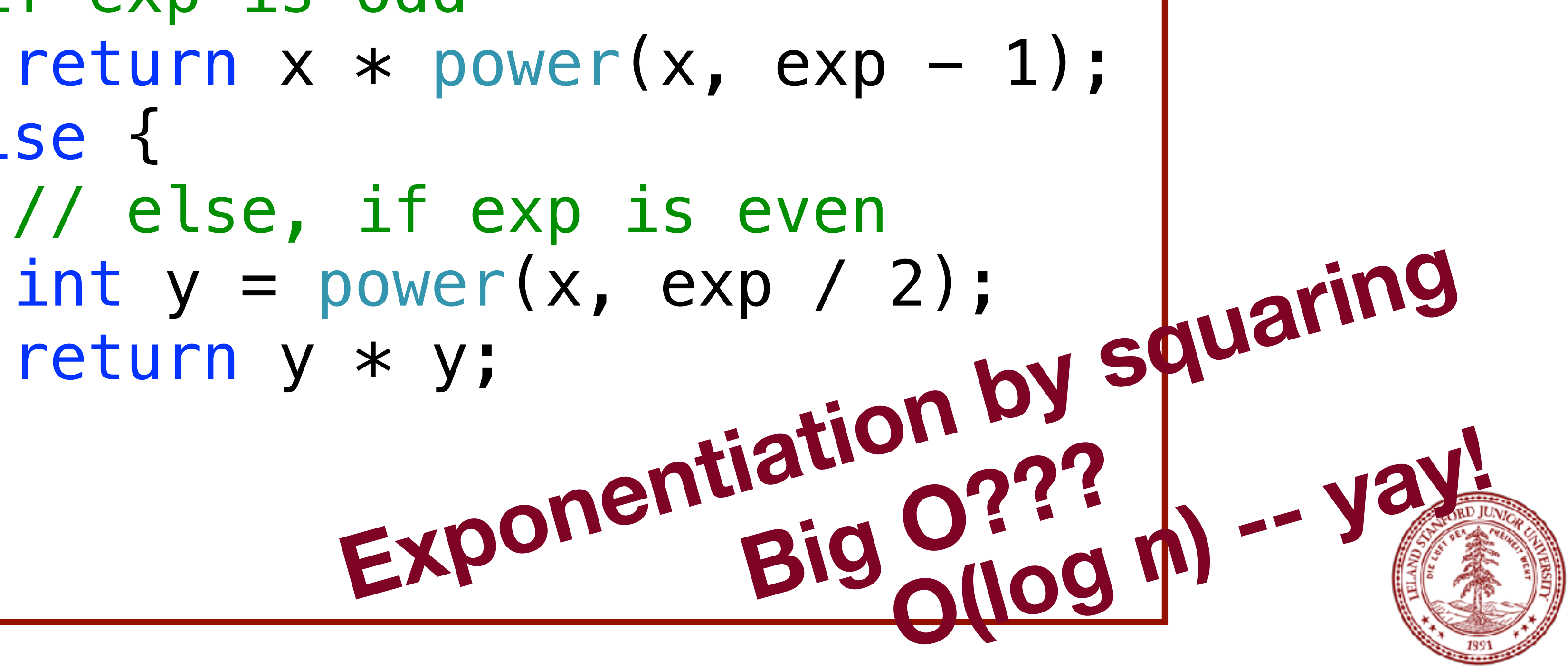

- 
- 

int mystery(int n) { if (n < 10) { return n; } else { int a =  $n/10$ ; int  $b = n \times 10$ ; return mystery(a + b); }

What is the result of mystery(648)? A.8 B.9 C.54 D.72 E.648

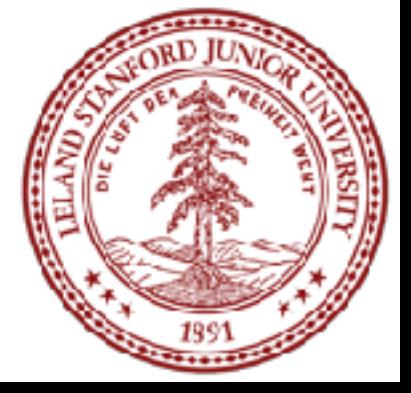

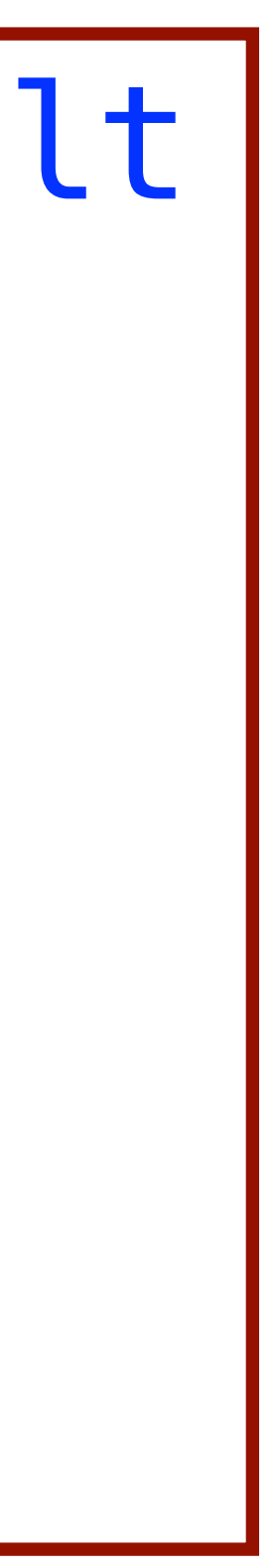

}

 $\left| \text{int} \text{mystery}(\text{int} \text{ n}) \right|$  { //  $\text{n} = 648$  if (n < 10) { return n; } else { int a =  $n/10$ ; // a =  $64$ int  $b = n \times 10$ ; //  $b = 8$  return mystery(a + b); // mystery(72); }

}

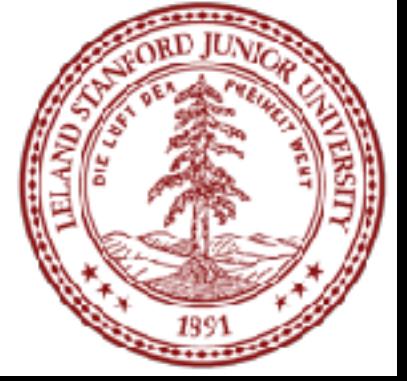

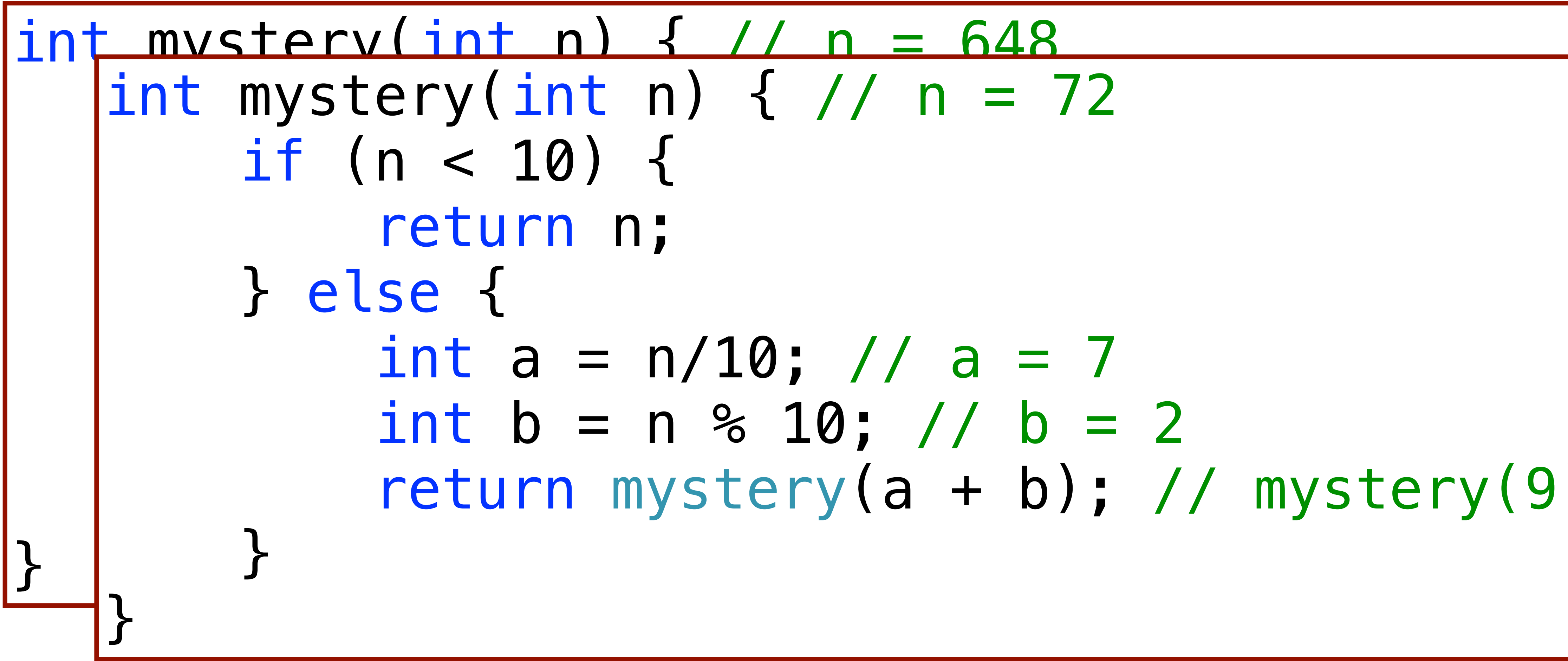

# return mystery(a + b); // mystery(9);

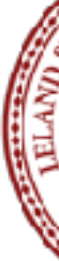

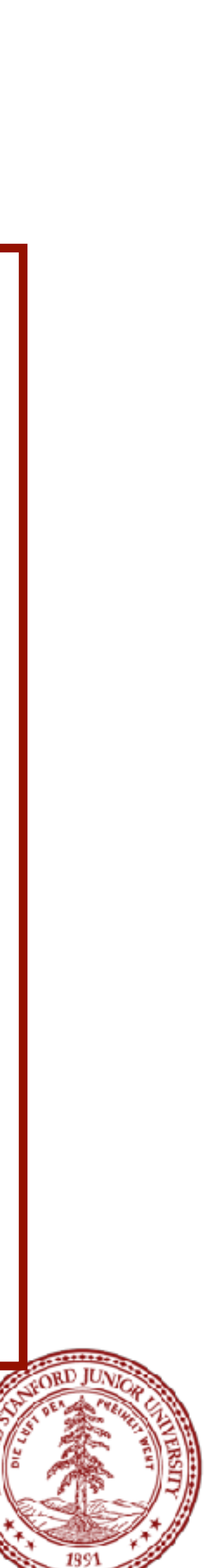

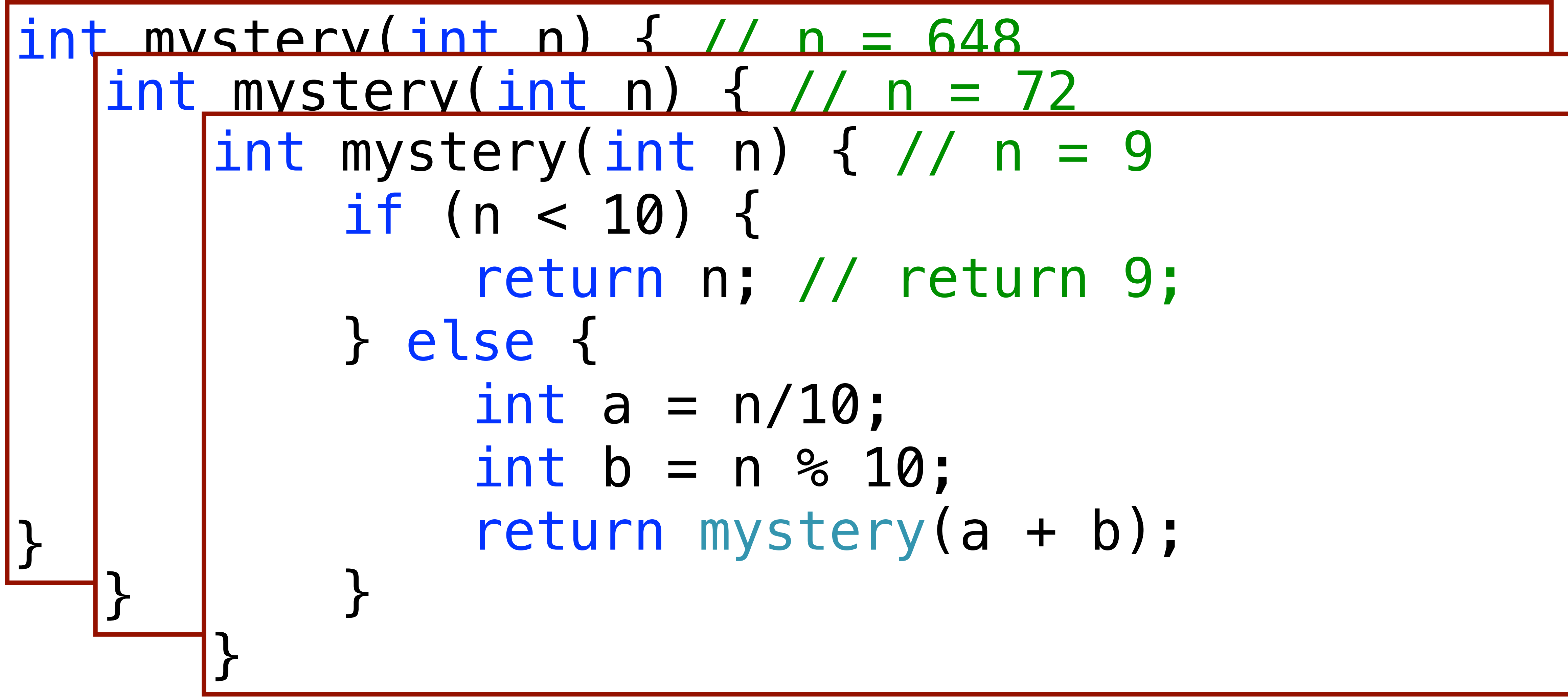

# return mystery(a + b);

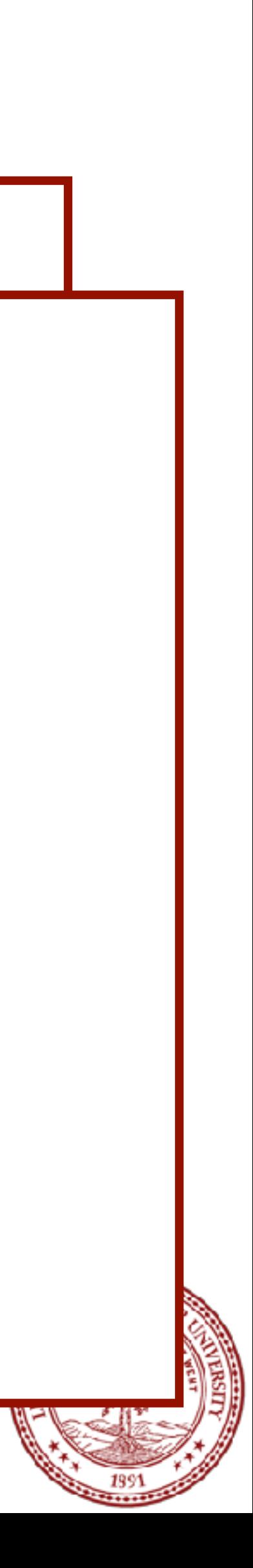

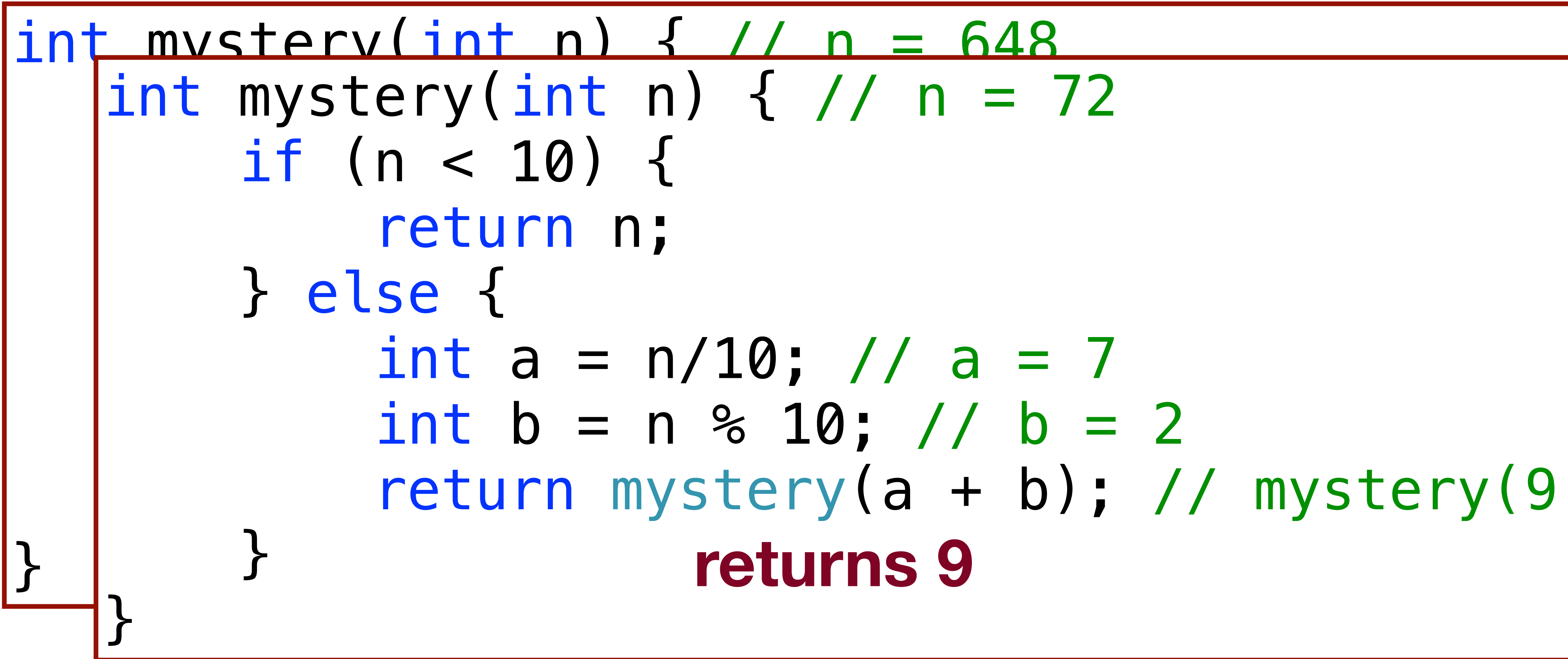

## return mystery(a + b); // mystery(9); **returns 9**

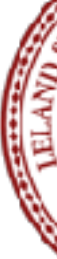

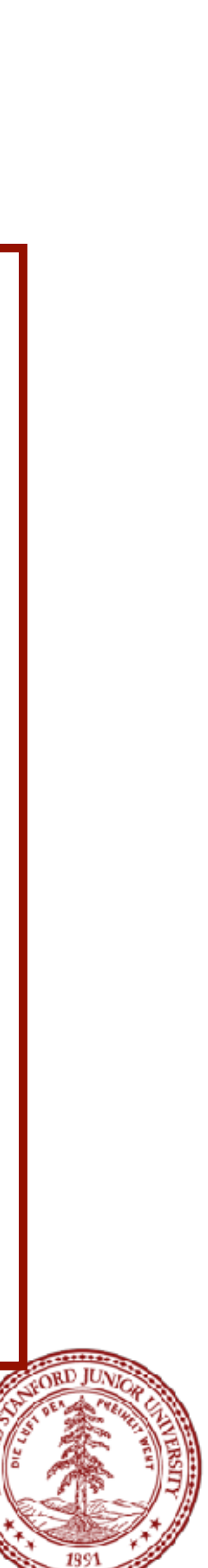

 $|int$  mystery(int n) { // n = 648 if (n < 10) { return n; } else { int a =  $n/10$ ; // a =  $64$ int  $b = n \times 10$ ; //  $b = 8$ return mystery(a + b);  $/$ | } } **returns 9**

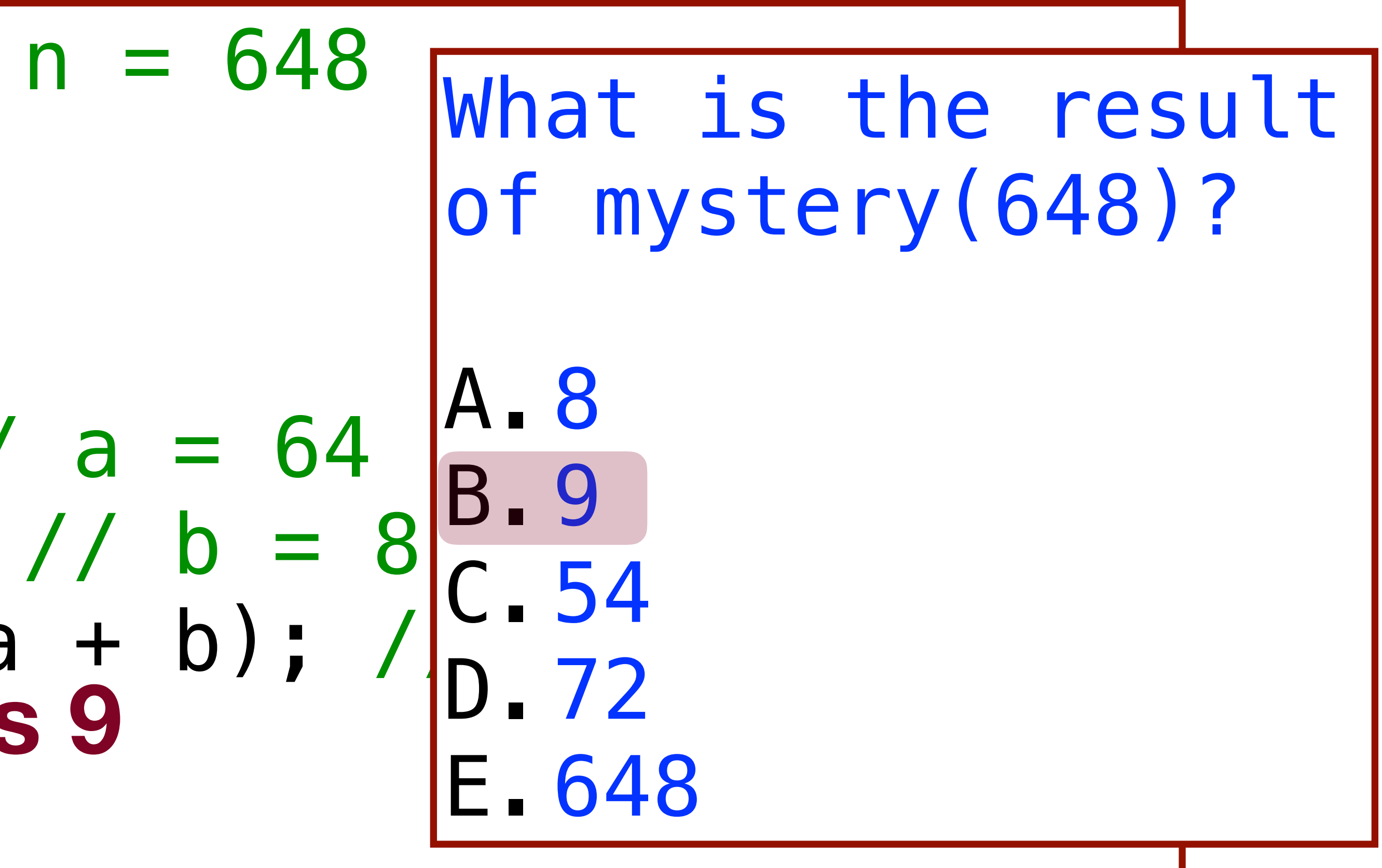

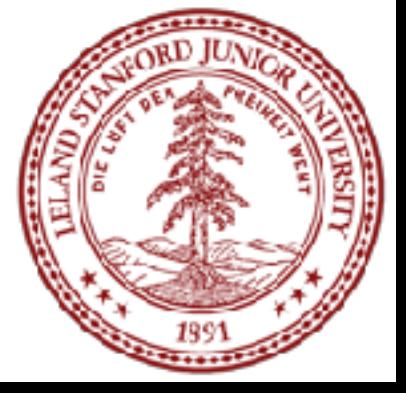

### More Examples! isPalendrome(string s)

Write a recursive function isPalindrome accepts a string and returns true if it reads the same forwards as backwards.

isPalindrome("madam") → true isPalindrome("racecar") → true  $isPalindrome("step on no pets") \rightarrow true$ isPalindrome("Java") → false isPalindrome("byebye") →false

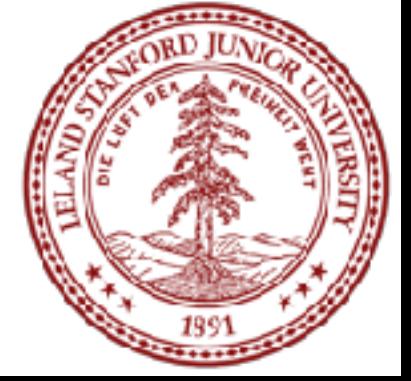

### Three Musts of Recursion

#### 1. Your code must have a case for all valid inputs

2. You must have a base case that makes no recursive calls

3. When you make a recursive call it should be to a simpler instance and make forward progress towards the base case.

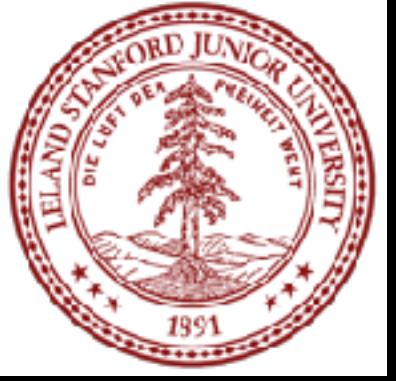

### isPalendrome

// Returns true if the given string reads the same // forwards as backwards. // Trivially true for empty or 1-letter strings. bool isPalindrome(const string& s) { if (s.length() < 2) {  $//$  base case return true; } else { // recursive case if  $(s[0] := s[s.length() - 1])$  { return false; } return isPalindrome(middle); }

}

- 
- 

string middle =  $s.substr(1, s. length() - 2);$ 

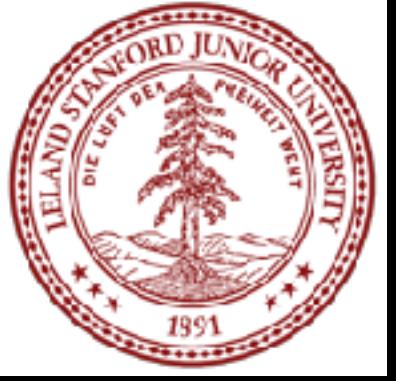

#### Flashback to 106A: Hailstone

// produced by the Hailstone (aka Collatz) procedure

```
// Couts the sequence of numbers from n to one
void hailstone(int n) { 
    cout \ll n \ll endl;
    if(n == 1) return; 
     } else { 
        if(n \approx 2 == 0) hailstone(n / 2); 
         } else { 
            hailstone(3 * n + 1);
 } 
 }
```
// n is even so we repeat with n/2

// n is odd so we repeat with  $3 * n + 1$ 

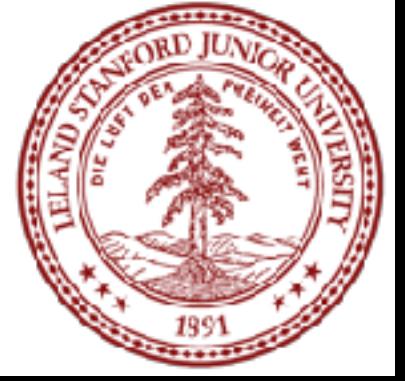

}

#### Flashback to 106A: Hailstone

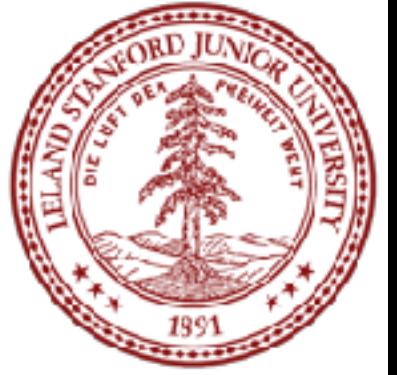

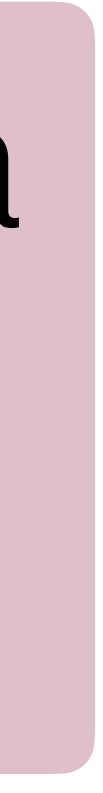

// Couts the sequence of numbers from n to one // produced by the Hailstone (aka Collatz) procedure void hailstone(int n) { cout << n << endl;  $if(n == 1)$  { return;

 $\overline{O}$  Whan U. VVIIGH YOU HIANG A *Simpler instance and make forward proversing the simpler instance and make forward proversion.*  hailstone(n / 2); else {else {else {else {else {else {else {else {else {else {else {else }else {else }else {else }else {else }el<br>else {else {else {else }else {else }else {else }else {else }else {else }else {else }else {else }else {else }el 3. When you make a recursive call it should be to a simpler instance and make forward progress towards the base case.

// n is odd so we repeat with  $3 * n + 1$ hailstone $(3 * n + 1)$ ;

}

}

}

Is this simpler???

#### Flashback to 106A: Hailstone

- hailstone(int n)
- Hailstone has been checked for values up to  $5 \times 10^{18}$ 
	- but no one has proved that it always reaches 1!
		- There is a cash prize for proving it!
			- The prize is \$1400.

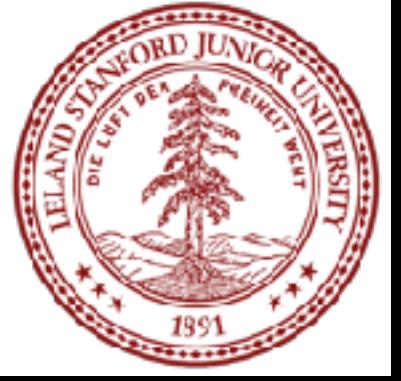

# Print the sequences of numbers that you take to get from N

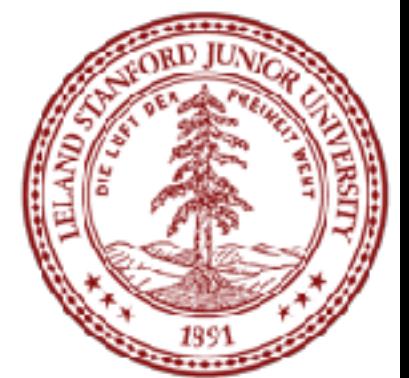

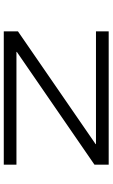

until 1, using the Hailstone (Collatz) production rules:

If  $n == 1$ , you are done.

If n is even your next number is n / 2.

If n is odd your next number is  $3<sup>*</sup>n + 1$ .

This is a hard problem to solve iteratively, but can be done recursively (though the recursive insight is not trivial to figure out)

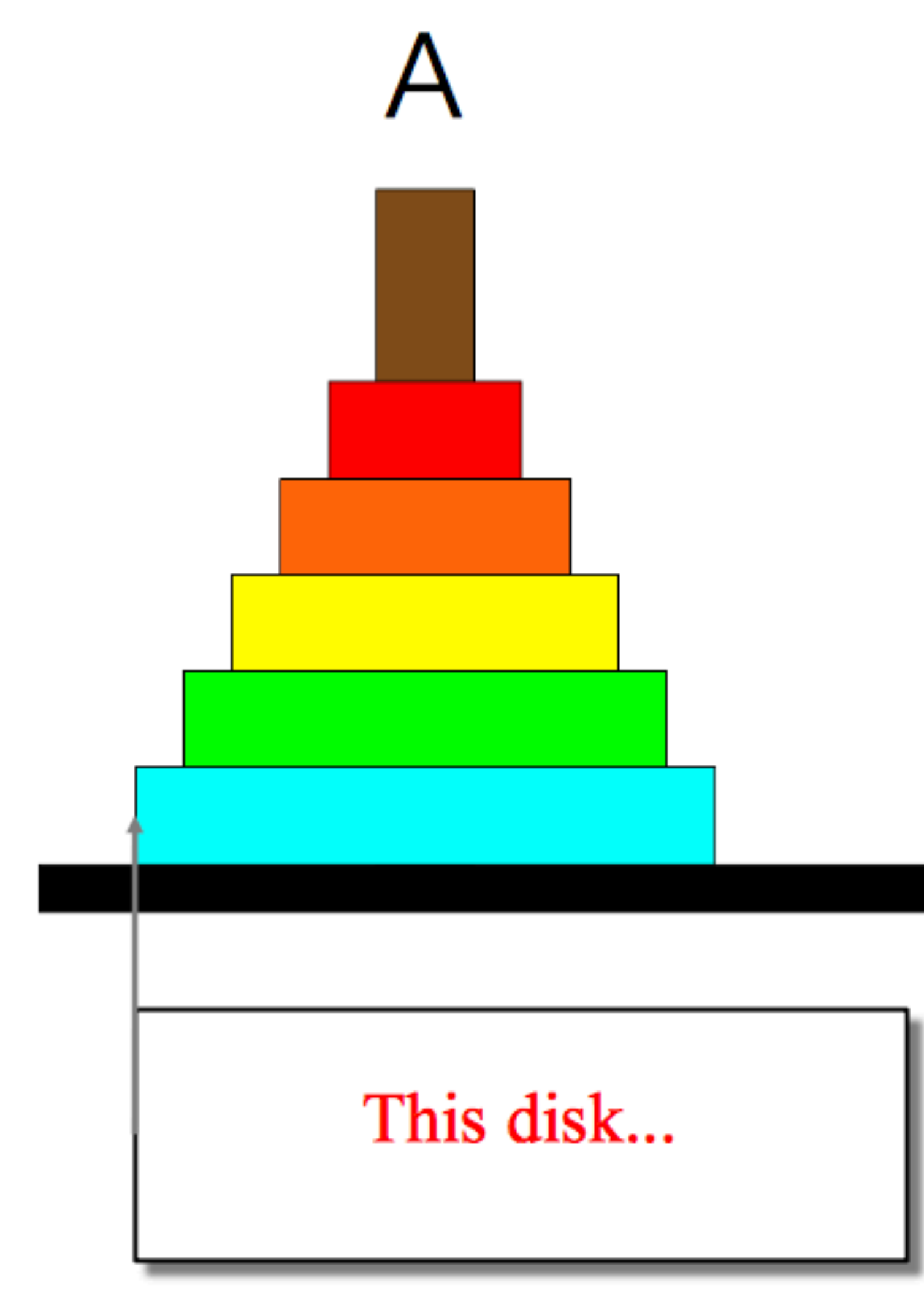

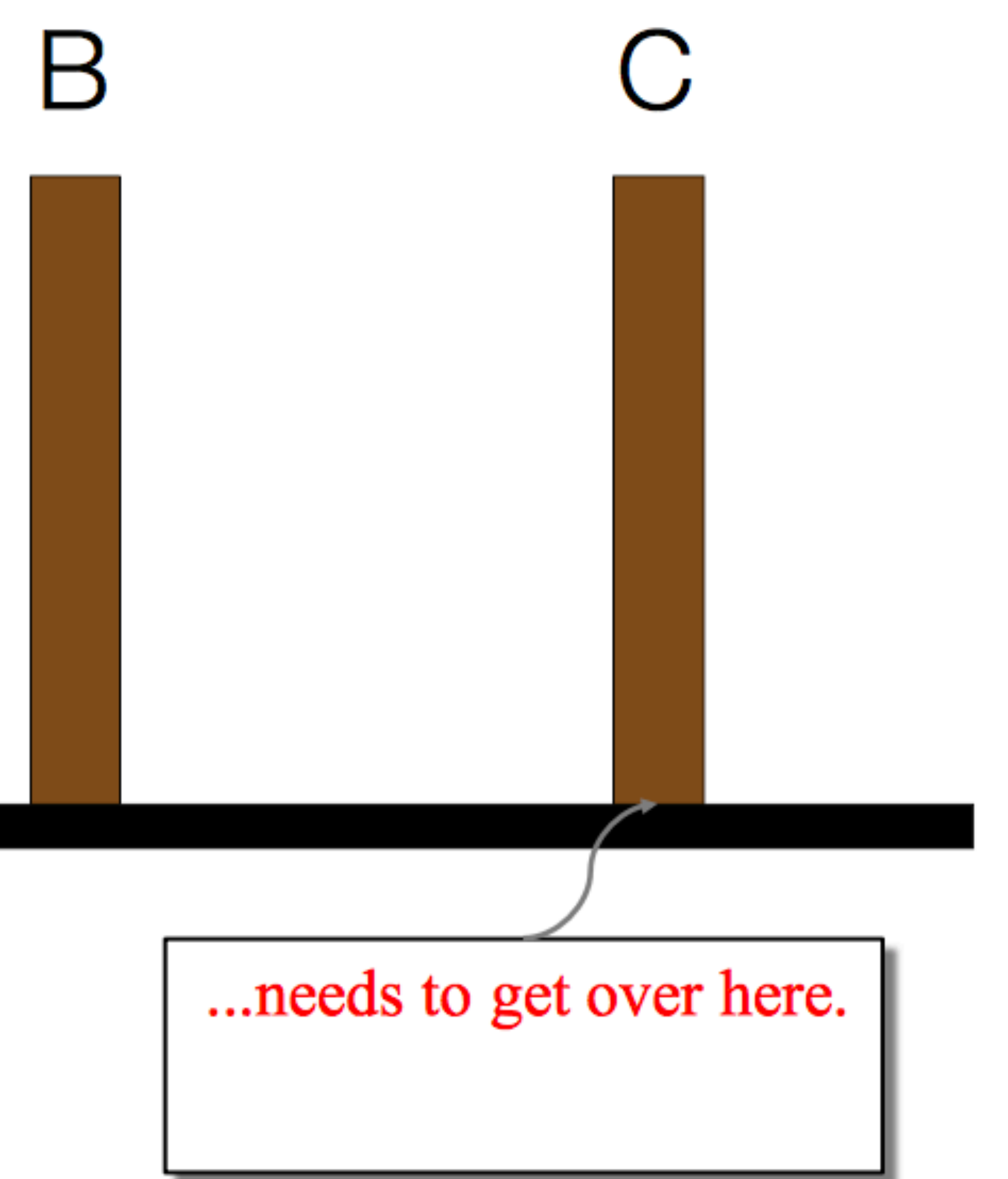

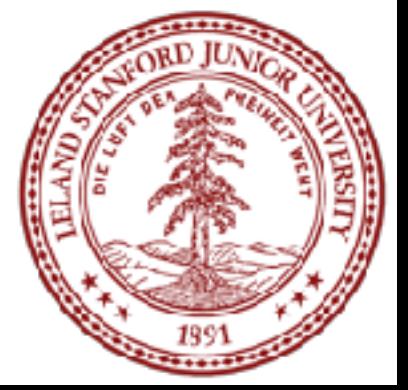

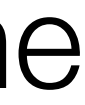

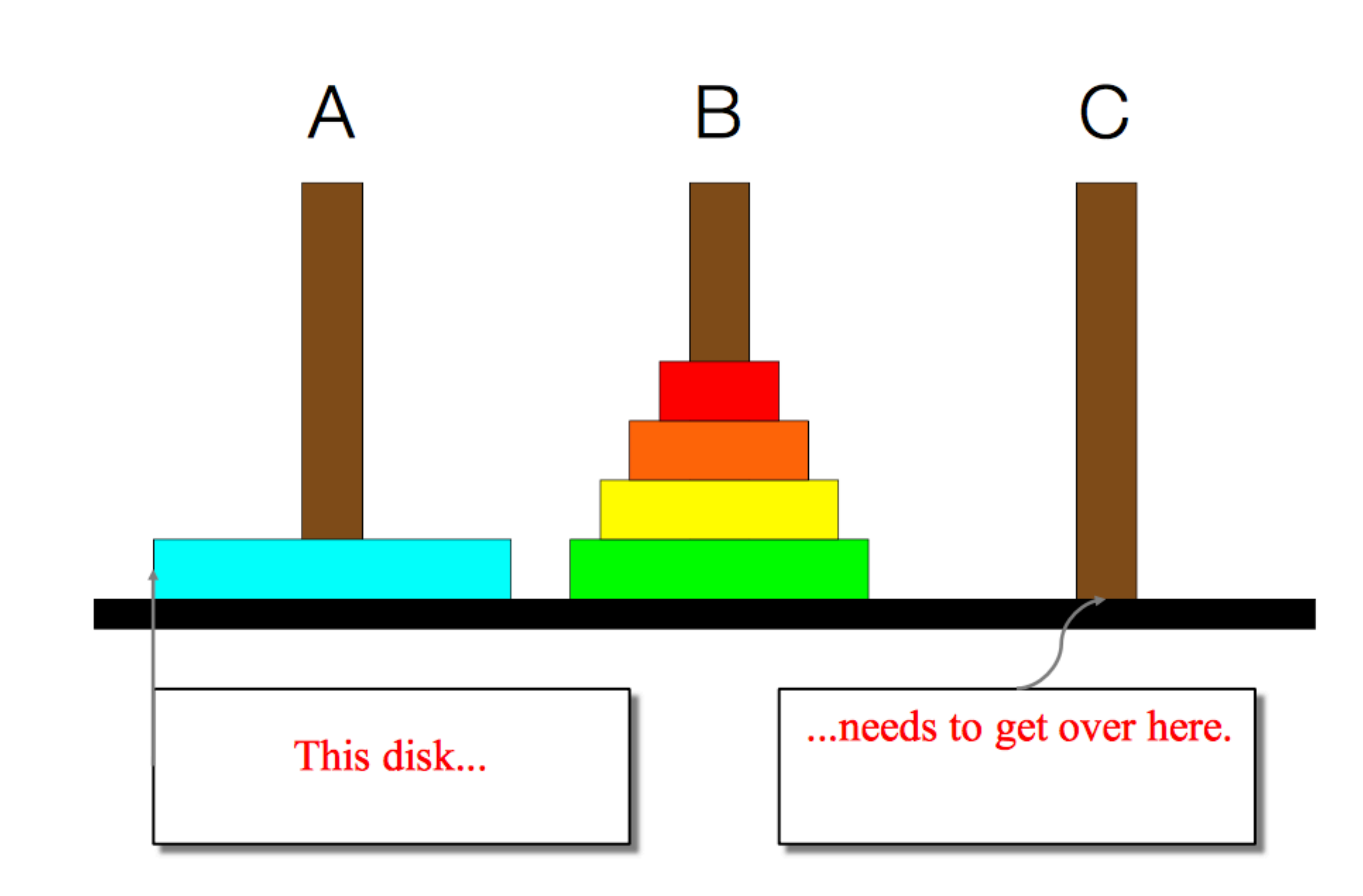

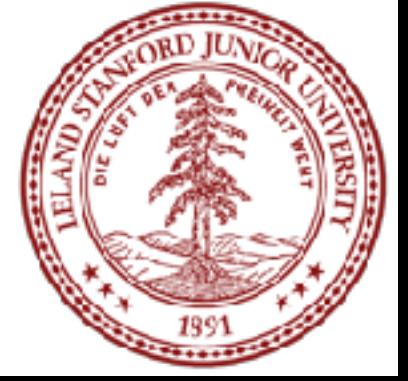

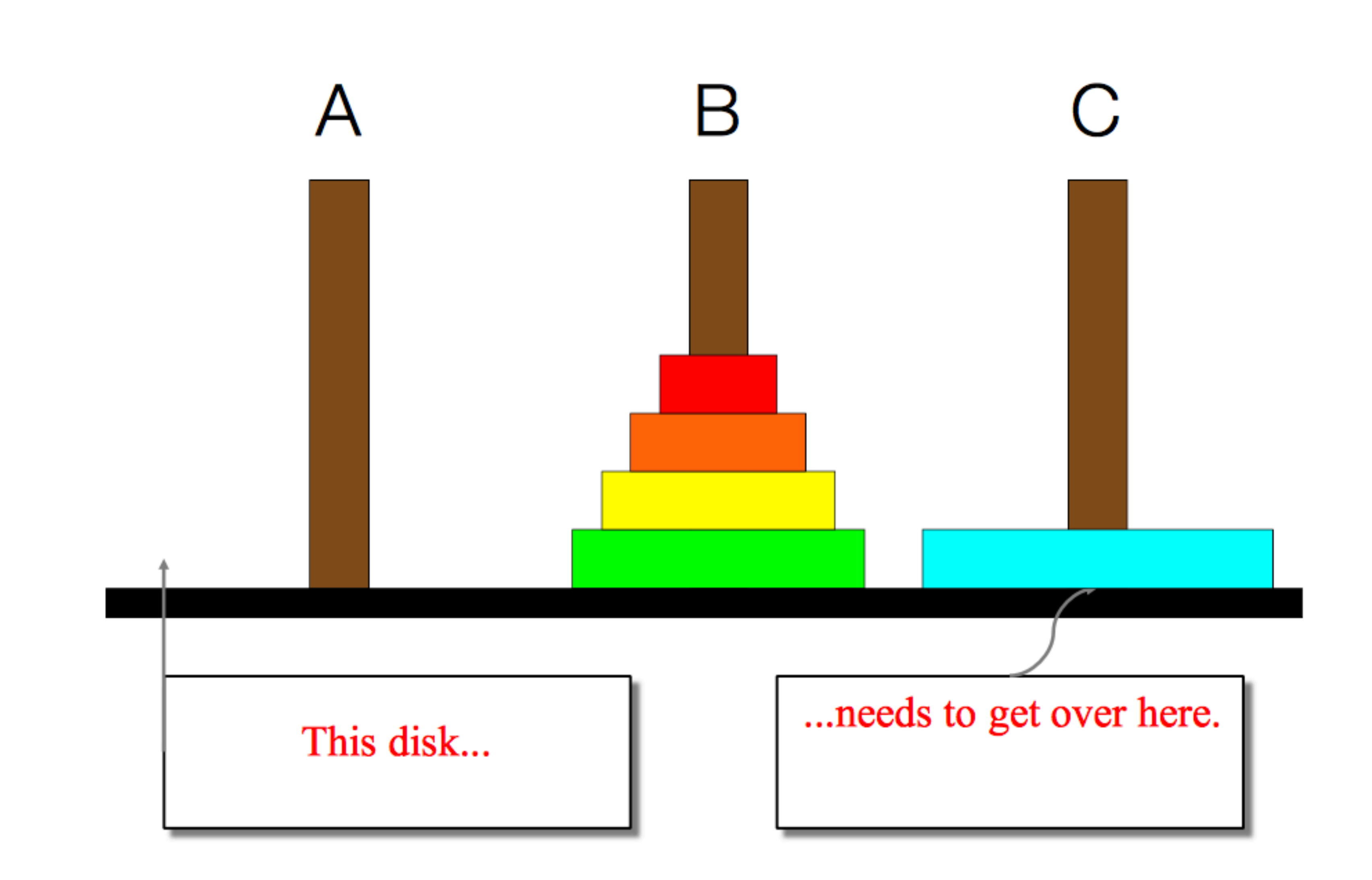

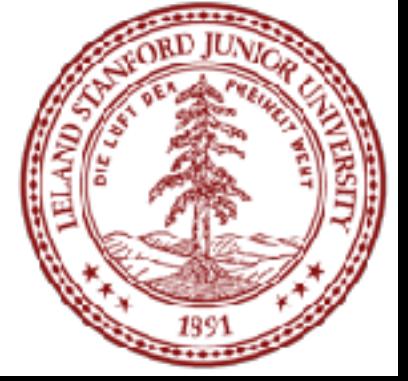

В

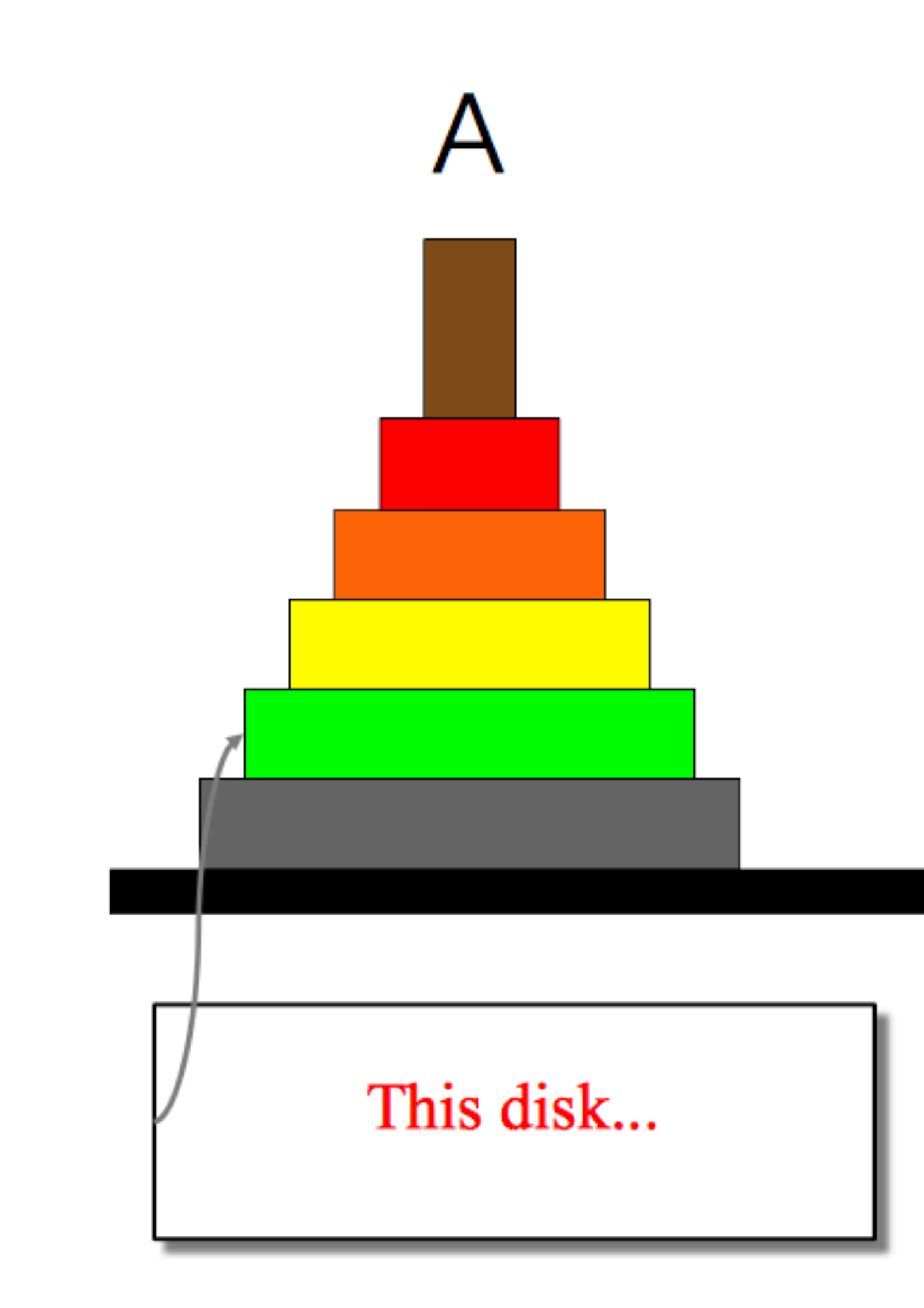

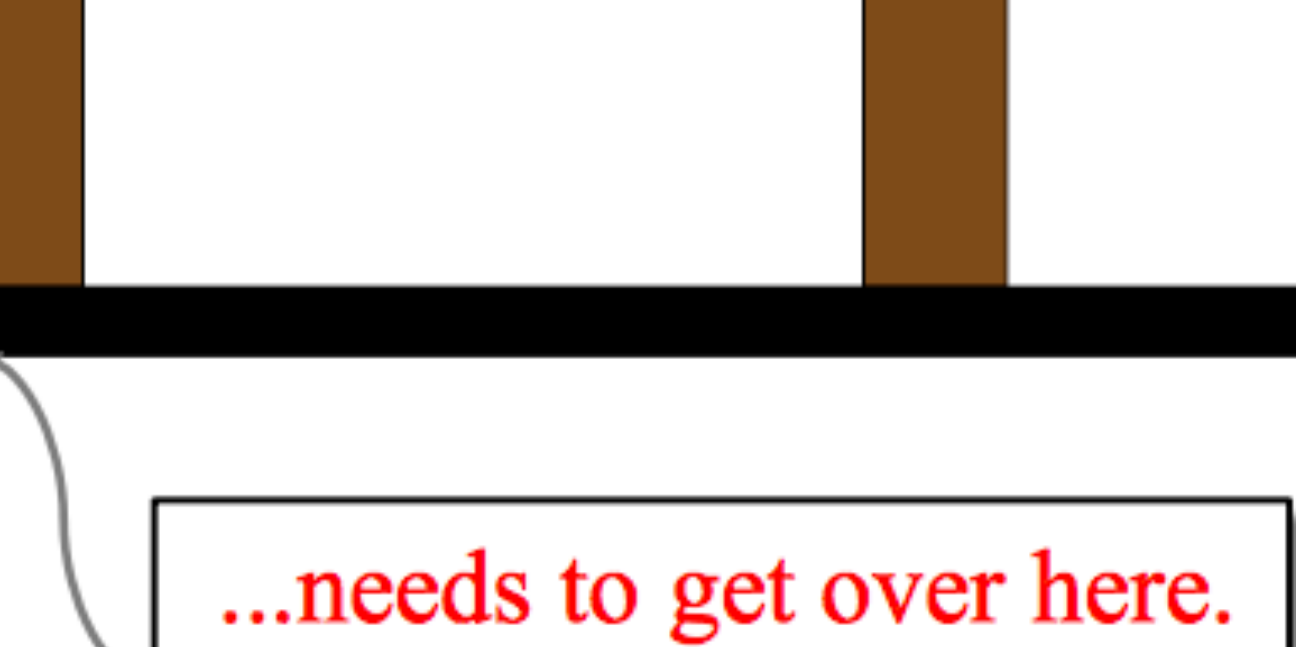

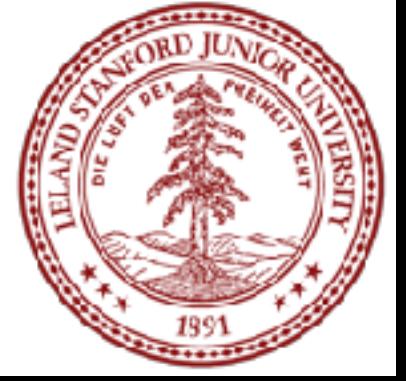

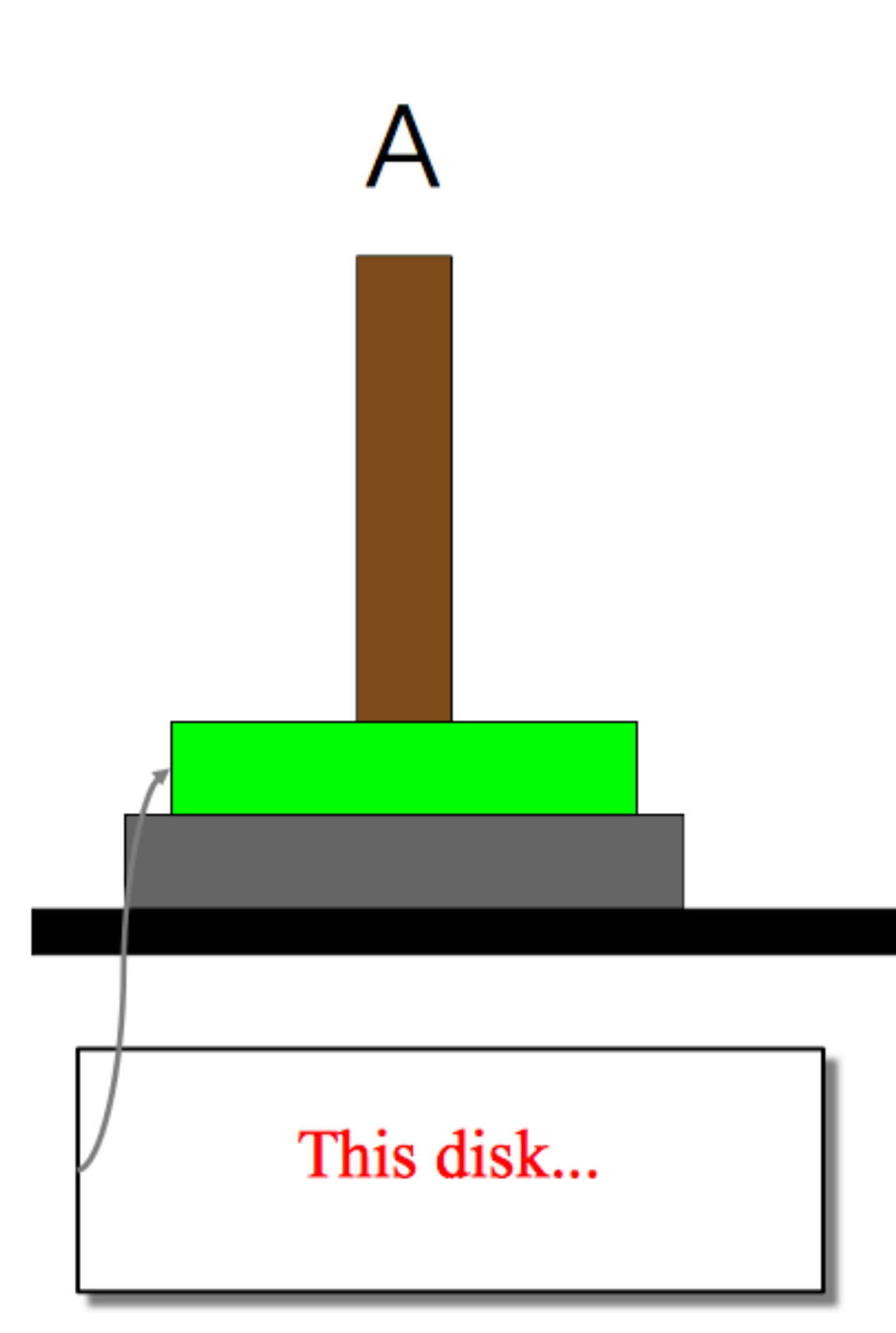

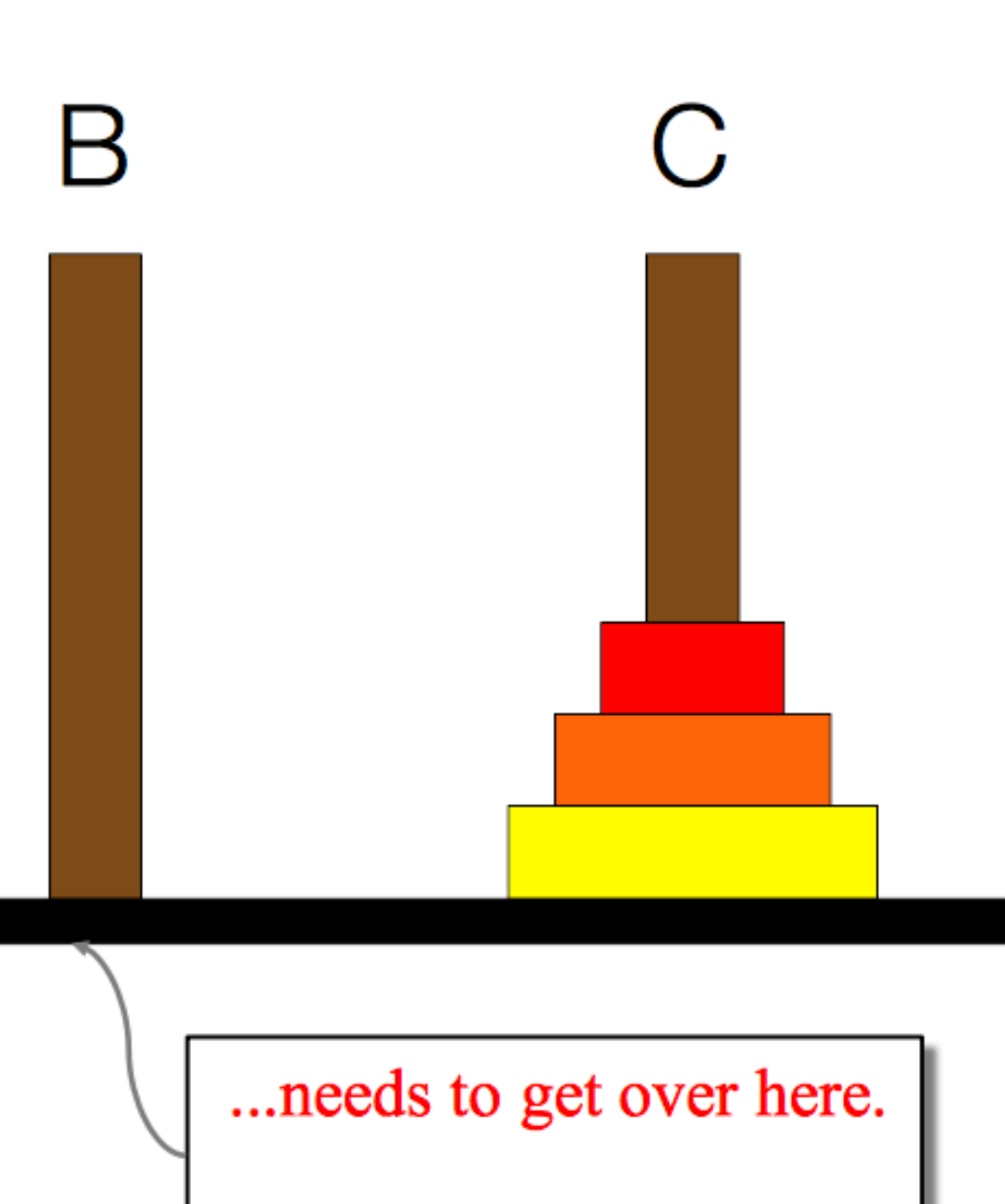

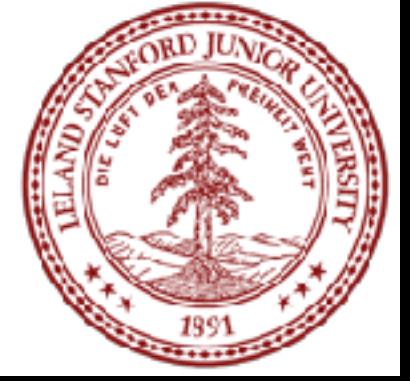

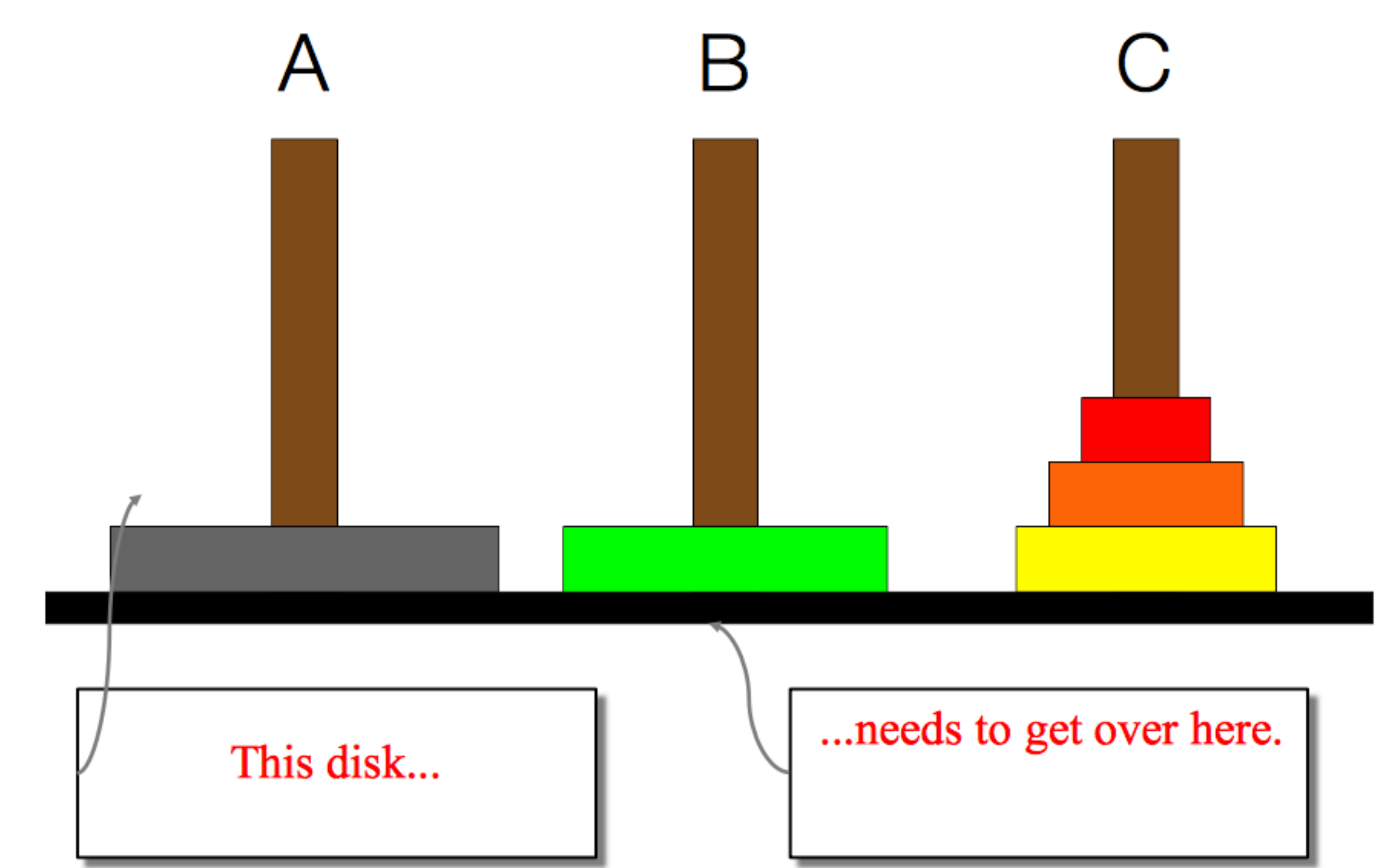

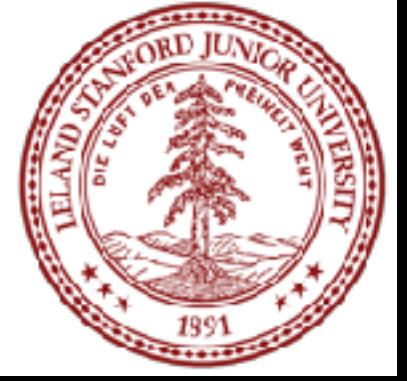

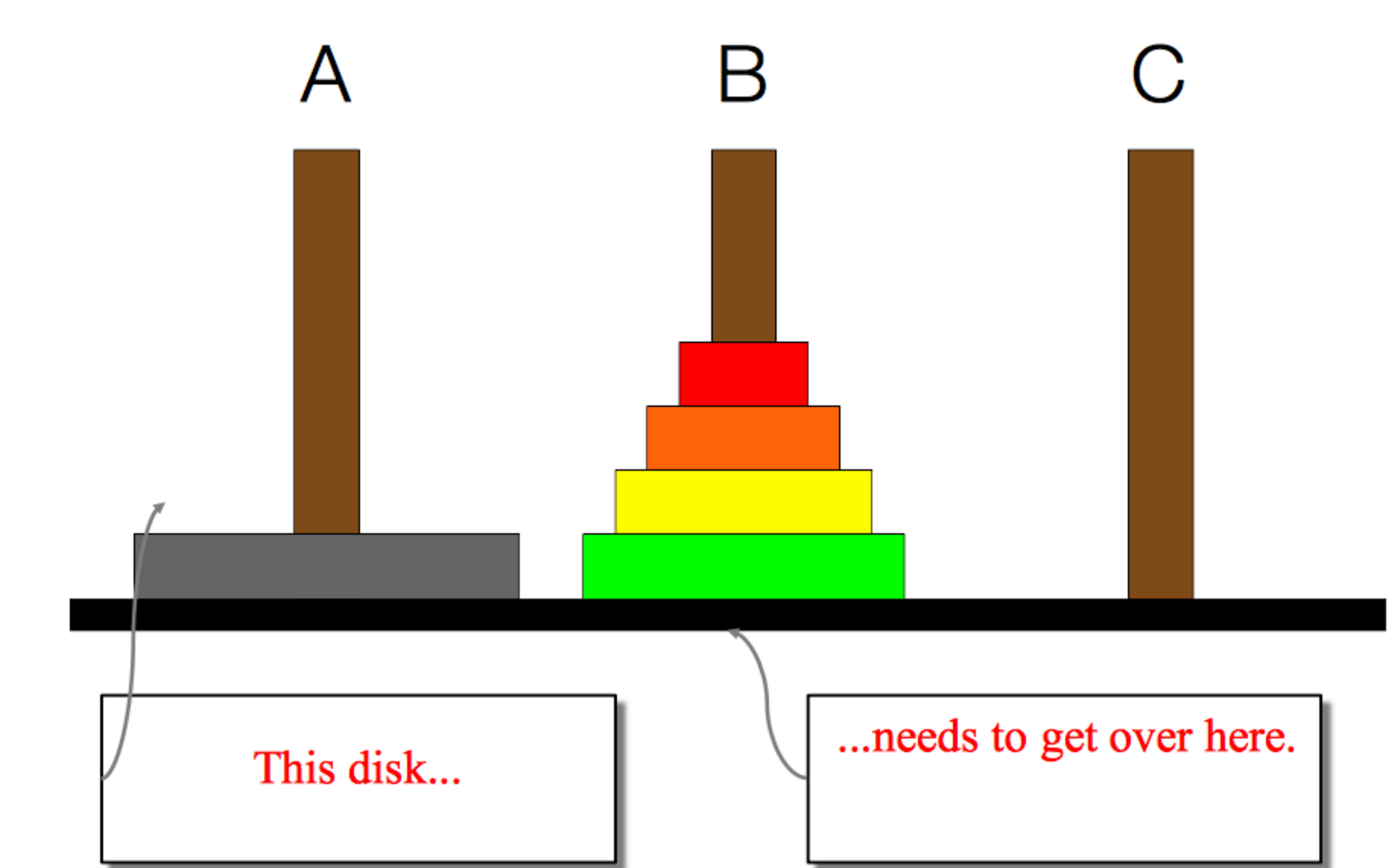

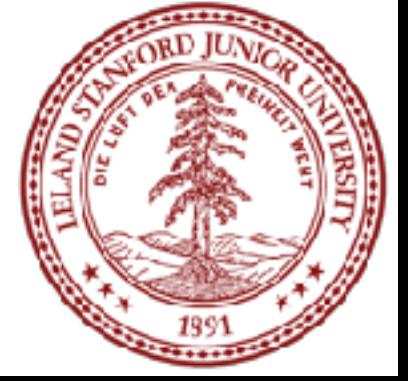

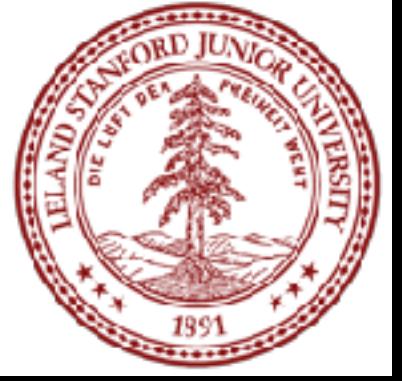

- We need to find a very simple case that we can solve directly in order for the recursion to work.
- •If the tower has size one, we can just move that single disk from the source to the destination.
- •If the tower has more than one, we have to use the auxiliary spindle.

#### • We can break the entire process down into very simple steps -- not necessarily easy to think of steps, but

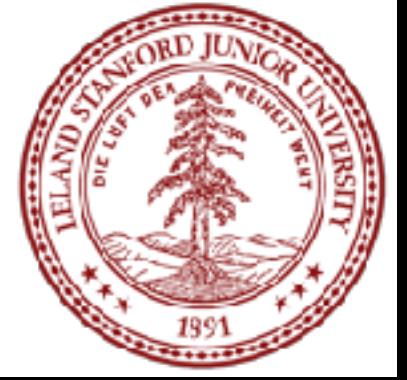

simple ones!

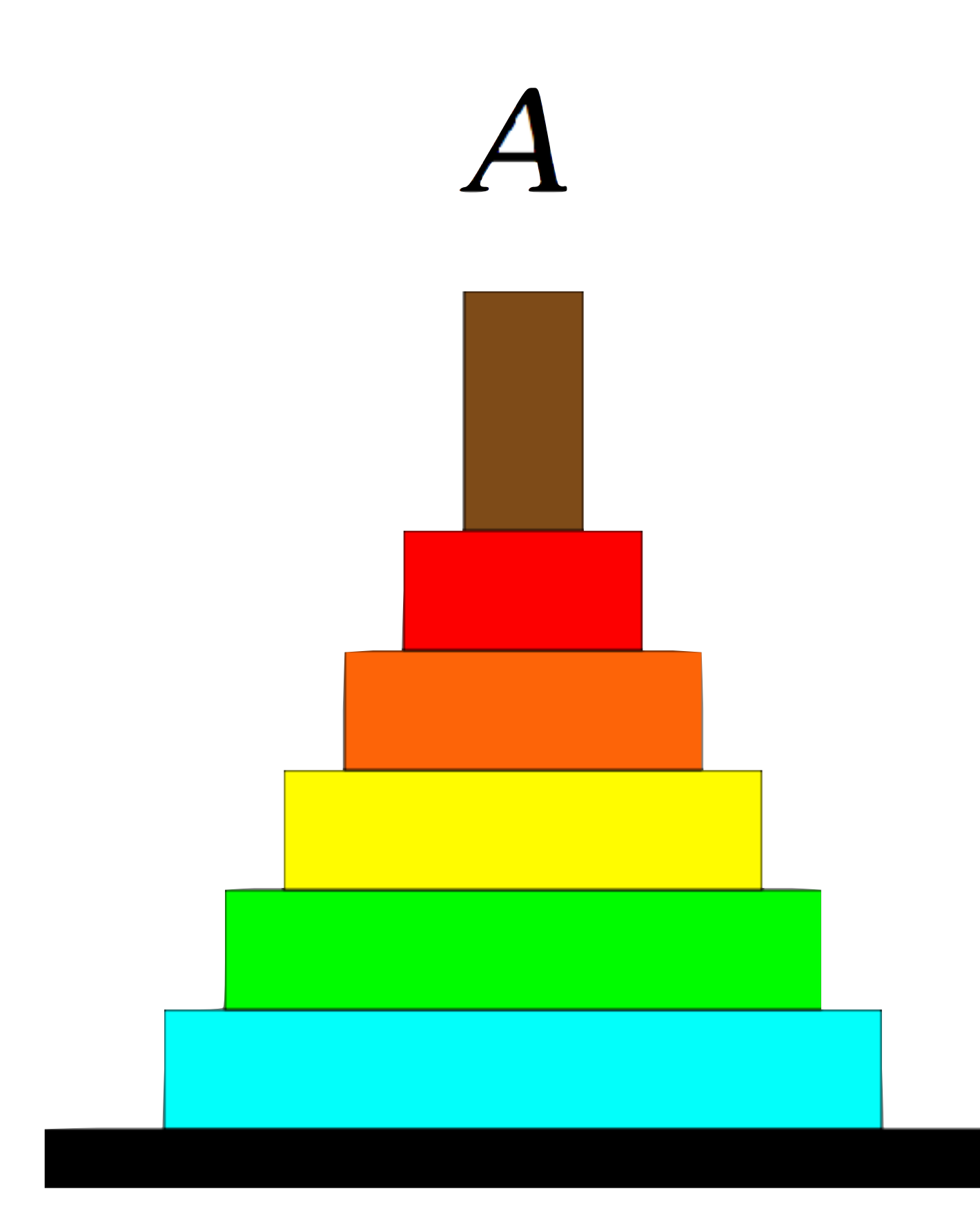

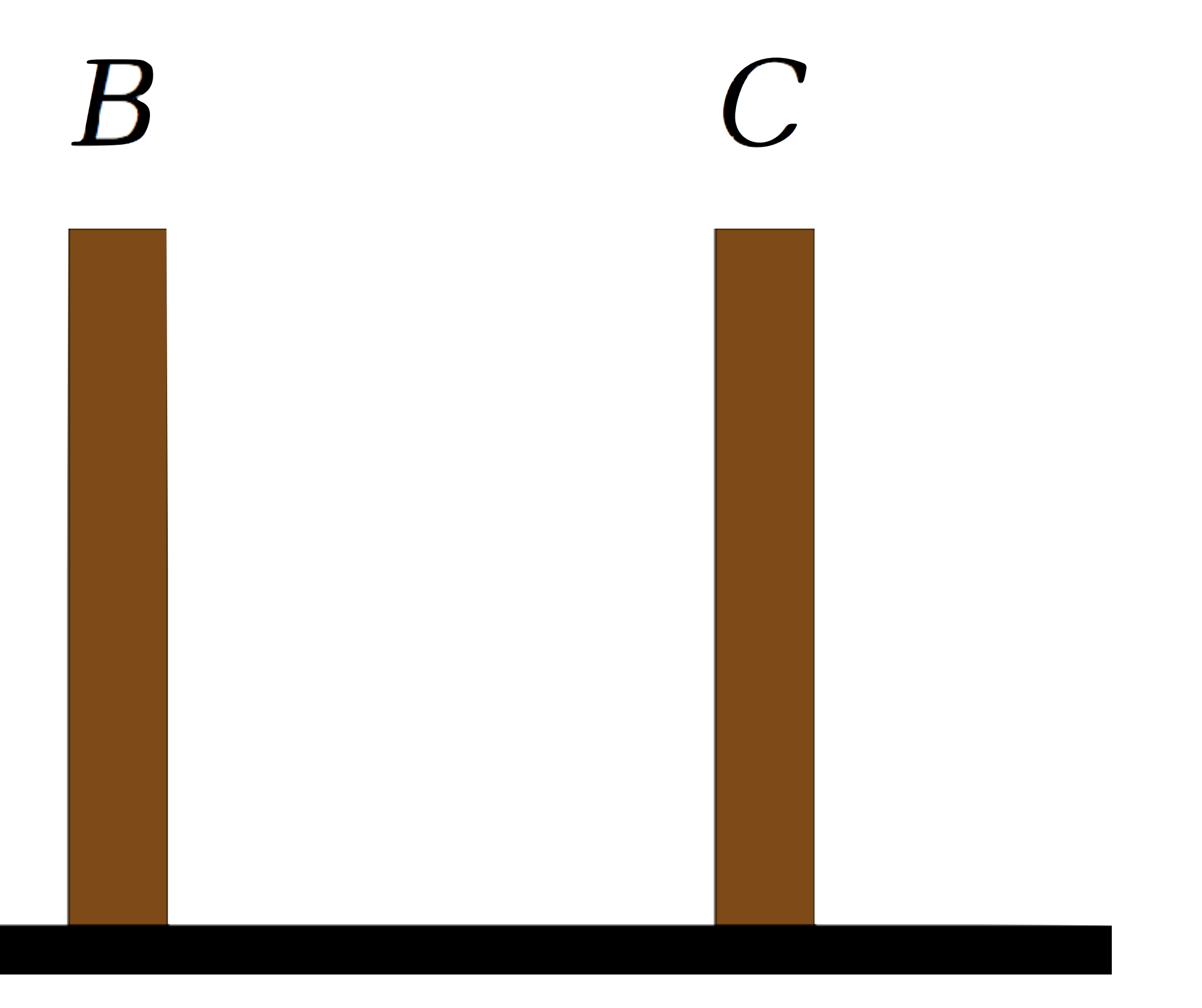

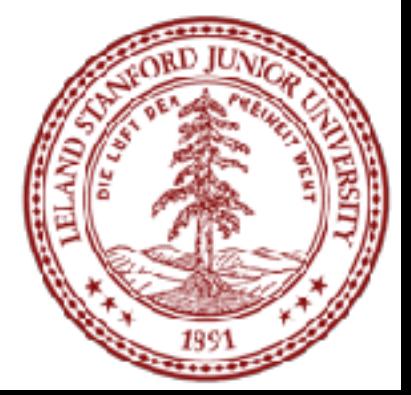

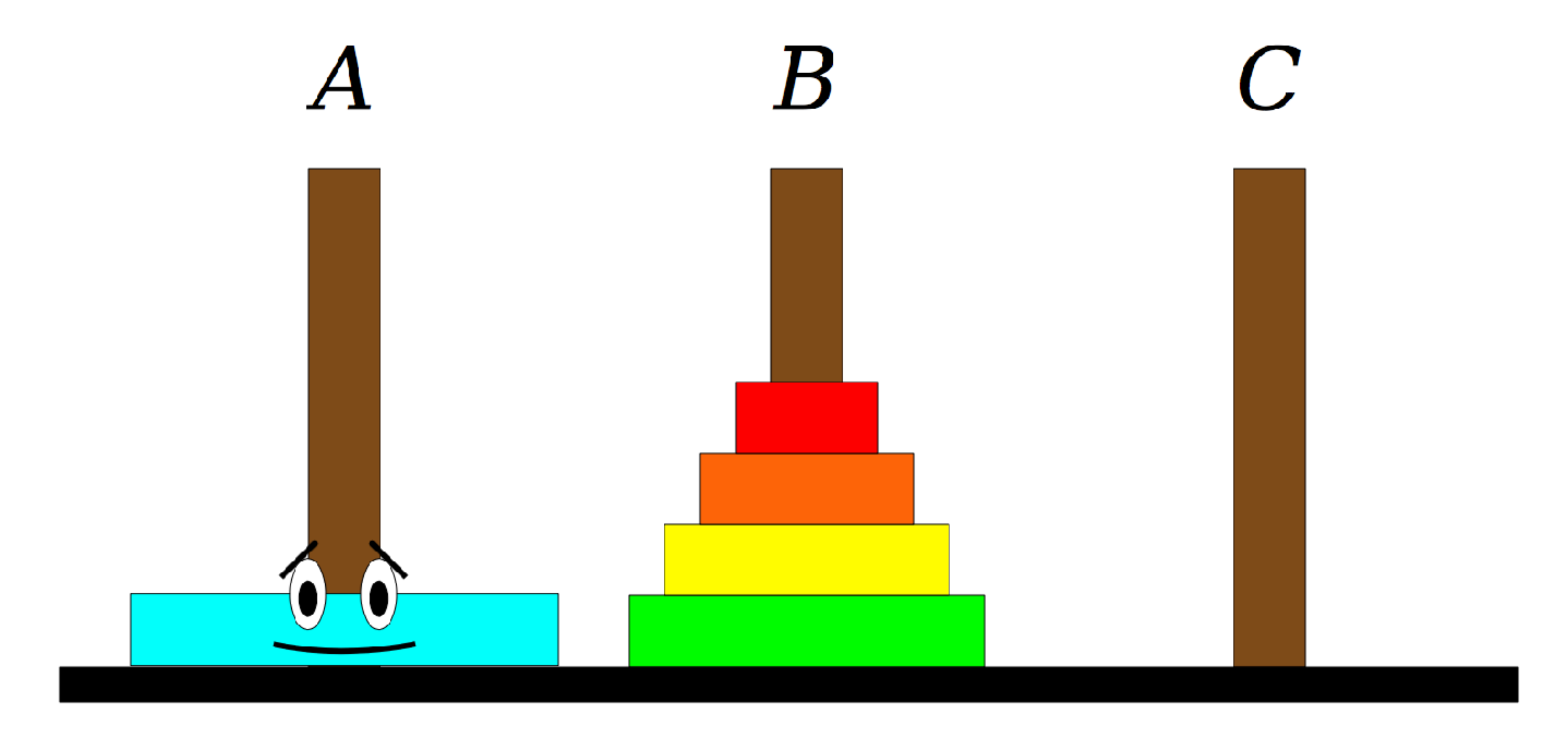

#### **Step One:** Move the four smaller disks from Spindle A to Spindle B.

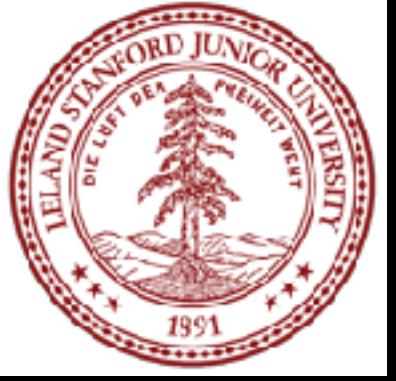

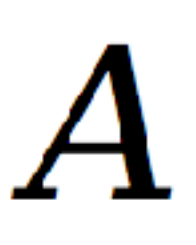

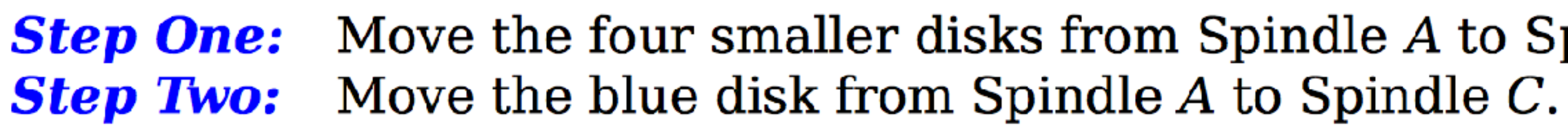

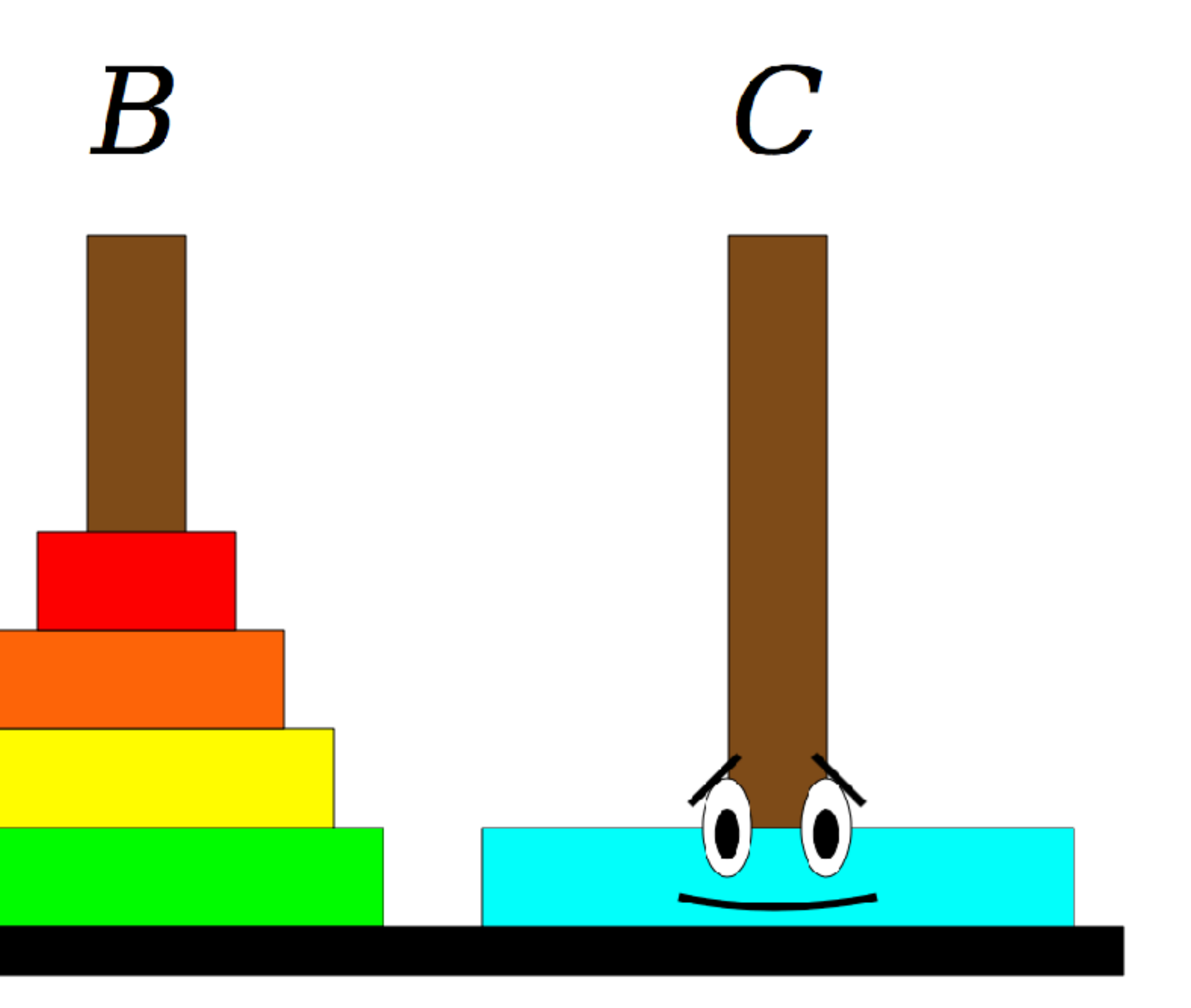

**Step One:** Move the four smaller disks from Spindle A to Spindle B.

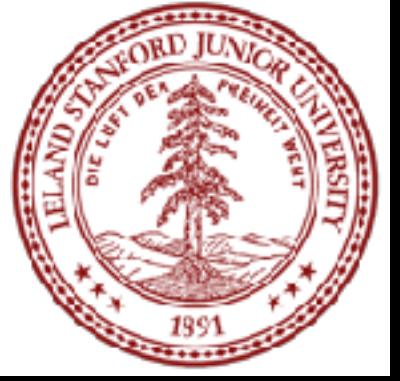

 $\bm A$ 

**Step One:** Move the four smaller disks from Spindle A to Spindle B. **Step Two:** Move the blue disk from Spindle A to Spindle C. **Step Three:** Move the four smaller disks from Spindle B to Spindle C.

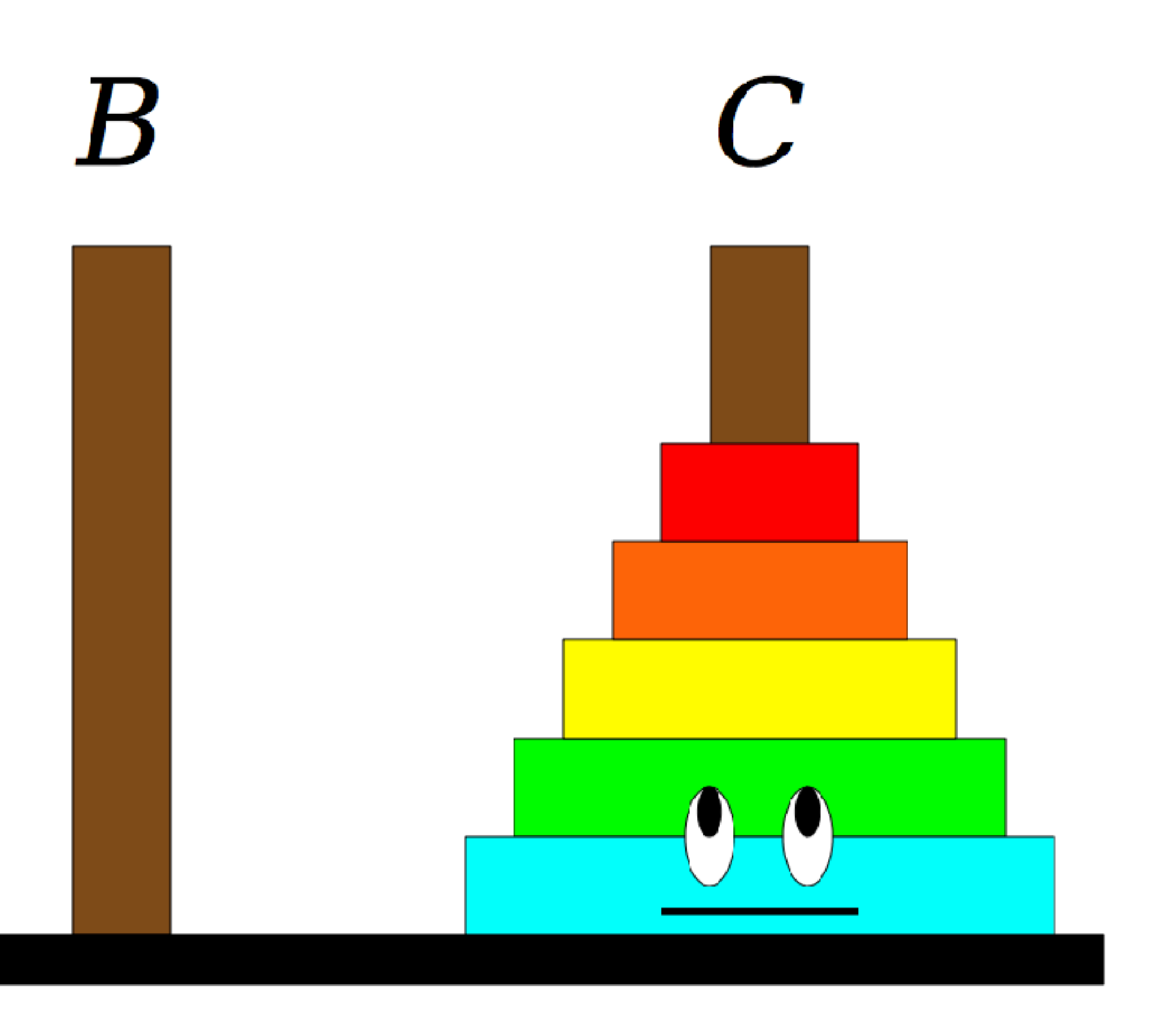

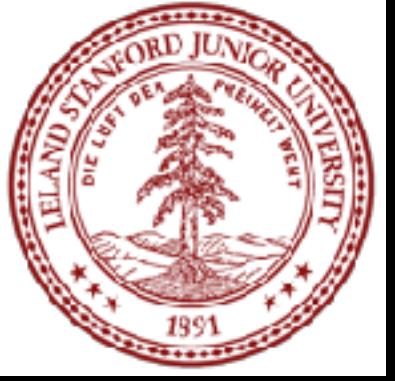

A

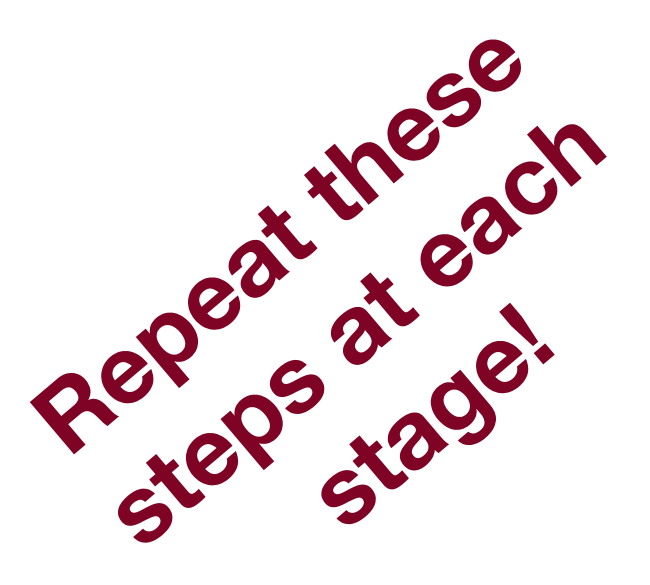

Move the four smaller disks from Spindle  $A$  to Spindle  $B$ . **Step One: Step Two:** Move the blue disk from Spindle A to Spindle C. **Step Three:** Move the four smaller disks from Spindle B to Spindle C.

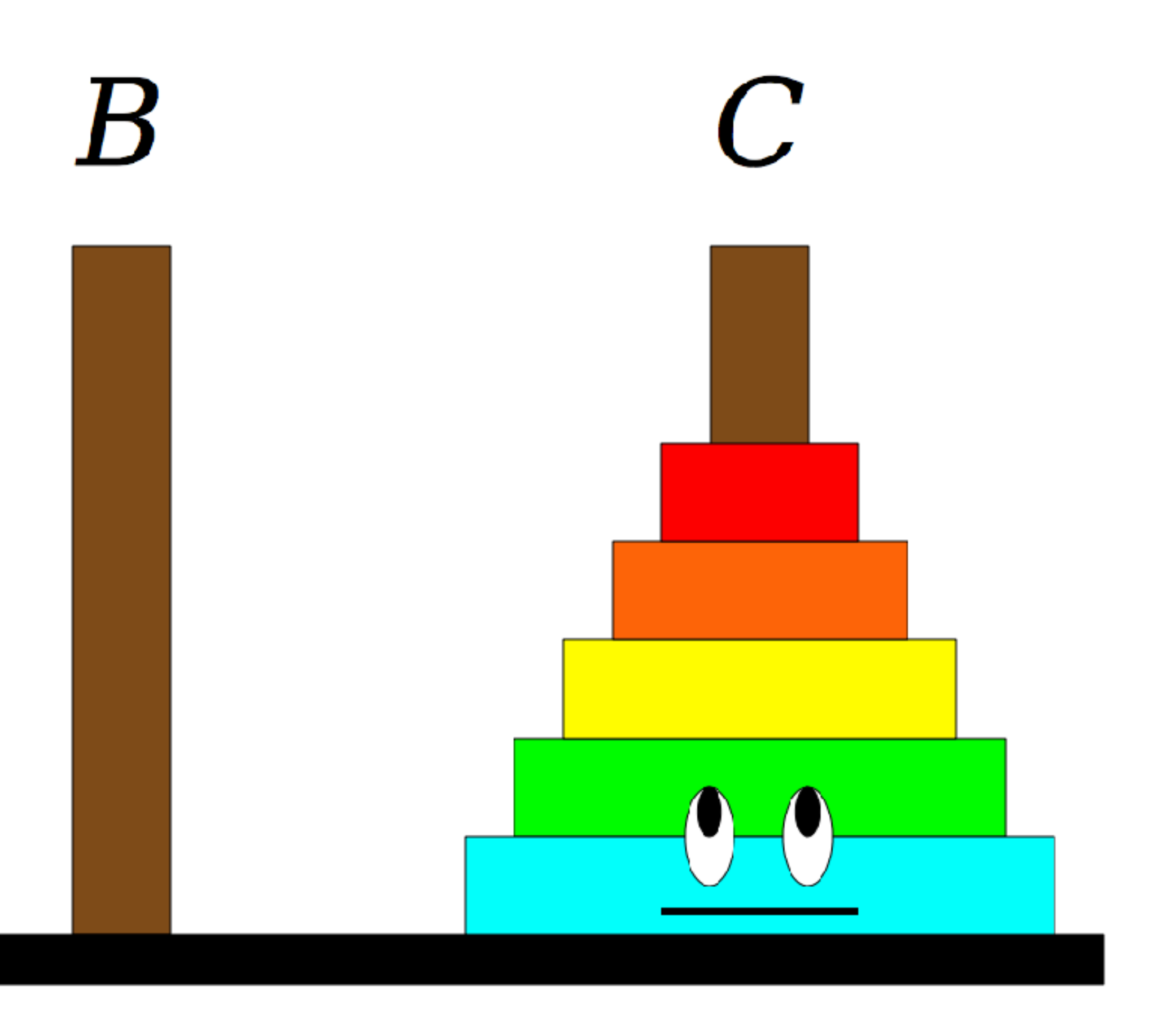

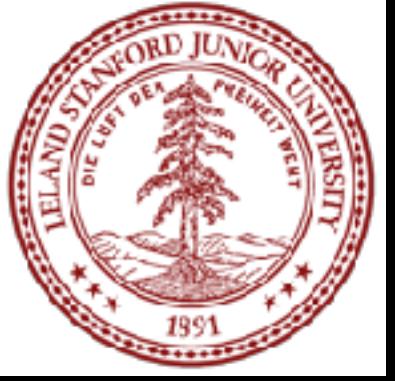

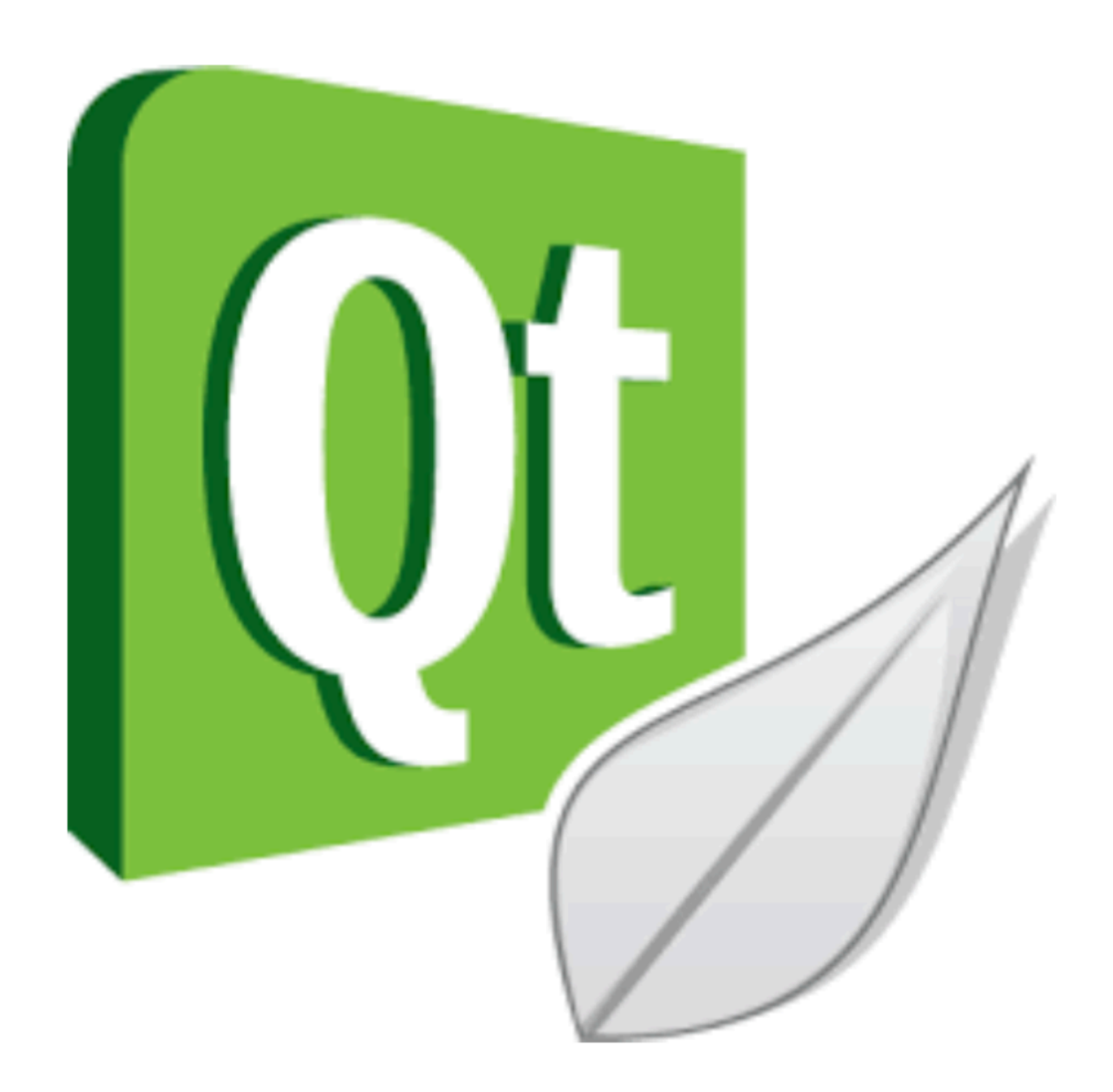

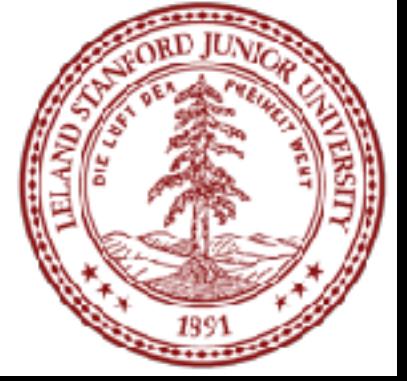

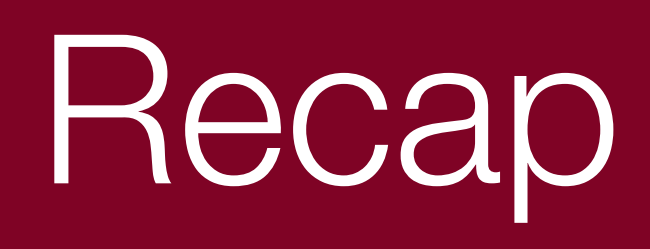

#### **•Recursion**

- •Break a problem into smaller subproblems of the same form, and call the same function again on that smaller form.
- •Super powerful programming tool
- •Not always the perfect choice, but often a good one •Some beautiful problems are solved recursively
- 

#### **•Three Musts for Recursion:**

1.Your code must have a case for all valid inputs 2.You must have a base case that makes no recursive calls 3.When you make a recursive call it should be to a simpler instance and make forward progress towards the base case.

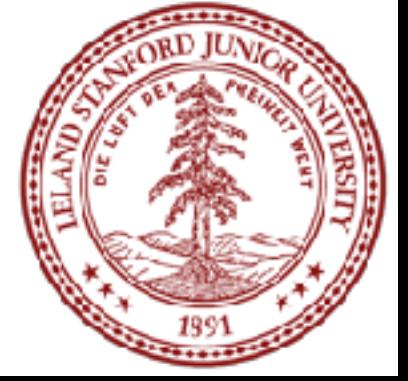

### References and Advanced Reading

#### **• References:**

- <http://www.cs.utah.edu/~germain/PPS/Topics/recursion.html>
- Why is iteration generally better than recursion? [http://stackoverflow.com/a/](http://stackoverflow.com/a/3093/561677) [3093/561677](http://stackoverflow.com/a/3093/561677)

- Tail recursion:<http://stackoverflow.com/questions/33923/what-is-tail-recursion>
- Interesting story on the history of recursion in programming languages: [http://](http://goo.gl/P6Einb) [goo.gl/P6Einb](http://goo.gl/P6Einb)

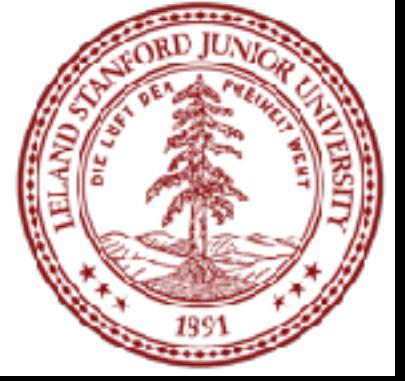

#### **• Advanced Reading:**

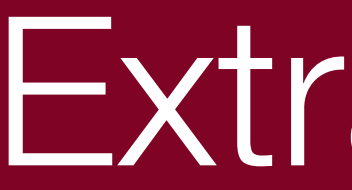

#### Extra Slides

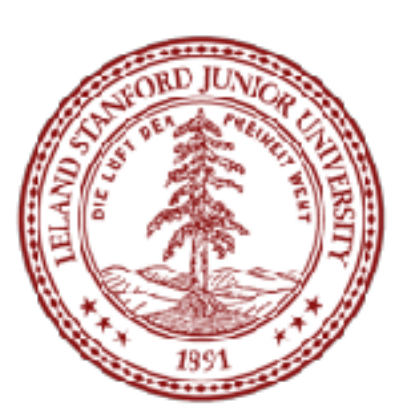

- Recursion is about solving a small piece of a large problem.
	- Do we know anything about its representation in binary?
	- Can we express a larger number in terms of a smaller

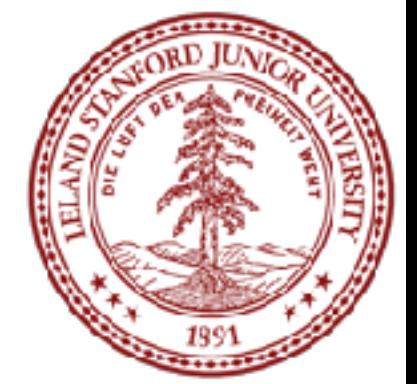

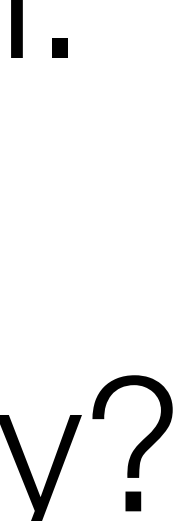

– What is 69743 in binary? – Case analysis: • What is/are easy numbers to print in binary? number(s)?

### Converting Decimal to Binary

- Suppose we are examining some arbitrary integer N. – if N's binary representation is 1001010101**1** – (N / 2)'s binary representation is 1001010101 – (N % 2)'s binary representation is **1**
- What can we infer from this relationship?

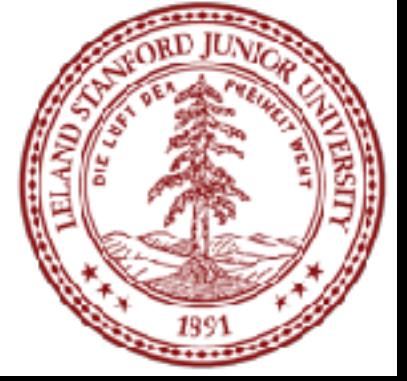
## Converting Decimal to Binary

// Prints the given integer's binary representation. // Precondition: n >= 0 void printBinary(int n) { if (n < 2) { // base case; same as base 10 cout << n; } else { // recursive case; break number apart printBinary(n / 2); printBinary(n % 2); }

}

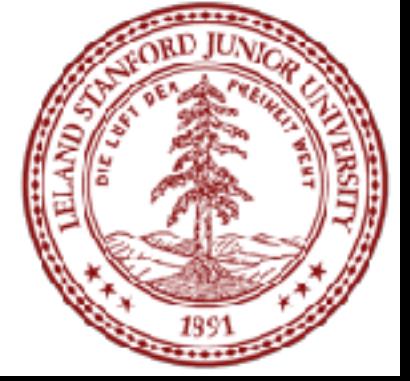